# **Lampiran I: DAFTAR TERJEMAH**

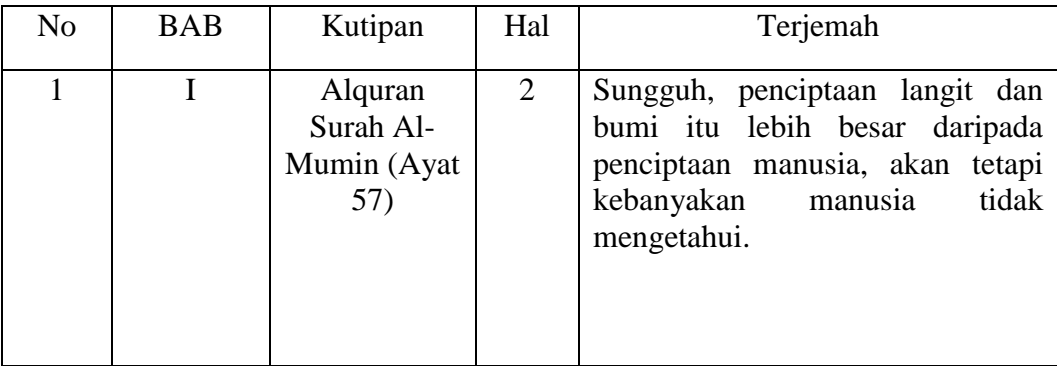

#### **Lampiran II:**

### **UJI VALIDASI BIDANG AHLI I dan II**

KISI-KISI VALIDASI INSTRUMEN BUTIR SOAL (*PRETEST-POSTEST*)

Mata Pelajaran: TEMATIK ( IPA )

Kelas : V/ II (Genap)

Materi : Perpindahan Kalor dalam Kehidupan Sehari-hari

#### **A. Kompetensi Inti (KI) :**

KI 1 : Menerima dan menjalankan ajaran agama Islam.

KI 2 : Menunjukkan perilaku jujur, disiplin, tanggung jawab, santun, peduli, dan pecaya diri dalam berinteraksi dengan keluarga, teman, guru, dan tetangganya.

KI 3 **:** Memahami pengetahuan faktual dan konseptual dengan cara mengamati, menanya dan mencoba berdsarkan rasa ingin tahu tentang dirinya, makhluk ciptaan Tuhan dan kegiatannya, dan benda-benda yang dijumpainya di rumah, di sekolah dantempat bermain.

KI 4 : Menyajikan pengethuan faktual dalam bahasa yang jelas, sitematis dan logis, dalam karya estetis, dalam gerakan yang mencerminkan anak sehat, dan dalam tindakan yang mencerminkan perilaku anak beriman dan berakhlak mulia.

## **B. Kompetensi Dasar (KD) :**

IPA

3.6 Menerapkan konsep perpindahan kalor dalam kehidupan sehari-hari.

4.6 Melaporkan hasil pengamatan tentang perpindahan kalor.

Aspek Kognitif

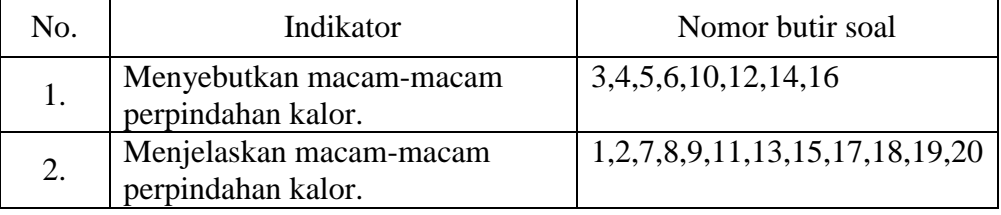

## **Petunjuk Penggunaan Format Validasi Butir Soal:**

Berilah tanda cek  $(\checkmark)$  pada kolom skor sesuai dengan kriteria berikut:

- Skor 2: jika kesesuaian antar isi butir tes dengan jenis pemahaman yang ingin diukur dan kalimat yang digunakan komunikatif.
- Skor 1: jika kesesuaian antar isi butir tes dengan jenis pemahaman tetapi kalimat yang digunakan tidak komunikatif atau sebaliknya.
- Skor 0: jika tidak ada kesesuaian antar isi butir tes dengan jenis pemahaman yang diukur dan kalimat yang digunakan tidak komunikatif.

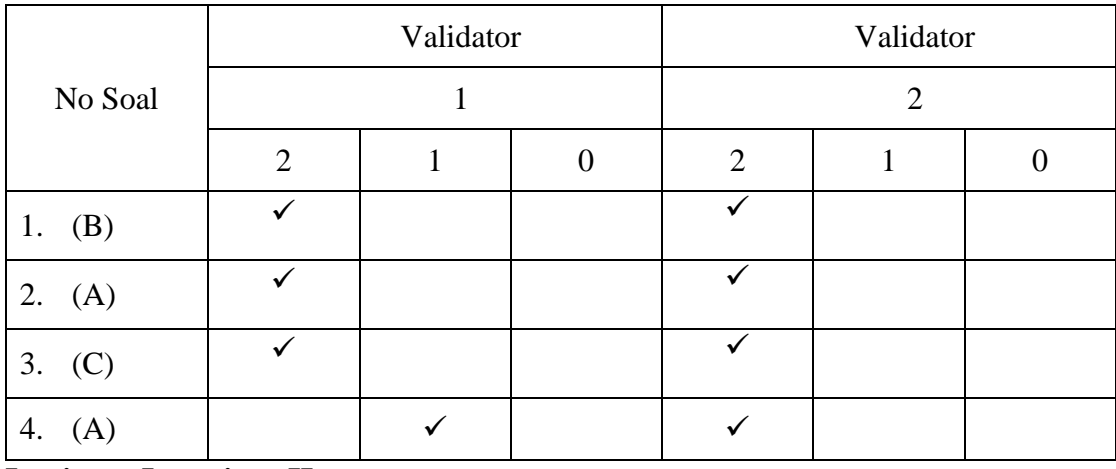

**Lanjutan Lampiran II:**

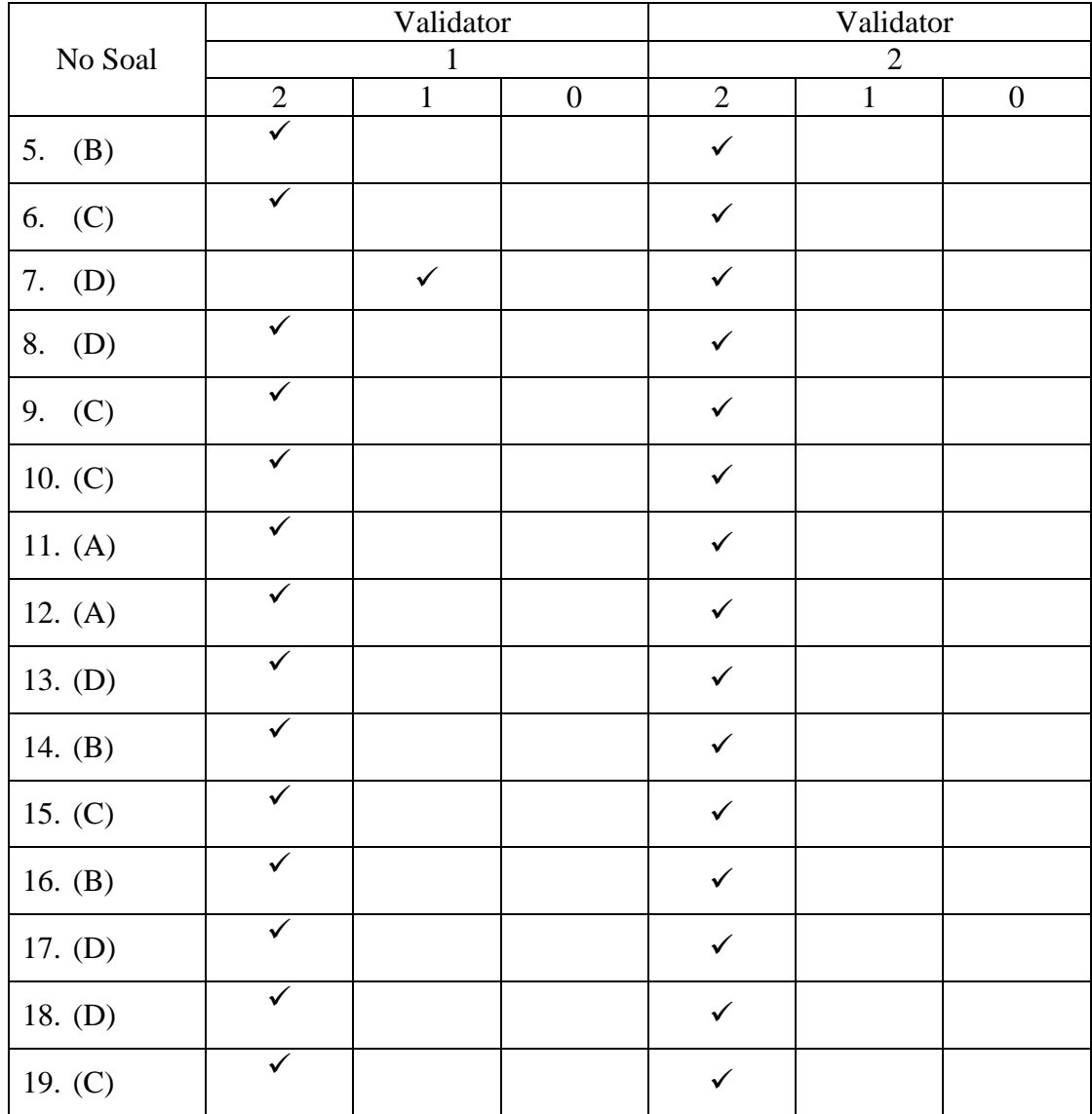

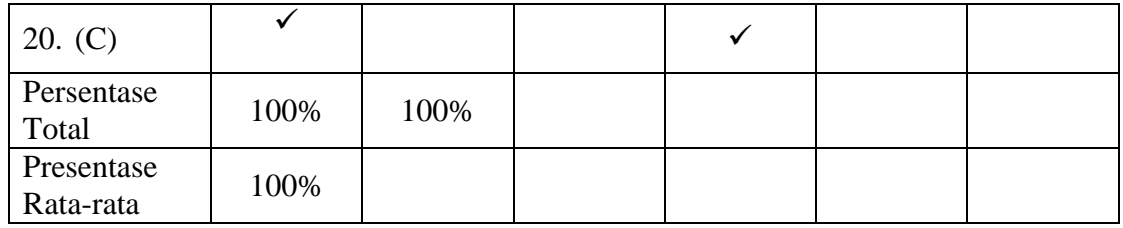

Keterangan:

Validator 1: Siti Shalihah, S.Pd,. M.s

Validator 2: Hamsyah, S.Pd. I

#### **Lampiran III:**

### **SOAL UJI COBA INSTRUMEN TES TEMA PANAS DAN**

## **PERPINDAHANNYA**

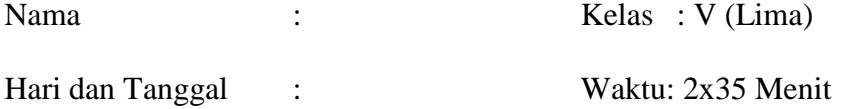

Pilihlah Jawaban A, B, C atau D dengan cara memberi tanda silang pada jawaban yang paling tepat di bawah ini!

- 1. Panas dapat berpindah dari ...
	- a. Benda bersuhu rendah ke benda bersuhu tinggi

## **b. Benda bersuhu tinggi ke benda bersuhu rendah**

- c. Benda bersuhu rendah ke benda bersuhu minus
- d. Benda bersuhu nol ke benda bersuhu 100
- 2. Radiasi adalah proses perpindahan panas dengan ...
	- **a. Tanpa zat perantara** c. Perantara logam
	- b. Tanpa perantara cahaya d. Dengan zat perantara
- 3. Perpindahan panas melalui zat perantara dinamakan ...
	- a. Konveksi
	- b. Radiasi
	- **c. Konduksi**
	- d. Konjungsi
- 4. Air yang dimasak dalam panci bisa mendidih merata ketika dipanaskan termasuk perpindahan panas secara ....
	- **a. Konveksi**
	- b. Konduksi
	- c. Restorasi
	- d. Resvirasi
- 5. Benda yang dapat menghantarkan panas dengan baik dinamakan...
	- a. Konvektor

#### **b. Konduktor**

- c. Isolator
- d. Radiator
- 6. Alat di bawah ini yang memiliki cara kerja pepindahan panas secara konduksi adalah ...
	- a. Lampu pijar **c. Setrika**
	- b. Kompor d. Oven
- 7. Contoh pepindahan panas secara radiasi seperti ...
	- a. Memasak air hingga mendidih
	- b. Memasak minyak hingga mendidih
	- c. Menggoreng ikan dalam wajan

# **d. Rasa hangat di depan api unggun**

- 8. Terjadinya angin darat dan angin laut termasuk perpindahan panas secara ...
	- a. Konduksi
	- b. Radiasi
	- c. Konduktor

### **d. Konveksi**

- 9. Perpindahan panas secara konveksi dapat terjadi pada benda ...
	- a. Padat dan cair

## **b. Cair dan gas**

- c. Gas dan padat
- d. Padat dan keras
- 10. Di bawah ini yang termasuk benda yang dapat menghantarkan panas dengan baik adalah...
	- a. Karet
	- b. Kertas
	- **c. Besi**
	- d. Gabus

11. Para nelayan pergi ke laut pada malam hari antara lain karena pada malam hari terjadi...

# **a. Perpindahan panas yang menyebabkan angin bertiup dari darat ke laut**

b. Perpindahan panas yang menyebabkan angin bertiup dari laut ke darat c. Perpindahan panas yang menyebabkan angin di laut menjadi tenang

d. Perpindahan panas yang menyebabkan air laut mengalir dari pantai ke tengah laut.

12. Salah satu bontoh benda yang memanfaatkan isolator dan konduktor secara bersama yaitu...

#### **a. Setrika**

- b. Termos
- c. Ember
- d. Pisau
- 13. Bahan dari plastik banyak digunakan sebagai wadah berbagai minuman dan makanan karena sifatnya...
	- . berat dan tahan api
	- b. ringan dan tahan api
	- c. ringan dan tahan panas

## **d. ringan dan kedap air**

- 14. Di bawah ini yang bukan termasuk contoh benda konduktor yaitu...
	- a. Alumunium
	- **b. Karet**
	- c. Besi
	- d. Baja
- 15. Termos air panas mempunyai fungsi sebagai...
	- a. Wadah panas
	- b. Isolator panas

## **c. Konduktor panas**

- d. Sumber panas
- 16. Perpindahan panas yang diikuti dengan aliran zatnya disebut ...
	- a. Konduksi
	- **b. Konveksi**
	- c. Radiasi
	- d. Respirasi
- 17. Ketika kita memasak air, perpindahan panas (kalor) yang terjadi adalah ..
	- a. Evaporasi
	- b. Radiasi
	- c. Konduksi

## **d. Konveksi**

- 18. Logam akan semakin mudah menghantarkan panas apabila semakin ...
	- a. berkarat dan lapuk
	- b. kecil dan berat
	- c. tebal dan panjang

### **d. tipis dan luas**

- 19. Kertas, kayu, dan kain adalah contoh benda ...
	- a. Mudah memuai
	- b. Konduktor panas

#### **c. Isolator panas**

- d. Mudah panas
- 20. Pada saat kita memasak air maka terjadi perpindahan panas secara ...
	- a. Kondensasi
	- b. Radiasi
	- **c. Konveksi**
	- d. Konduksi

# **Lampiran IV:**

# **Kunci Jawaban Tema Panas Dan Perpindahannya**

Kunci Jawaban

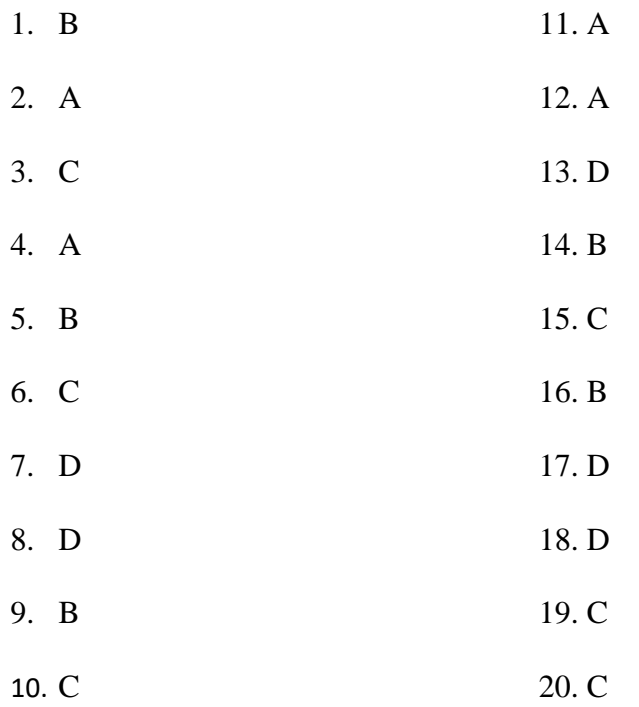

# **Lampiran V:**

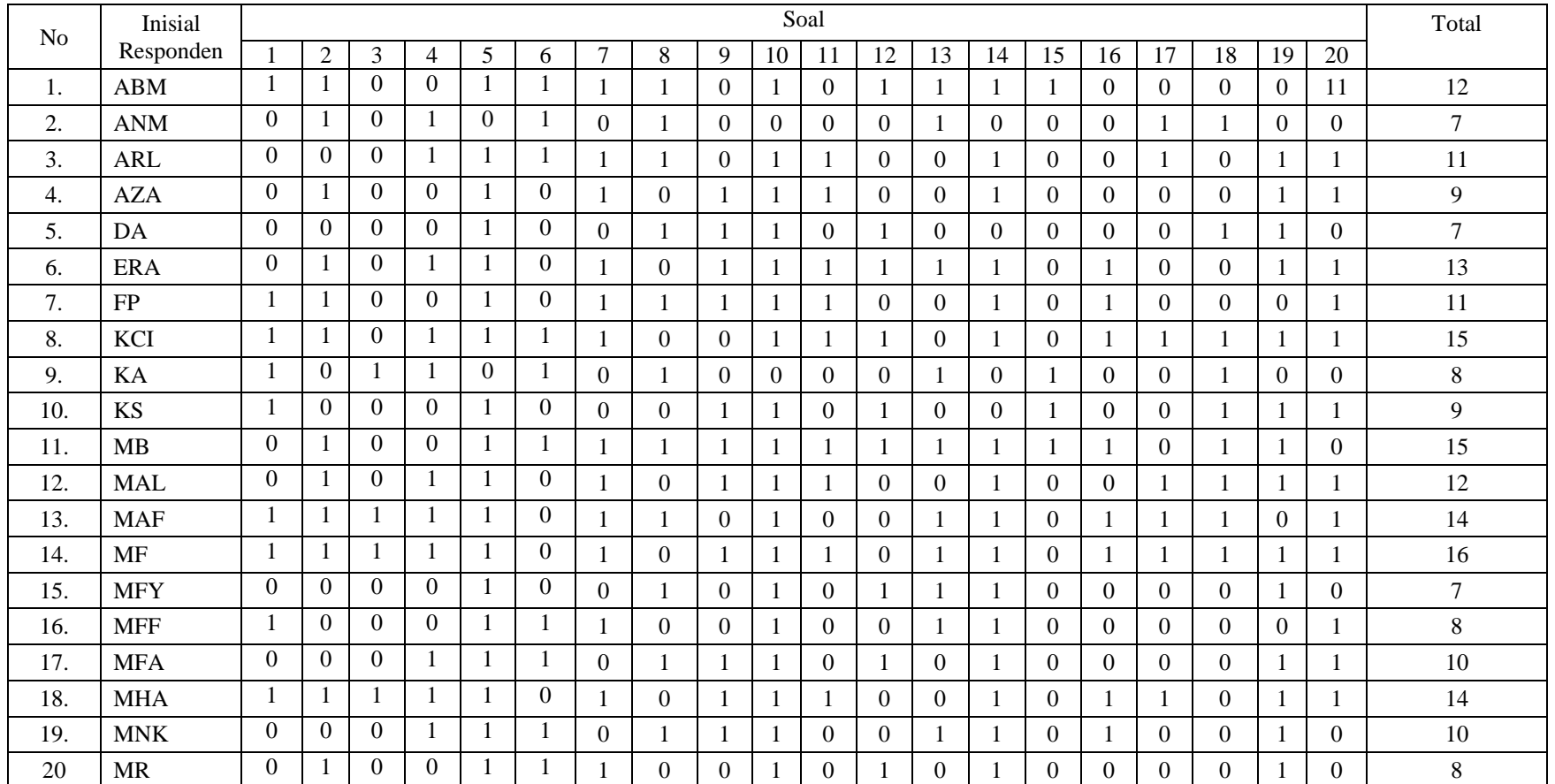

# **DATA HASIL UJI COBA INSTRUMEN TES**

| N <sub>o</sub> | Inisial<br>Responden |              | Soal      |                |                  |  |                |                |          |          |          |                |          |          |          |    |          | Total    |              |                |          |               |
|----------------|----------------------|--------------|-----------|----------------|------------------|--|----------------|----------------|----------|----------|----------|----------------|----------|----------|----------|----|----------|----------|--------------|----------------|----------|---------------|
|                |                      |              | $\bigcap$ | 3              | 4                |  | 6              | $\overline{ }$ | 8        | 9        | 10       | 11             | 12       | 13       | 14       | 15 | 16       | 17       | 18           | 19             | 20       |               |
| 21.            | <b>MRY</b>           | $\mathbf{0}$ |           | $\mathbf{0}$   | $\boldsymbol{0}$ |  |                |                | 0        | л.       |          |                |          | $\theta$ |          |    |          | $\Omega$ | $\Omega$     | $\overline{0}$ | $\Omega$ | $\,8\,$       |
| 22.            | <b>MSY</b>           |              |           | $\mathbf{0}$   |                  |  |                | $\overline{0}$ |          |          |          | $\overline{0}$ |          | $\theta$ |          | 0  |          | $\Omega$ | $\mathbf{0}$ |                |          | 11            |
| 23.            | <b>MSB</b>           |              |           | $\theta$       |                  |  | $\theta$       |                | 0        |          |          |                |          | $\theta$ |          | 0  |          |          |              |                |          | 14            |
| 24.            | MZ                   | $\theta$     |           | $\Omega$       | $\theta$         |  | $\mathbf{0}$   | $\theta$       |          |          |          | $\theta$       |          | $\theta$ |          | 0  | $\Omega$ | $\Omega$ | $\Omega$     | $\Omega$       |          | $\mathcal{I}$ |
| 25.            | <b>NAN</b>           | $\theta$     |           |                |                  |  | $\mathbf{0}$   |                | $\Omega$ |          |          | $\Omega$       |          | $\Omega$ |          | 0  |          |          | $\Omega$     |                |          | 11            |
| 26.            | QHA                  | $\theta$     |           | $\Omega$       |                  |  |                | 0              | 0        | $\Omega$ | $\Omega$ |                | $\Omega$ | $\Omega$ | $\Omega$ |    |          | $\Omega$ | $\theta$     |                |          | $\mathcal{I}$ |
| 27.            | <b>RAG</b>           | $\theta$     |           | $\Omega$       | $\Omega$         |  | $\Omega$       |                |          | $\Omega$ |          | $\Omega$       |          |          |          | Λ  |          | $\Omega$ | $\Omega$     |                | $\Omega$ | 9             |
| 28.            | <b>SNA</b>           |              |           |                |                  |  |                |                |          |          |          | $\theta$       |          |          |          |    |          | $\theta$ |              | $\Omega$       | $\Omega$ | 15            |
| 29.            | <b>SRF</b>           | $\Omega$     |           | $\theta$       |                  |  | $\overline{0}$ |                |          |          |          | $\theta$       |          |          | $\theta$ |    |          |          | $\Omega$     |                | $\theta$ | $\,8\,$       |
| 30.            | <b>TMR</b>           |              |           | $\overline{0}$ |                  |  |                |                |          |          |          | 0              |          |          |          |    |          | $\Omega$ |              | $\theta$       |          | 13            |

**Lanjutan Lampiran V:**

**Lampiran VI:**

## **PERHITUNGAN HASIL VALIDITAS BUTIR SOAL**

Langkah-langkah yang digunakan untuk mengukur validitas butir soal dan reliabilitas perangkat soal menggunakan SPSS 22 *for windows* sebagai berikut:

- 1. Pemasukan data ke SPSS
	- Buka lembar kerja baru klik **File-New-Data**
	- Menampilkan **variable view** untuk memperiapkan pemasukan nama dan property variable.

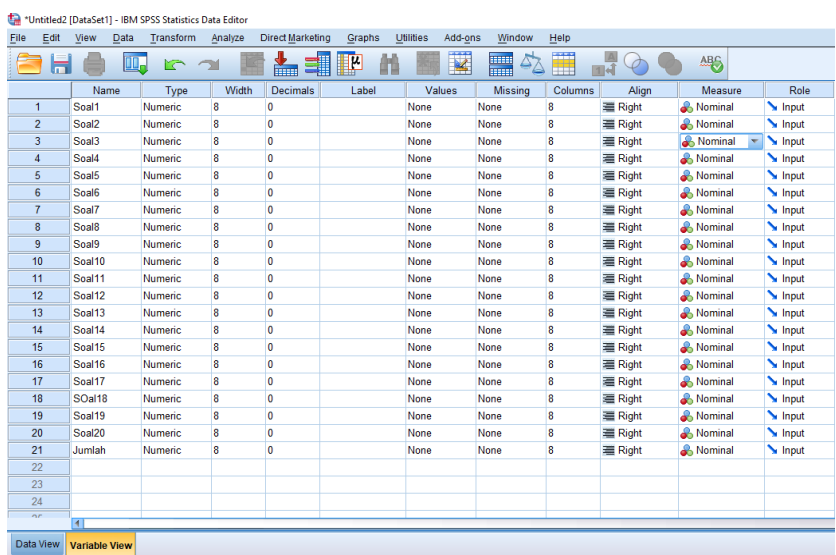

# 2. Mengisi Data

Setelah nama variabel didefinisikan, langkah selanjutnya adalah mengisi data untuk itu, kembalilah ketampilan pada **Data View.** Isikan data

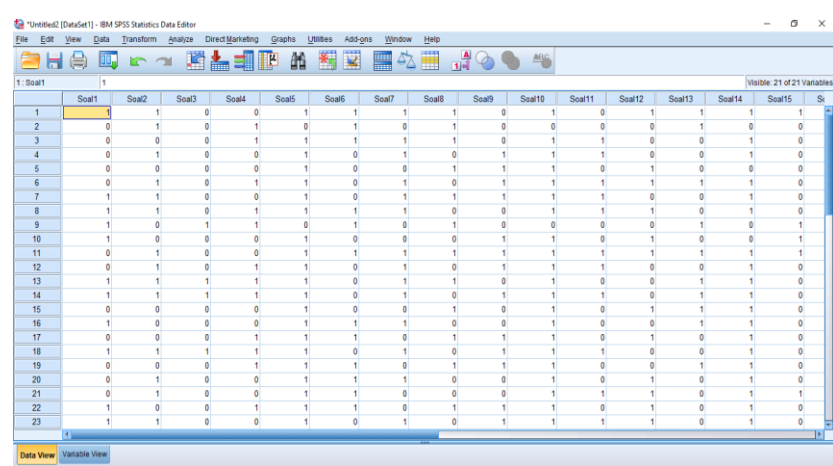

# 3. Mengolah Data

- Klik menu *Analyze – Correlate – Bivariate Correlations.*
- Memasukkan semua variabel ke kotak *Variables*, centang bagian *Pearson,*

*Two-tailed,* **dan** *Flag sinificant correlations* sehingga akan tampak seperti

gambar di bawah ini:

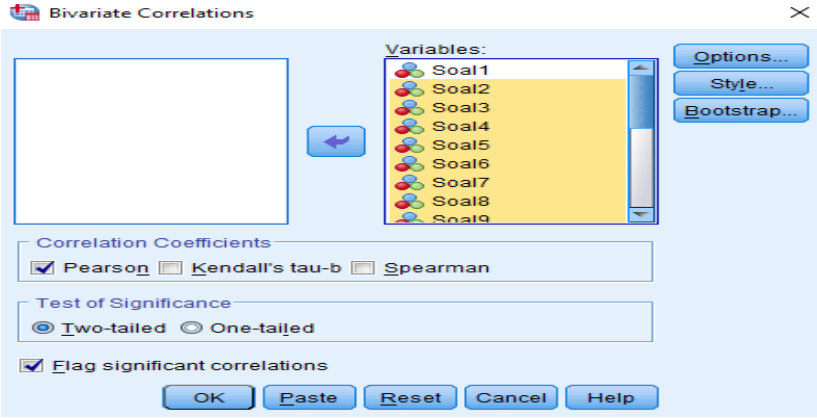

Klik **OK**

# **Lampiran VII :**

# 4. Output SPSS dan Analisannya

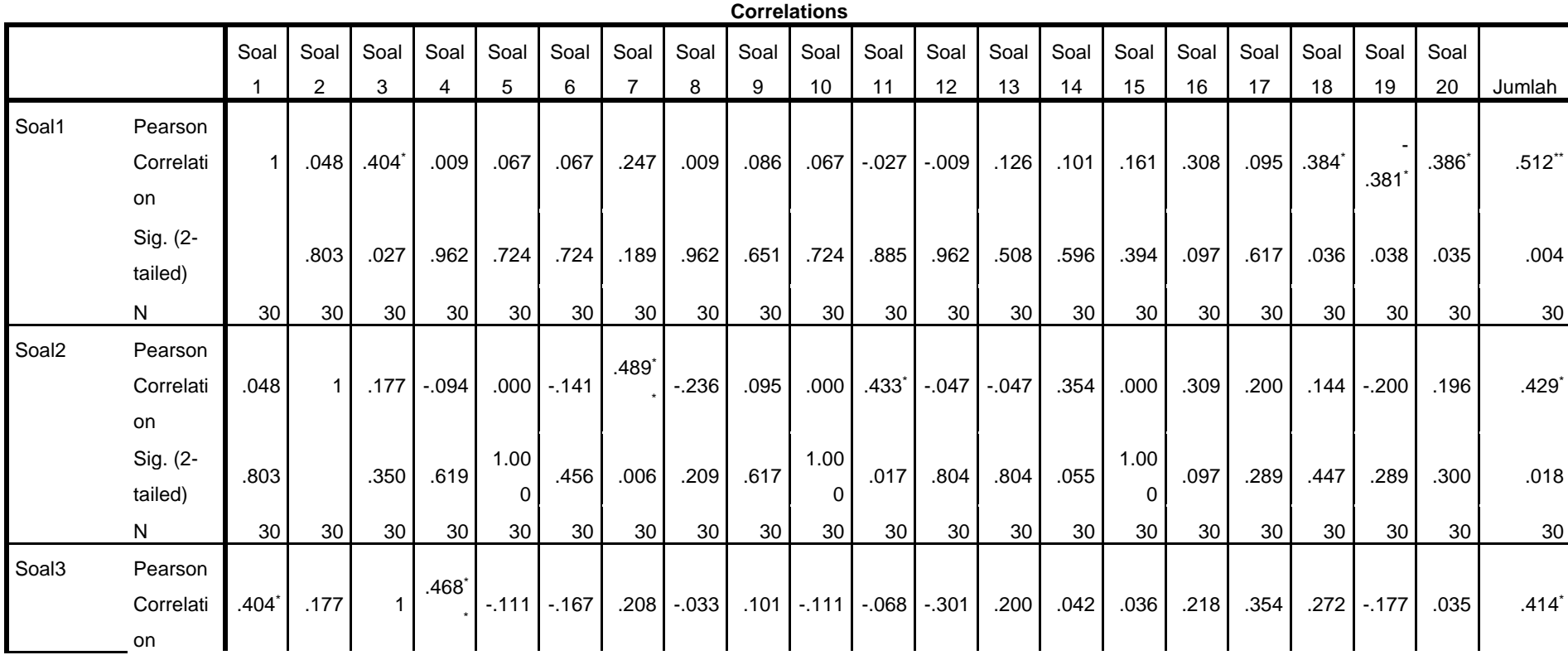

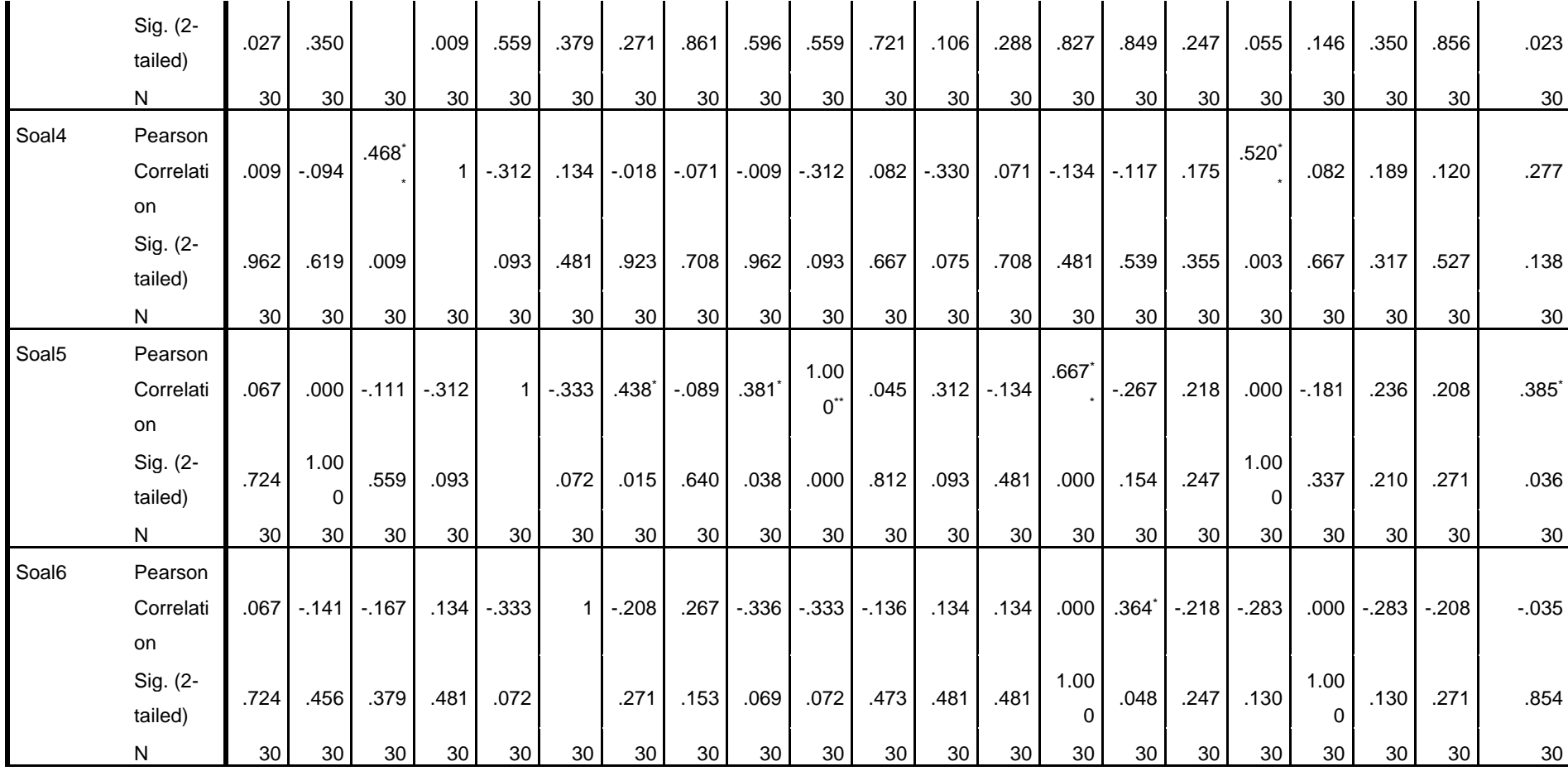

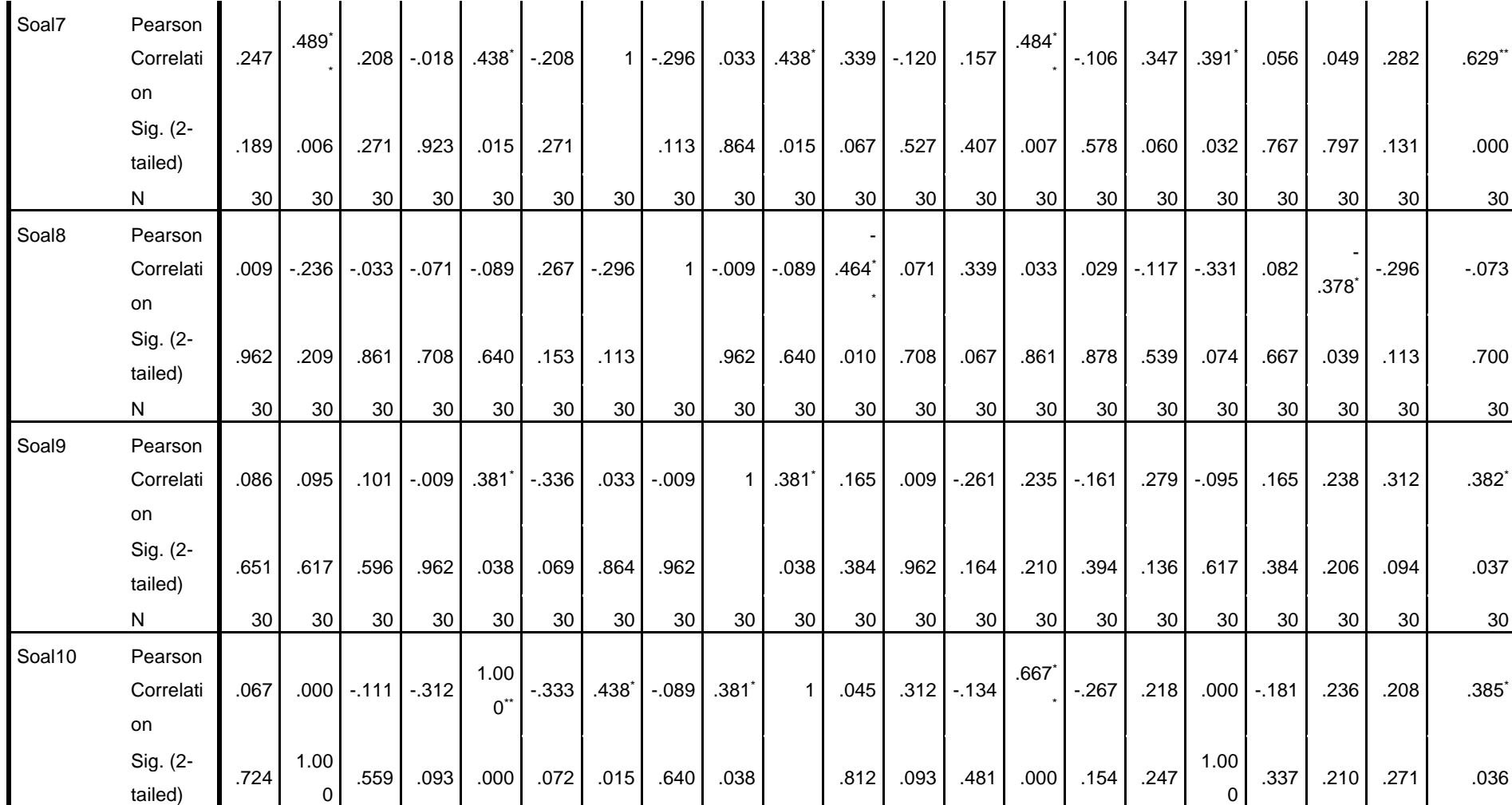

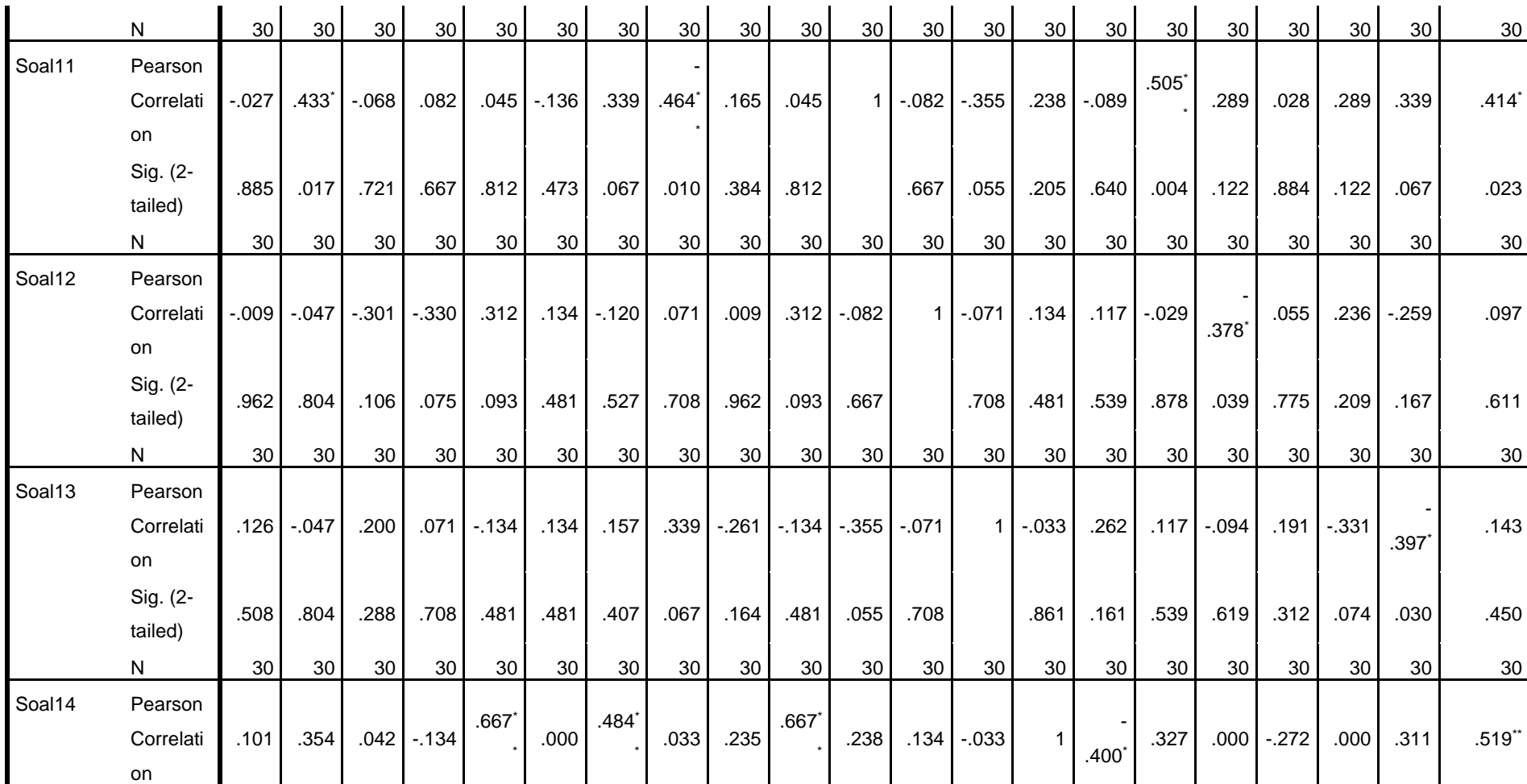

98

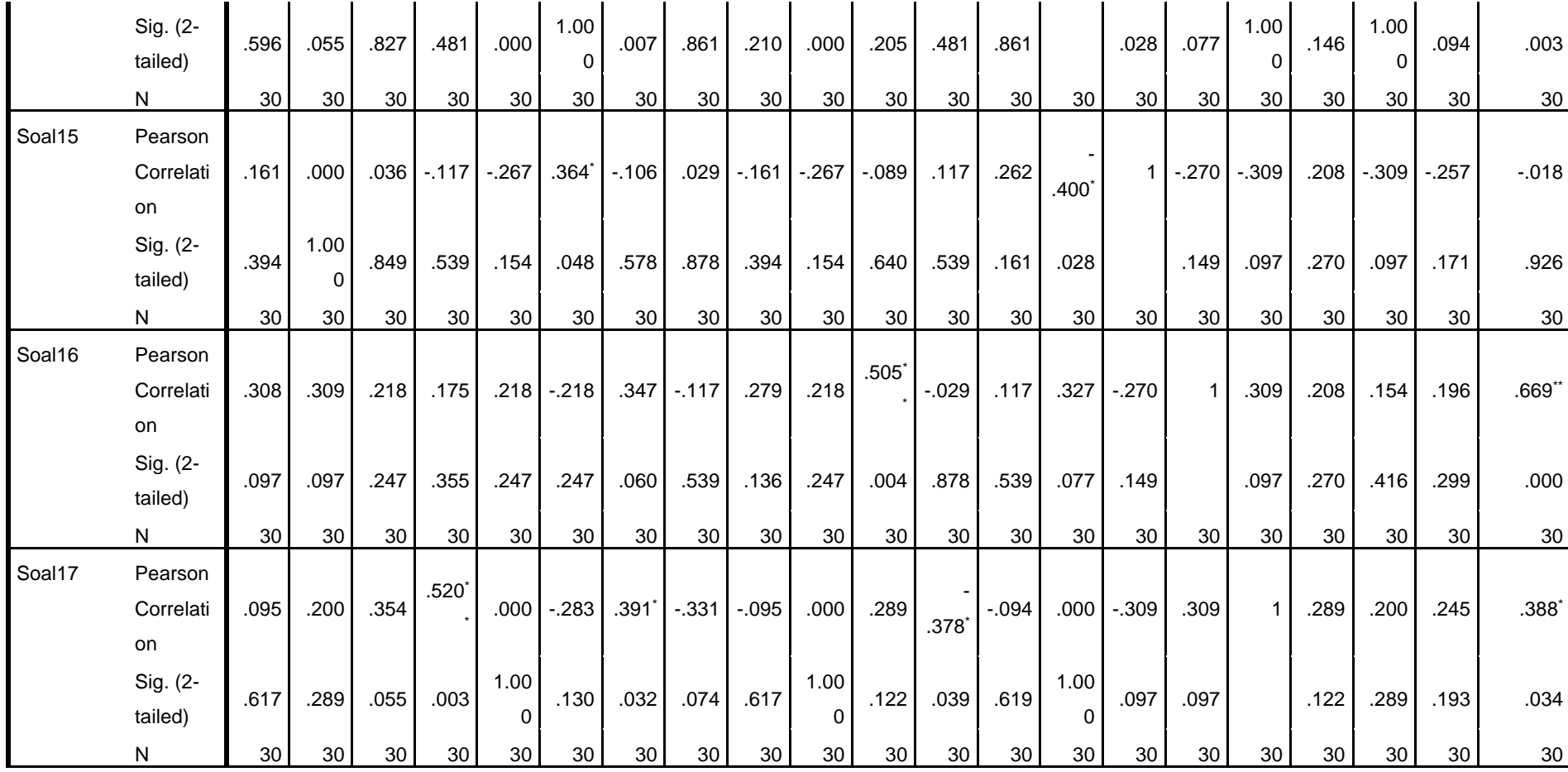

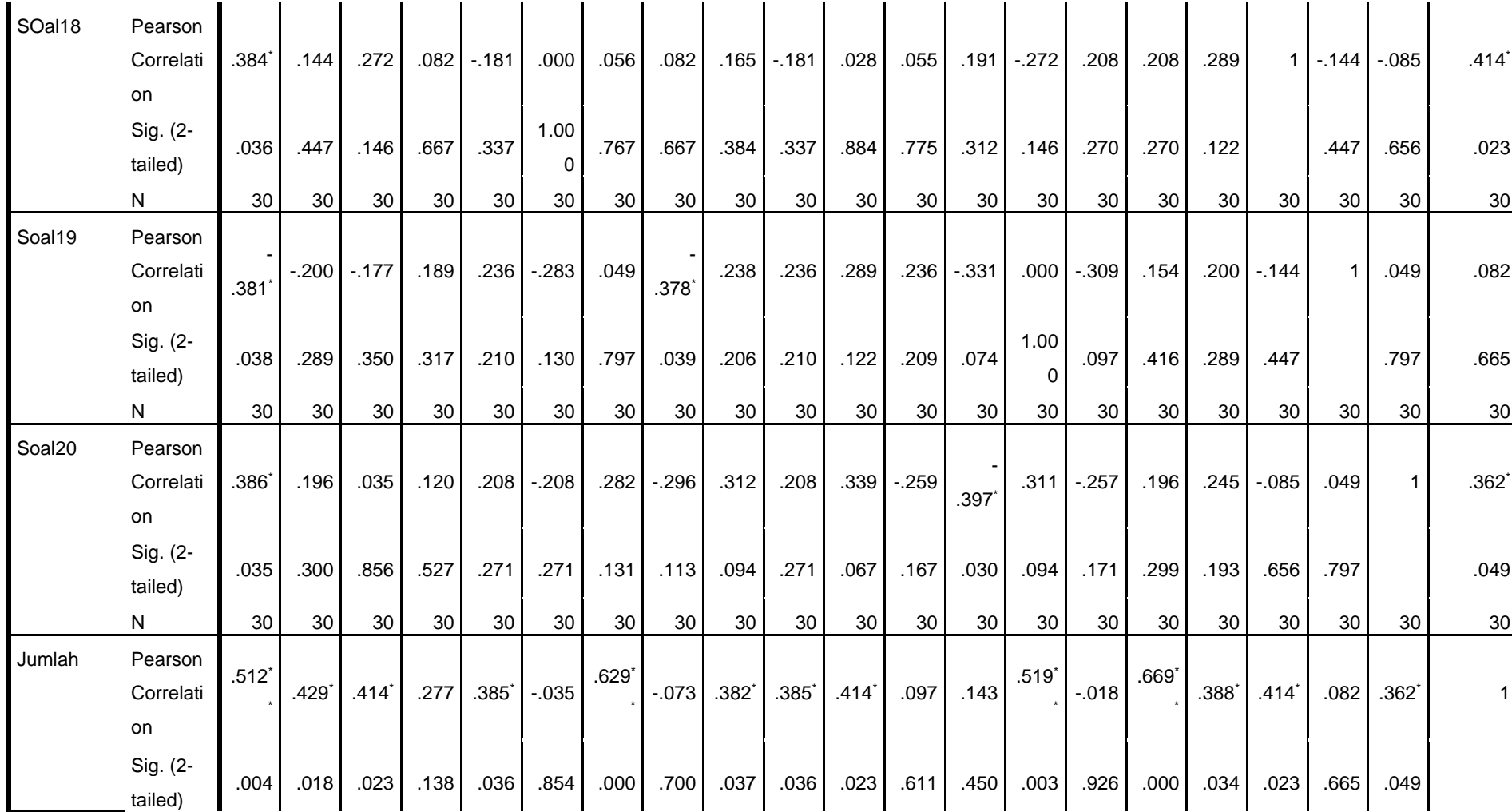

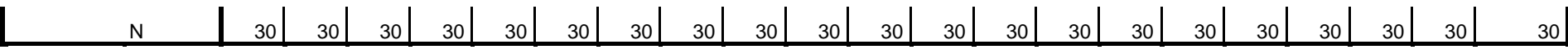

\*. Correlation is significant at the 0.05 level (2-tailed).

\*\*. Correlation is significant at the 0.01 level (2-tailed).

# **Lanjutan Tabel VII**

Berdasarkan kolom jumlah pada soal no. 1 didapatkan nilai R**xy** ,512 maka soal dinyatakan valid. Dengan cara yang sama seperti tersebut di atas, diperoleh kesimpulan sebagai berikut:

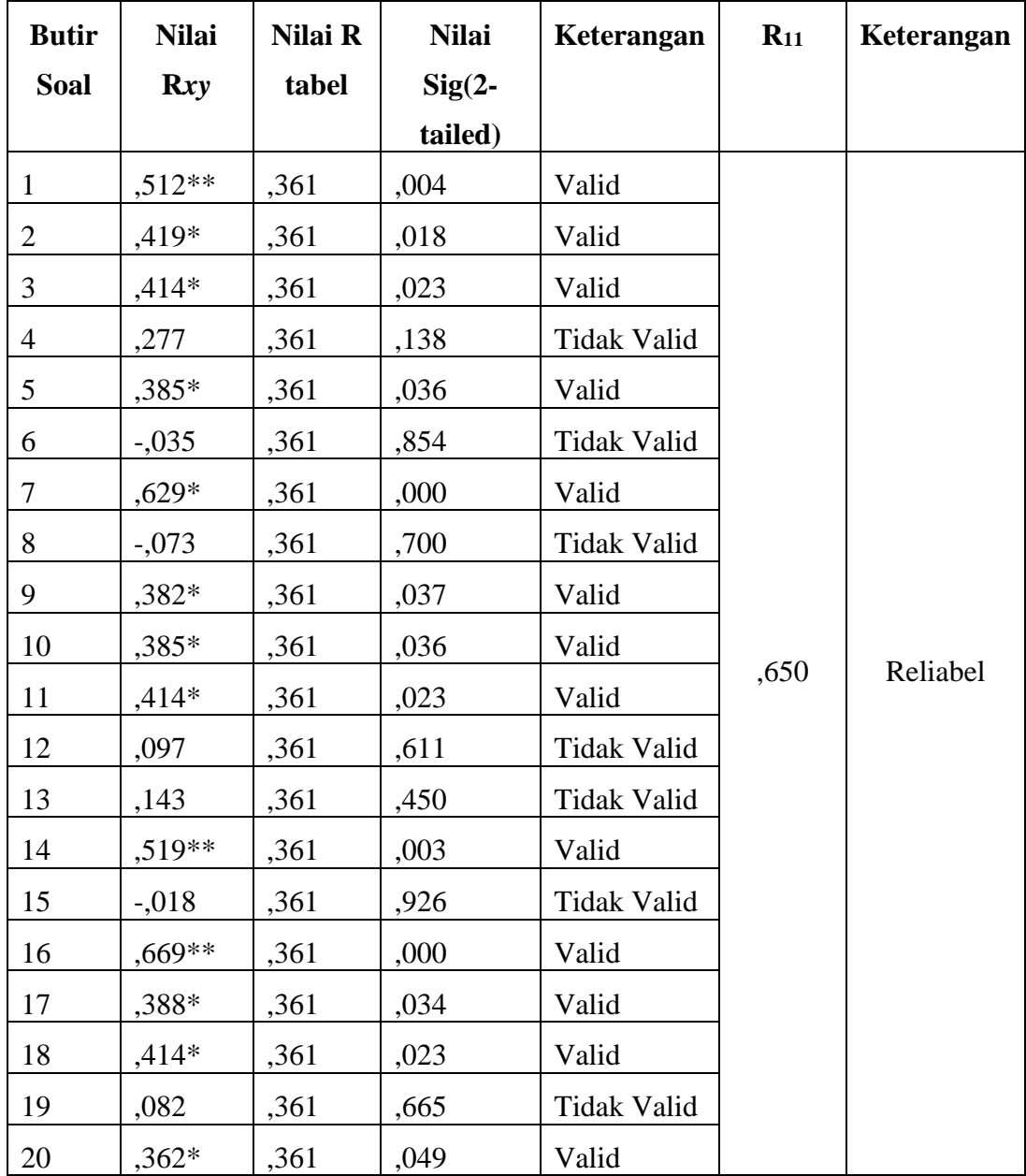

#### **Lampiran VIII Perhitungan Reliabilitas Soal Uji Coba**

Perhitungan reliabilitas soal juga dengan menggunakan SPSS 22. Adapun langkah-langkahnya sama seperti perhitungan validitas, kecuali langkah yang ketiga. Untuk mengolah data perhitungan reliabilitas, langkah-langkahnya akan dijelaskan di bawah ini.

- Klik menu *Analyze – Scalae – Reliability Analyiz*
- Memasukan semua variabel yang valid ke dalam kolom *Items.* Pada **Model**, klik *Alpha* sehingga akan tampak seperti gambar di bawah ini

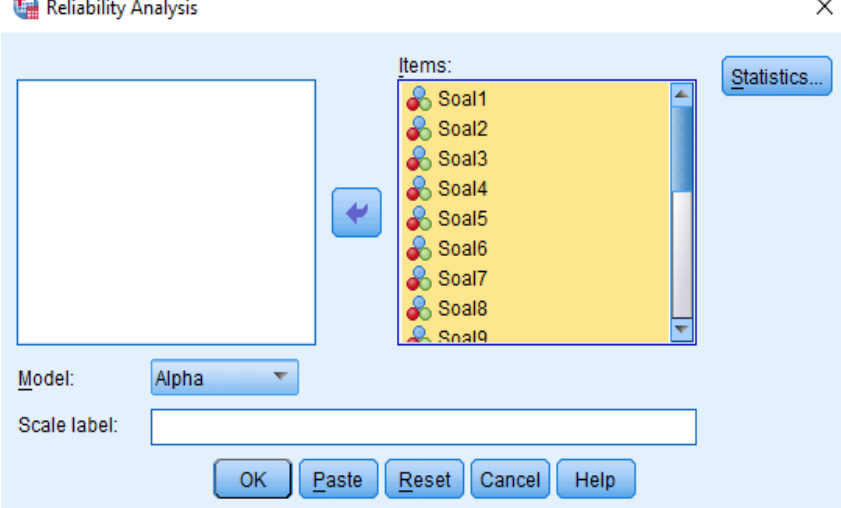

Klik *Statistics*, pada bagian *Descriptives for* centang *Item, Scale, Scale if* 

#### *item deleted*, klik *Continue.*

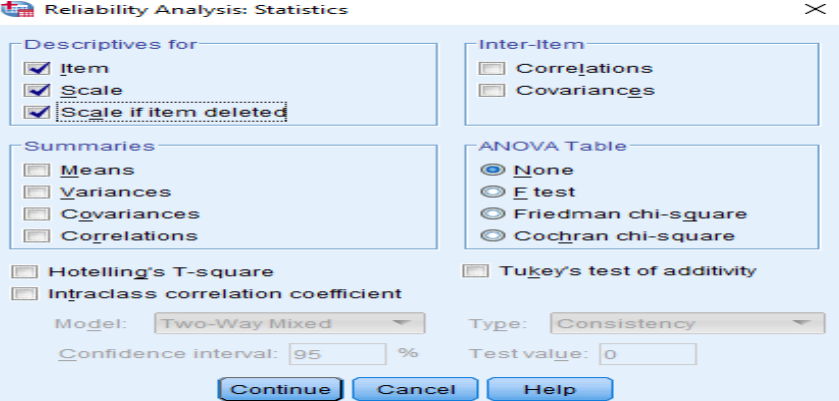

Klik *Ok***.**

 $\ddot{\phantom{a}}$ 

## **Lanjuran Lampiran VIII**

Output SPSS Uji Reliabilitas Soal

# **Reliability Statistics** Cronbach's Alpha | N of Items .650 21

# **Kriteria Reliabilitas** *Cronbach's Alpha***:**

- 1) 0,800 1,000 Sangat Tinggi
- 2) 0,600 0,799 Tinggi
- 3) 0,400 0,599 Cukup
- 4) 0,200 0,399 Rendah
- 5) < 0,200 Sangat Rendah

# **Kesimpulan**

Berdasarkan nilai *Cronbach's Alpha* pada tabel *Reliability Statistics*

didapat nilai ,650 maka soal dinyatakan reliabel dengan kriteria tinggi.

#### **Lampiran IX:**

## **SOAL** *PRE-TEST* **DAN** *POST-TEST*

Pilihlah Jawaban A, B, C atau D dengan cara memberi tanda silang pada jawaban

yang paling tepat di bawah ini!

- 14. Panas dapat berpindah dari ... a. Benda bersuhu rendah ke benda bersuhu tinggi
	- b. Benda bersuhu tinggi ke benda bersuhu rendah
	- c. Benda bersuhu rendah ke benda bersuhu minus
	- d. Benda bersuhu nol ke benda bersuhu 100
- 15. Radiasi adalah proses perpindahan panas dengan ...
	- e. Tanpa zat perantara
	- f. Tanpa perantara cahaya
	- g. Perantara logam
	- h. Dengan zat perantara
- 16. Perpindahan panas melalui zat perantara dinamakan ...
	- e. Konveksi
	- f. Radiasi
	- g. Konduksi
	- h. Konjungsi
- 17. Benda yang dapat menghantarkan panas dengan baik dinamakan...
	- e. Konvektor
	- f. Konduktor
	- g. Isolator
	- h. Radiator
- 18. Contoh pepindahan panas secara radiasi seperti ...
	- e. Memasak air hingga mendidih
	- f. Memasak minyak hingga mendidih
	- g. Menggoreng ikan dalam wajan
	- h. Rasa hangat di depan api unggun
- 19. Di bawah ini yang termasuk benda yang dapat menghantarkan panas dengan baik adalah...
	- a. Karet
	- b. Kertas
	- c. Besi
	- d. Gabus
- 7. Para nelayan pergi ke laut pada malam hari antara lain karena pada malam hari terjadi...
	- a. Perpindahan panas yang menyebabkan angin bertiup dari darat ke laut
	- b. Perpindahan panas yang menyebabkan angin bertiup dari laut ke darat
	- c. Perpindahan panas yang menyebabkan angin di laut menjadi tenang

d. Perpindahan panas yang menyebabkan air laut mengalir dari pantai ke tengah laut.

- 8. Di bawah ini yang bukan termasuk contoh benda konduktor yaitu...
	- a. Alumunium
	- b. Karet
	- c. Besi
	- d. Baja
- 9. Perpindahan panas yang diikuti dengan aliran zatnya disebut ...
	- a.Konduksi b.Konveksi c.Radiasi d. Respirasi
- 10. Logam akan semakin mudah menghantarkan panas apabila semakin ...
	- A. Berkarat dan lapuk
	- b. Kecil dan berat
	- c. Tebal dan panjang
	- d. Tipis dan luas

# Kunci Jawaban

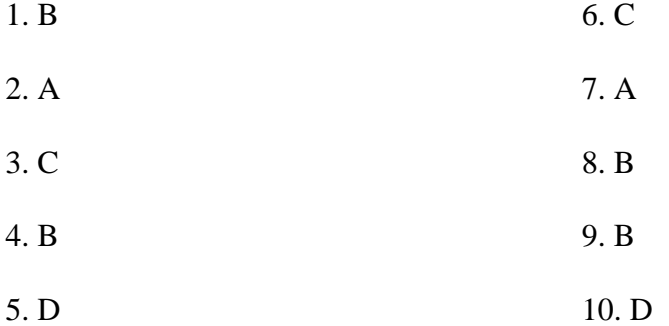

# **Lampiran X:**

# **SILABUS**

- Nama Sekolah : MIN 4 Kota Banjarmasin
- Tema/Subtema : 6/2 Perpindahan Kalor di Sekitar Kita
- Materi Pokok : Perpindahan Kalor dalam Kehidupan Sehari-hari
- Kelas/Semester : V A / Genap
- Mata Pelajaran : IPA

Tahun Pelajaran : 2019/2020

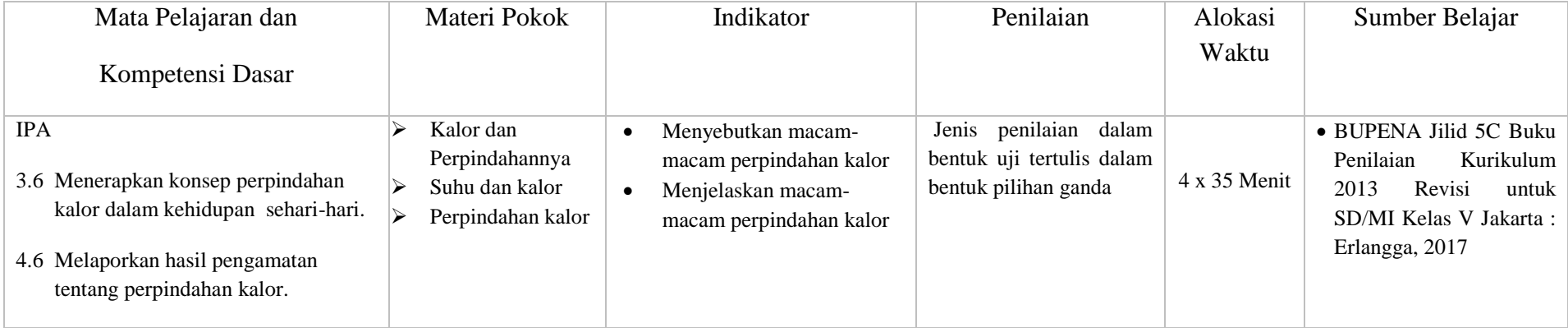

**Banjarmasin, 03 Maret 2020**

Kepala/ 一起 Drs. Abd. Karim yailand

GurlyRelas Edy Ansyari, S.P. 1

# **Lampiran XI:**

# **SILABUS**

- Nama Sekolah : MIN 4 Kota Banjarmasin
- Tema/Subtema : 6/2 Perpindahan Kalor di Sekitar Kita
- Materi Pokok : Perpindahan Kalor dalam Kehidupan Sehari-hari
- Kelas/Semester : V B / Genap
- Mata Pelajaran : IPA

Tahun Pelajaran : 2019/2020

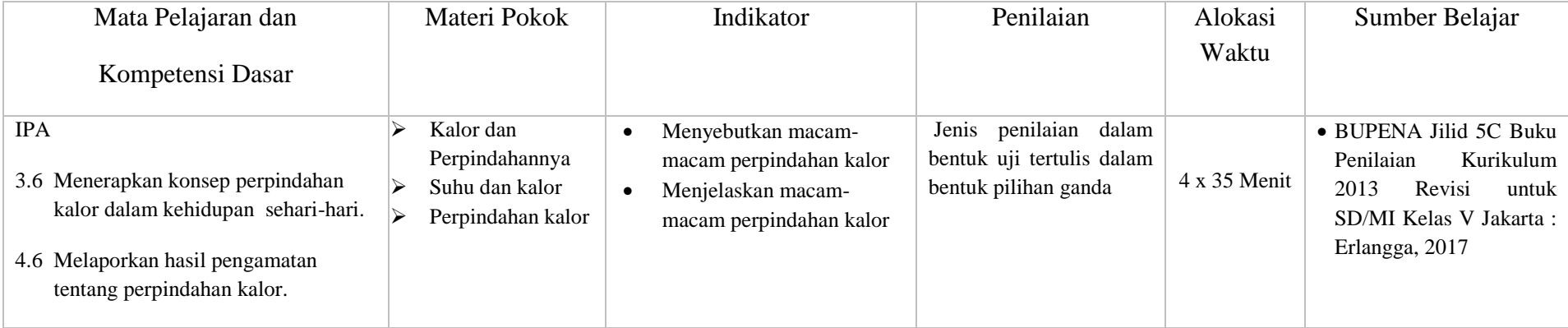

**Banjarmasin, 10 Maret 2020**

 $\bar{\Psi}$ Kepala Drs. Abd. Karim Jailani

Guru Kelas

Surian syah, S.Pd.I

#### **Lampiran XII:**

# **RENCANA PELAKSANAAN PEMBELAJARAN**

### **(RPP)**

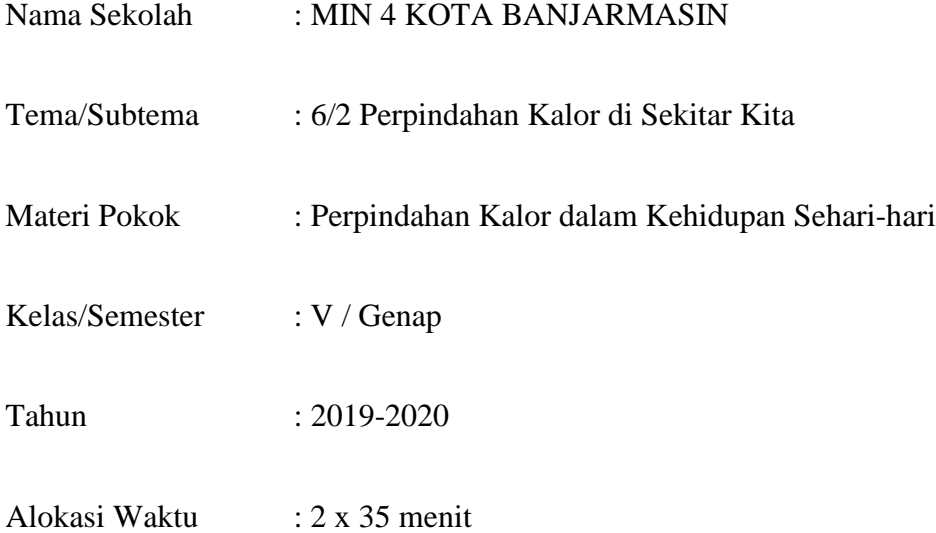

### **A. Kompetensi Inti**

- **KI 1 :** Menerima dan menjalankan ajaran agama yang dianutnya.
- **KI 2 :** Memiliki perilaku jujur, disiplin, tanggung jawab, santun, peduli, dan percaya diri dalam berinteraksi dengan keluarga, teman dan guru.
- **KI 3 :** Memahami pengetahuan faktual dengan cara mengamati (mendengar, melihat, membaca) dan menanya berdasarkan ingin tahu tentang dirinya, makhluk ciptaan Tuhan dan kegiatannya, dan benda-benda yang di jumpainya di rumah dan di sekolah.

**KI 4 :** Menyajikan pengetahuan factual dalam bahasa yang jelas dan logis, dalam karya yang estetis, dalam gerakan yang mencerminkan anak sehat dan dalam tingkatan yang mencerminkan perilaku anak beriman berakhlak mulia.

### **B. Kompetensi Dasar dan Indikator**

#### **Bahasa Indonesia**

#### **Kompetensi Dasar (KD) :**

- 3.3 Meringkas teks penjelasan (eksplanasi) dari media cetak atau elektronik.
- 4.3 Menyajikan ringkasan teks penjelasan (eksplanasi) dari media cetak atau elektronik dengan menggunakan kosakata baku dan kalimat efektif secara lisan, tulis, dan visual.

## **Indikator :**

- Memahami teks eksplanasi di media cetak.
- Menjelaskan isi teks eksplanasi dari media cetak.

## **IPA**

#### **Kompetensi Dasar (KD) :**

- 3.6 Menerapkan konsep perpindahan kalor dalam kehidupan sehari-hari.
- 4.6 Melaporkan hasil pengamatan tentang perpindahan kalor.

#### **Indikator :**

- Menyebutkan macam-macam perpindahan kalor.
- Menjelaskan macam-macam perpindahan kalor.

#### **C. Tujuan Pembelajaran**

- 1. Setelah membaca teks, siswa dapat membuat peta konsep mengenai teks eksplanasi yang telah dibaca dengan tepat.
- 2. Dengan membuat peta konsep, siswa mampu menjelaskan isi teks eksplanasi dari media cetak secara benar.
- 3. Melalui kegiatan mengamati gambar, siswa mampu menjelaskan caracara perpindahan kalor dalam kehidupan sehari-hari secara tepat.
- 4. Melalui kegiatan percobaan menggunakan sendok dan api , siswa mampu membuktikan perpindahan kalor secara konduksi secara mandiri.

## **D. Materi Pembelajaran**

- Terlampir

### **E. Metode Pembelajaran dan Model**

Metode : Ceramah, Tanya Jawab.

Model : *Inquiry*

# **F. Media Pembelajaran**

- LCD

- Peralatan dan bahan untuk melakukan percobaan konduksi

# **G. Sumber Belajar**

BUPENA Jilid 5C Buku Penilaian Kurikulum 2013 Revisi untuk SD/MI Kelas

V, Jakarta : Erlangga, 2017

# **H.Langkah-langkah Pembelajaran**

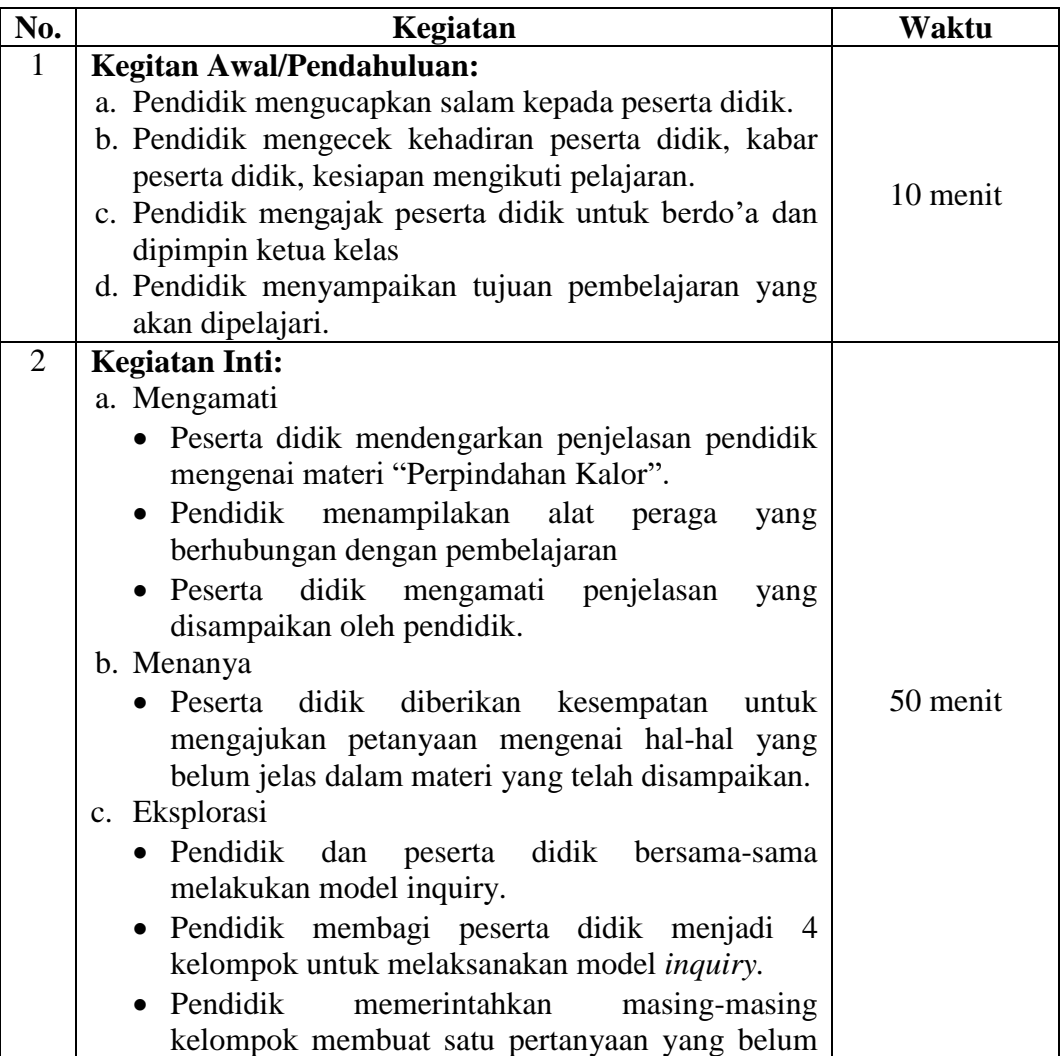
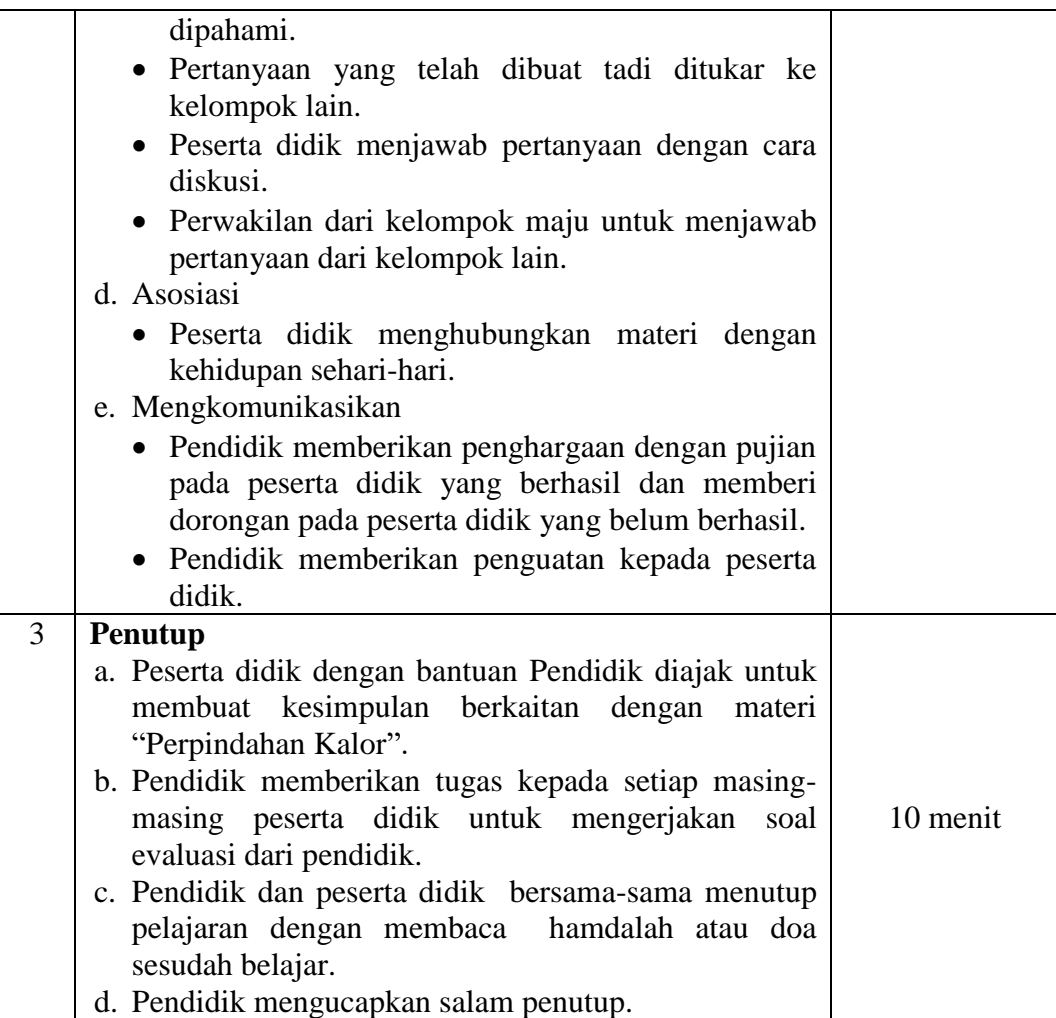

### **I. Tekhnik Penilaian**

a. Penilaian Proses

Penilaian terhadap hasil pembelajaran dilakukan oleh guru untuk mengukur tingkat pencapaian kompetensi peserta didik. Hasil penilaian digunakan sebagai bahan penyusunan laporan kemajuan hasil belajar dan memperbaiki proses pembelajaran.

b. Penilaian sikap : percaya diri, rasa ingin tahu, dan kerjasama

# **Lembar Penilaian Sikap**

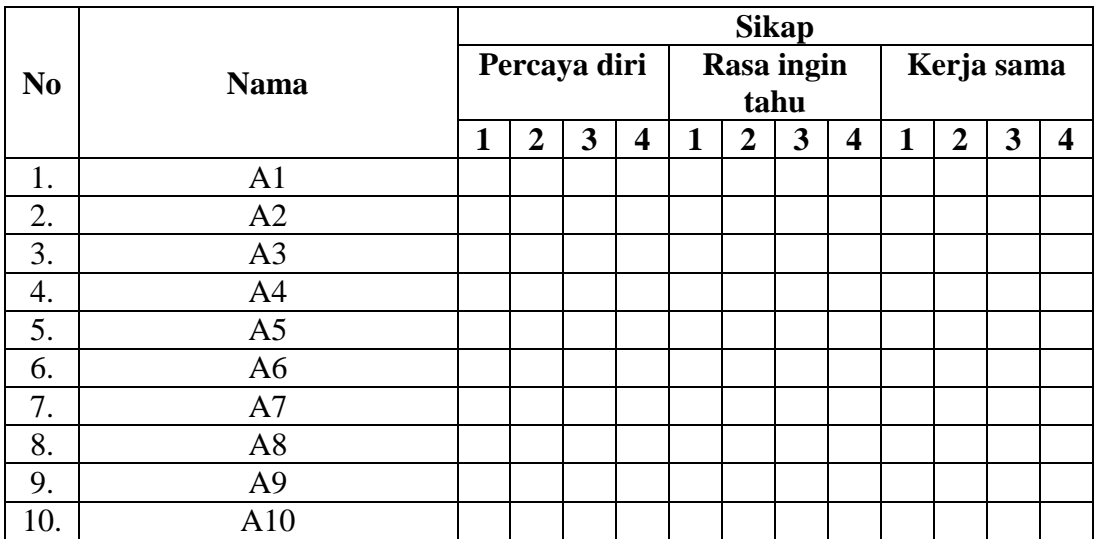

Keterangan:

- 1. Tidak pernah ditunjukkan
- 2. Kadang-kadang ditunjukkan
- 3. Sering ditunjukkan
- 4. Selalu ditunjukkan

# **Aspek Kognitif**

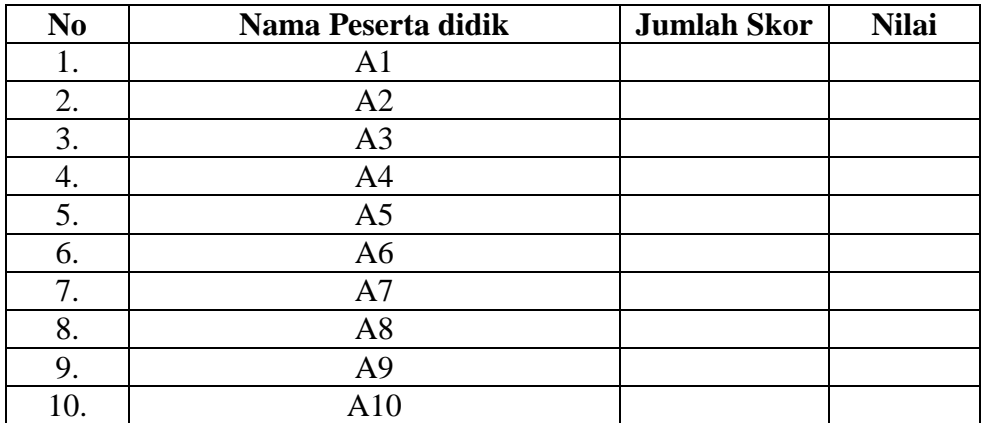

Banjarmasin, 05 Maret 2020

Peneliti,

Gui elas Edy Ansyari, S.P.

fary

Rizky Eka Putra NIM.1501291709

## **Lampiran XIII:**

## **RENCANA PELAKSANAAN PEMBELAJARAN**

### **(RPP)**

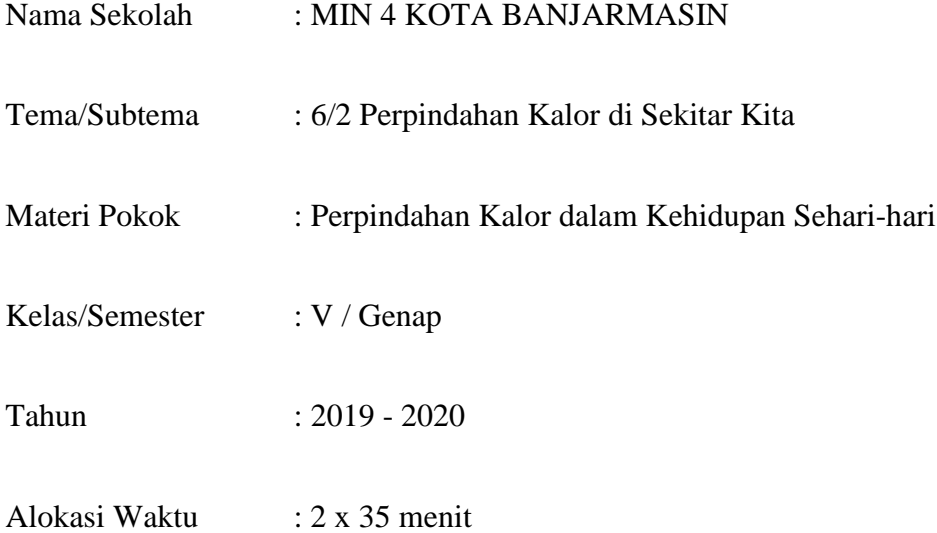

### **A. Kompetensi Inti**

- **KI 1 :** Menerima dan menjalankan ajaran agama yang dianutnya.
- **KI 2 :** Memiliki perilaku jujur, disiplin, tanggung jawab, santun, peduli, dan percaya diri dalam berinteraksi dengan keluarga, teman dan guru.
- **KI 3 :** Memahami pengetahuan faktual dengan cara mengamati (mendengar, melihat, membaca) dan menanya berdasarkan ingin tahu tentang dirinya, makhluk ciptaan Tuhan dan kegiatannya, dan benda-benda yang di jumpainya di rumah dan di sekolah.

**KI 4 :** Menyajikan pengetahuan factual dalam bahasa yang jelas dan logis, dalam karya yang estetis, dalam gerakan yang mencerminkan anak sehat dan dalam tingkatan yang mencerminkan perilaku anak beriman berakhlak mulia.

### **B. Kompetensi Dasar dan Indikator**

### **Bahasa Indonesia**

### **Kompetensi Dasar (KD) :**

- 3.3 Meringkas teks penjelasan (eksplanasi) dari media cetak atau elektronik.
- 4.3 Menyajikan ringkasan teks penjelasan (eksplanasi) dari media cetak atau elektronik dengan menggunakan kosakata baku dan kalimat efektif secara lisan, tulis, dan visual.

#### **Indikator :**

- Memahami teks eksplanasi di media cetak.
- Menjelaskan isi teks eksplanasi dari media cetak.

### **IPA**

#### **Kompetensi Dasar (KD) :**

- 3.6 Menerapkan konsep perpindahan kalor dalam kehidupan sehari-hari.
- 4.6 Melaporkan hasil pengamatan tentang perpindahan kalor.

### **Indikator :**

- Menyebutkan macam-macam perpindahan kalor.
- Menjelaskan macam-macam perpindahan kalor.

### **C. Tujuan Pembelajaran**

- 1. Setelah membaca teks, siswa dapat membuat peta konsep mengenai teks eksplanasi yang telah dibaca dengan tepat.
- 2. Dengan membuat peta konsep, siswa mampu menjelaskan isi teks eksplanasi dari media cetak secara benar.
- 3. Melalui kegiatan mengamati gambar, siswa mampu menjelaskan caracara perpindahan kalor dalam kehidupan sehari-hari secara tepat.
- 4. Melalui kegiatan percobaan menggunakan sendok dan api , siswa mampu membuktikan perpindahan kalor secara konduksi secara mandiri.

### **D. Materi Pembelajaran**

- Terlampir

### **E. Metode Pembelajaran dan Model**

Metode : Ceramah, Tanya Jawab.

Model : *Discovery*

# **F. Media Pembelajaran**

- LCD

- Peralatan dan bahan untuk melakukan percobaan konduksi

# **G. Sumber Belajar**

BUPENA Jilid 5C Buku Penilaian Kurikulum 2013 Revisi untuk SD/MI Kelas

V, Jakarta : Erlangga, 2017

# **H. Langkah-langkah Pembelajaran**

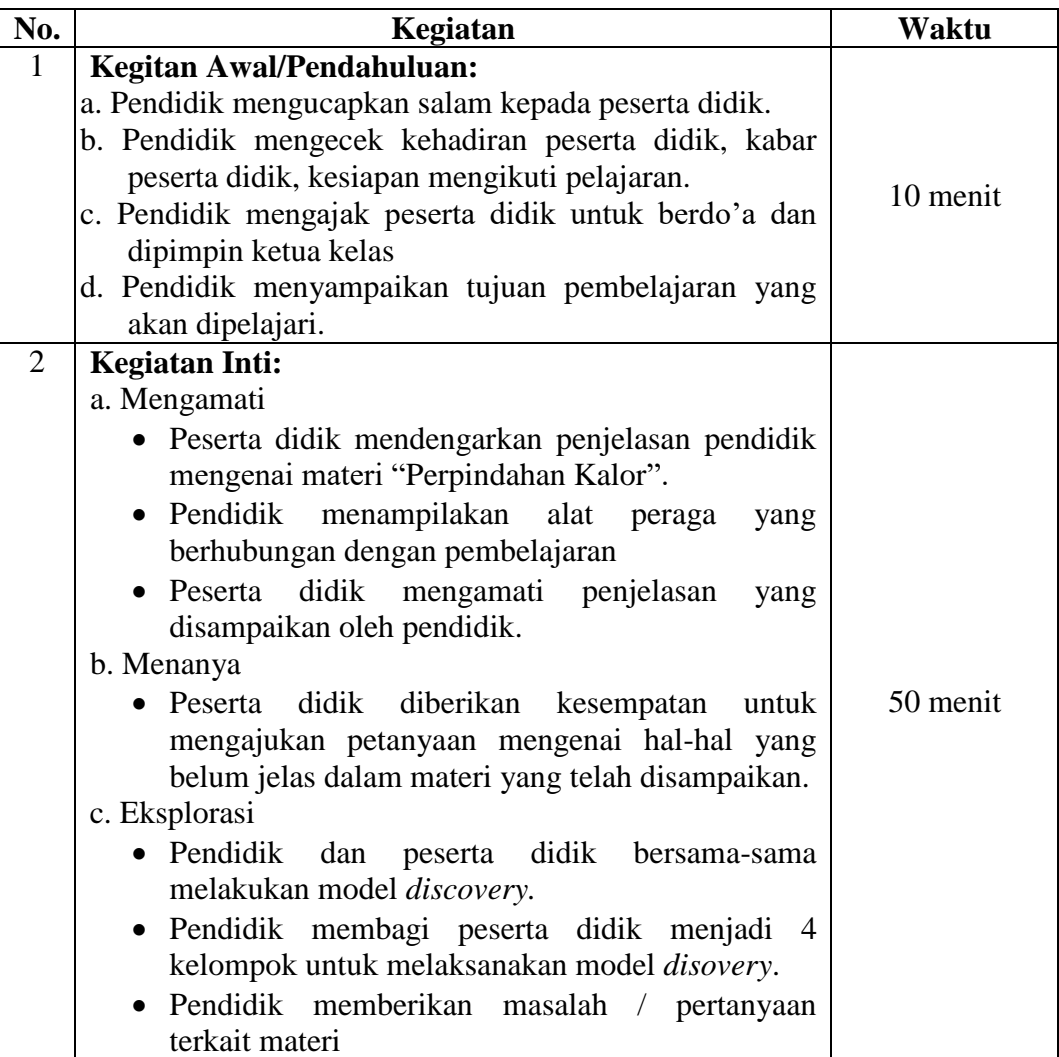

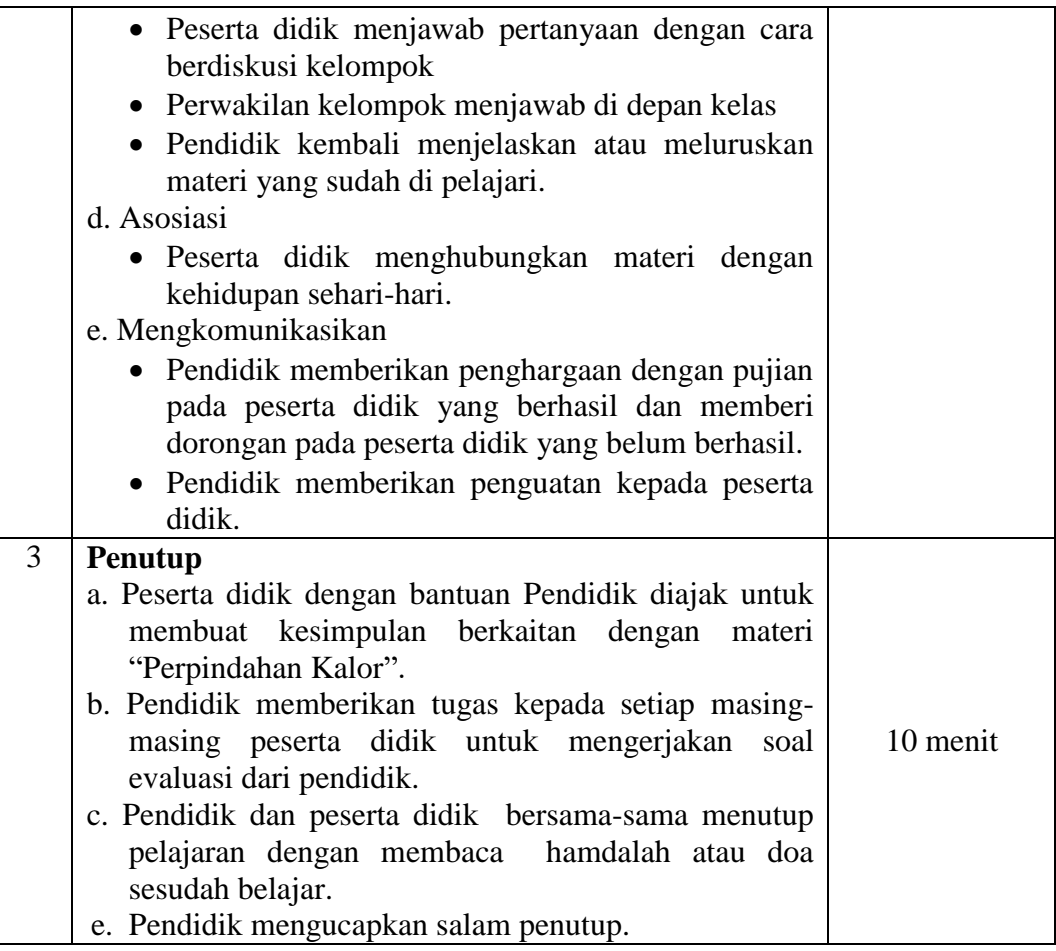

## **I. Tekhnik Penilaian**

a. Penilaian Proses

Penilaian terhadap hasil pembelajaran dilakukan oleh guru untuk mengukur tingkat pencapaian kompetensi peserta didik. Hasil penilaian digunakan sebagai bahan penyusunan laporan kemajuan hasil belajar dan memperbaiki proses pembelajaran.

b. Penilaian sikap : percaya diri, rasa ingin tahu, dan kerjasama

# **Lembar Penilaian Sikap**

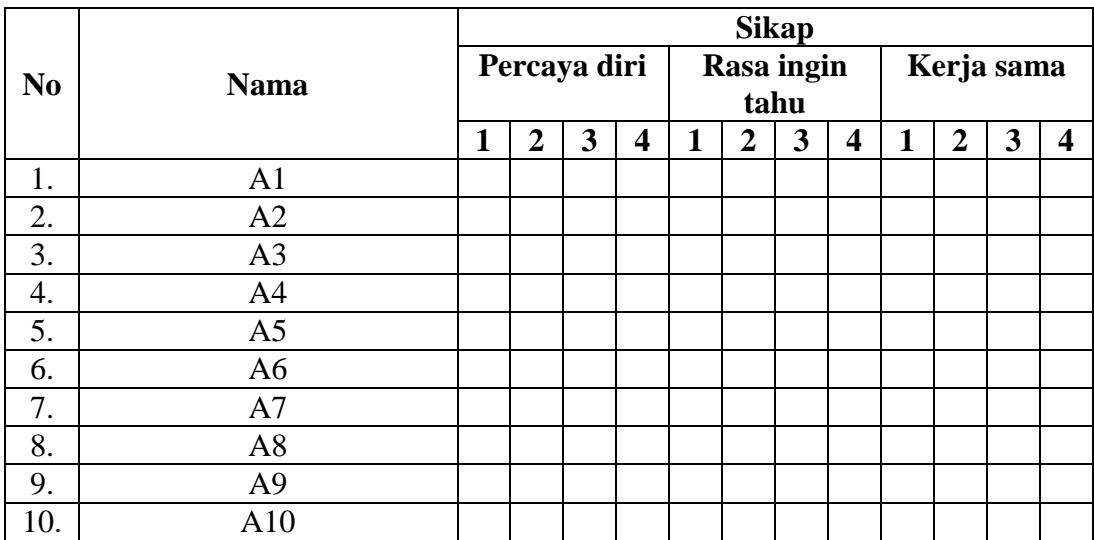

Keterangan:

- 1. Tidak pernah ditunjukkan
- 2. Kadang-kadang ditunjukkan
- 3. Sering ditunjukkan
- 4. Selalu ditunjukkan

# **Aspek Kognitif**

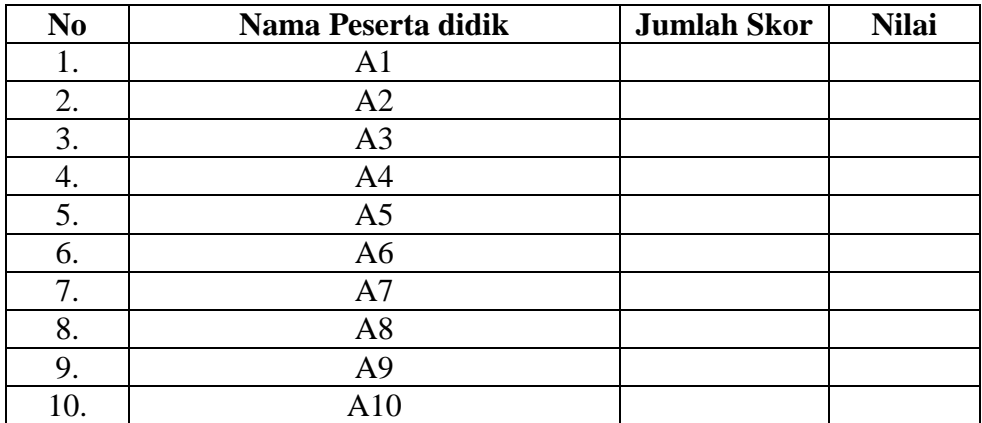

Banjarmasin, 12 Maret 2020

Peneliti,

Guru Kelas

Surian syah, S.Pd.I

SAY

NIP. 196905102007011064 Rizky Eka Putra

NIM.1501291709

## **Lampiran XIV**

### **HASIL** *PRE-TEST* **EKSPERIMEN I DAN EKSPERIMEN II**

## **No Nama Skor** *Pre-test* 1. Ahmad Raditya Firdaus 1. 40 2. Ahmad Romdhona 40<br>3. Ahmad Zakvan 20 3. Ahmad Zakyan 4. Khairan Ali 50 5. M. Zaki Yamani 50 6. Maulida Azzahwa 70 7. Muhammad Raffi 50 8. Muhammad Rasyid Ansari 1988. 1989. Tu 9. Muhammad Rizqi Maulana 60 10. Muhammad Zaini Firmansyah 60 11. Muti Rabihah 60 12. Nadia Sholihah 70 13. Nisa Rizki Ramadani 70 14. Nor Amelia 60 15. Nur Robi'ah 50 16. Salwa Nafisa 10 40 17. Sava Febriani 50 18. Selly 40

#### **A. Kelas Eksperimen I ( Model** *Inquiry* **)**

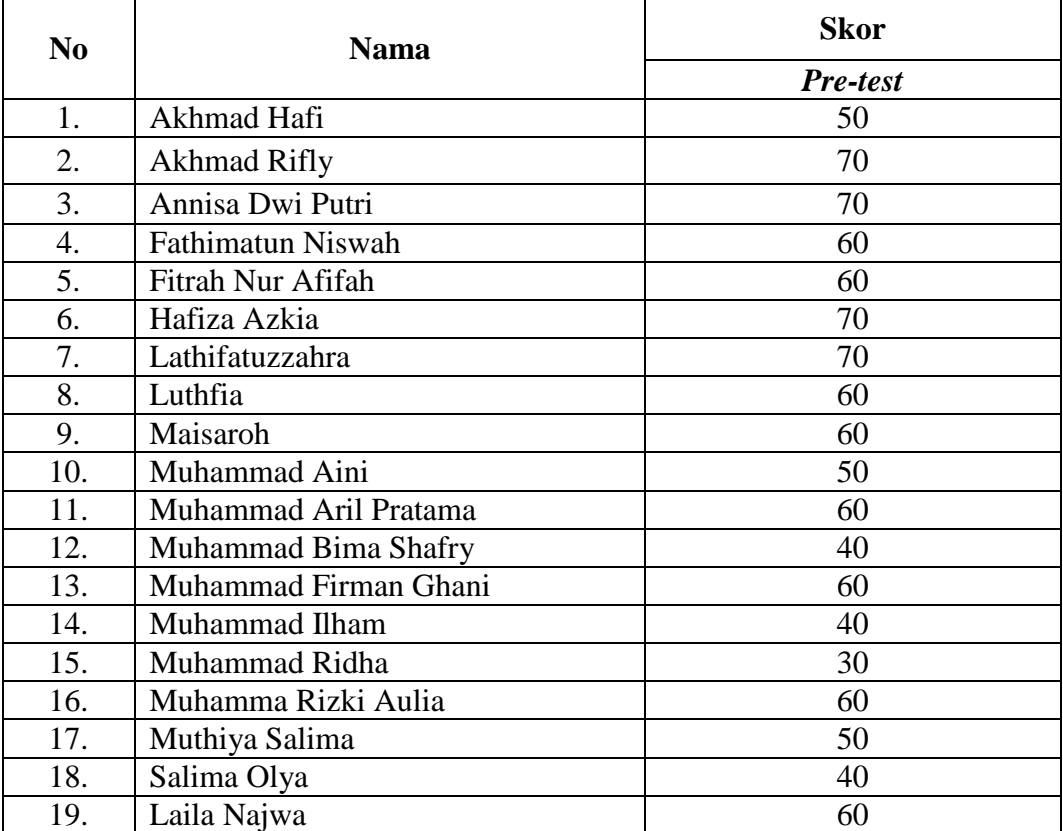

# **B. Kelas Eksperimen II (Model** *Discovery***)**

# **Lampiran XV:**

# **HASIL** *POST-TEST* **EKSPERIMEN I DAN EKSPERIMEN II**

# **A. Kelas Eksperimen I (Model** *Inquiry***)**

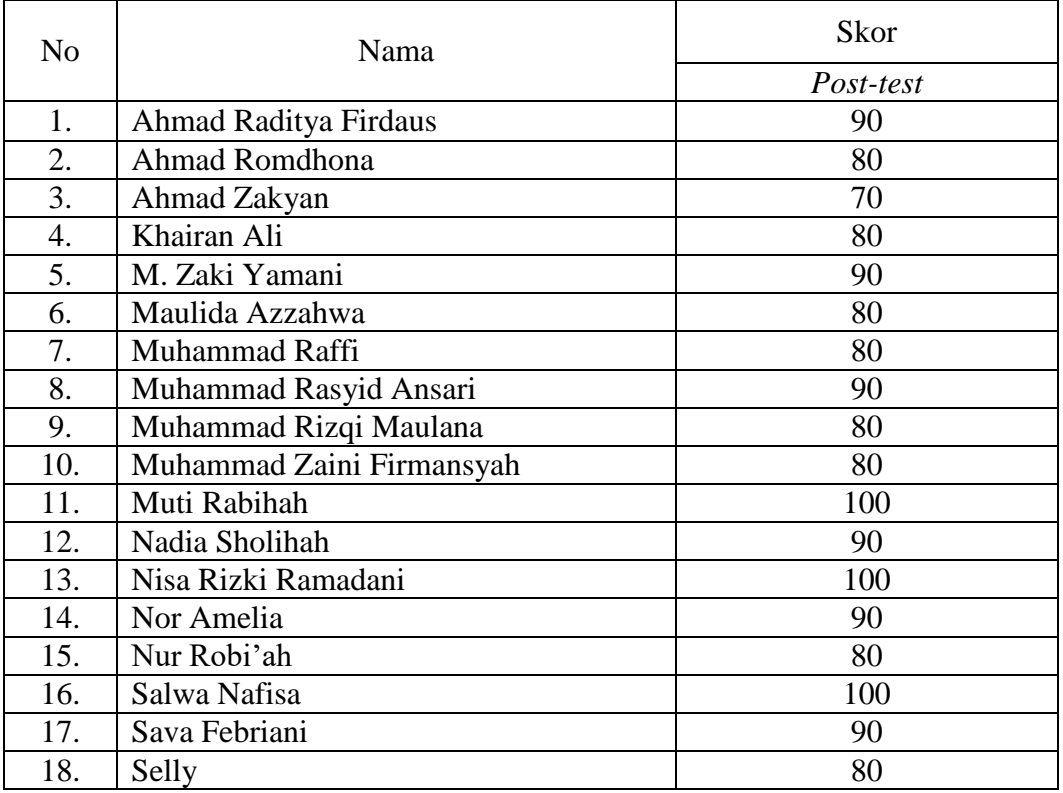

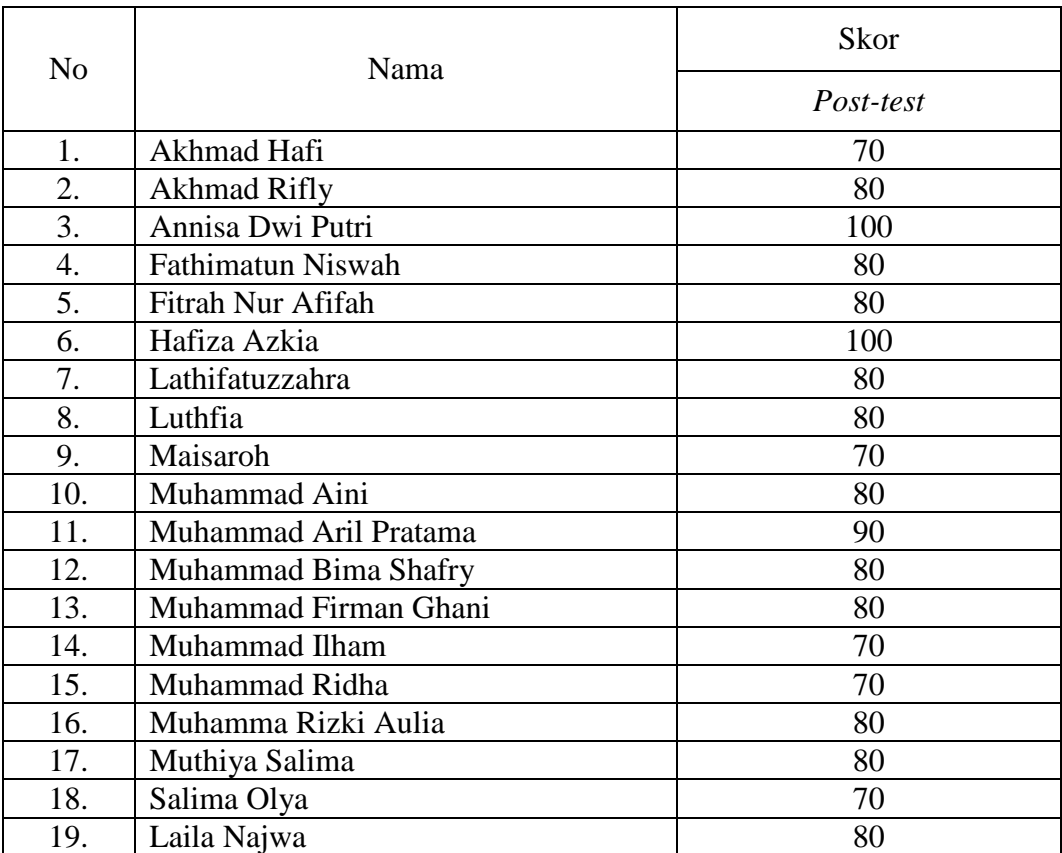

# **B. Kelas Eksperimen II (Model** *Discovery***)**

**Lampiran XVI:**

# **PERSENTASE HASIL** *PRE-TES* **DAN** *POS-TEST* **KELAS EKSPERIMEN I DAN KELAS EKSPERIMEN II**

## **A. Kelas Eksperimen I**

1. Hasil *Pre-tes*t

a. 
$$
P = \frac{4}{18} \times 100\% = 22,22\%
$$

b. 
$$
P = \frac{14}{18} \times 100\% = 77{,}78\%
$$

- 2. Hasil *Post-test*
	- a.  $P = \frac{9}{18} \times 100\% = 50\%$
	- b.  $P = \frac{8}{18} \times 100\% = 44,44\%$

c. 
$$
P = \frac{1}{18} \times 100\% = 5,56\%
$$

## **B. Eksperimen II**

1. Hasil *Pre-tes*t

a. 
$$
P = \frac{4}{19} \times 100\% = 21{,}05\%
$$

b. 
$$
P = \frac{15}{19} \times 100\% = 78,95\%
$$

- 2. Hasil *Pos-test*
	- a.  $P = \frac{3}{19} \times 100\% = 15,79\%$
	- b.  $P = \frac{11}{19} \times 100\% = 57,89\%$
	- c.  $P = \frac{5}{19} \times 100\% = 26,32\%$

**Lampiran XVII:**

# **PERHITUNGAN RATA-RATA, STANDAR DEVIASI, DAN VARIANS** *PRE-TEST* **PESERTA DIDIK KELAS EKSPERIMEN I DAN KSPERIMEN II**

Langkah-langkah yang digunakan untuk mengetahui rata-rata, standar devisi, dan variansi menggunakan SPSS 22 *for Windows* sebagai berikut:

- 1. Pemasukan data ke SPSS
	- Buka lembar kerja bru klik **File – New – Data**
	- Menampilkan **variable view** untuk mempersiapkan pemasukan nama dan property variable, sehingga akan tampak dilayar sebagai berikut:

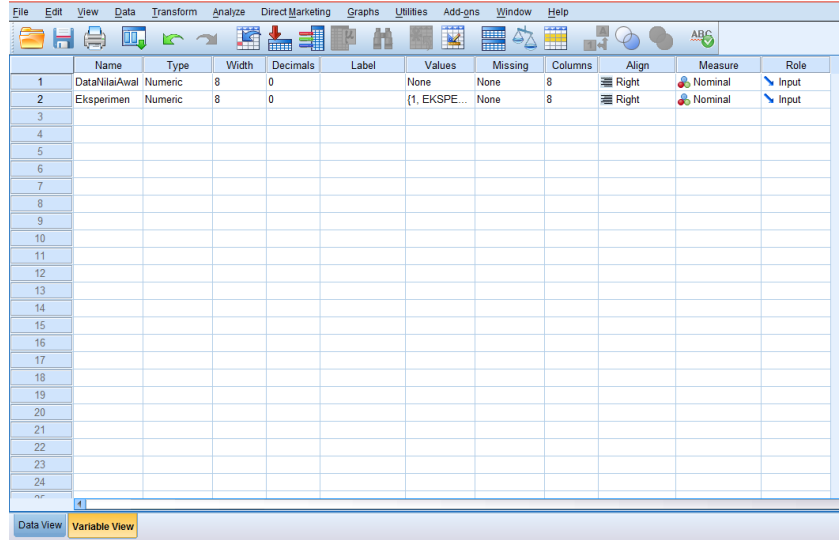

#### 2. Mengisi data

Setelah nama variable didefinisikan, langkah selanjutnya adalah mengisi data nilai siswa. Untuk itu, kembalilah tampilan pada **Data View.**

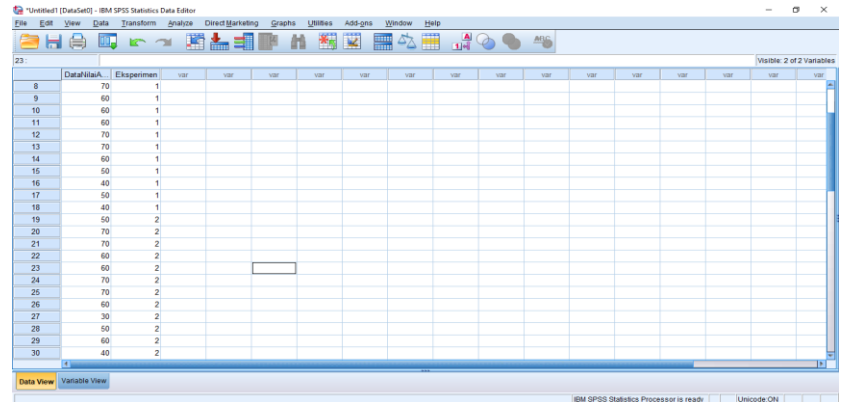

- 3. Mengolah Data
	- Pilih **Analyze – Descriptive Statistics – Explore**
	- Lalu pindahkan **data nilai awal** pada kotak **Dependent List** dan **Eksperimen** ke kotak **Factor List** seperti tampak di layar sebagai berikut:

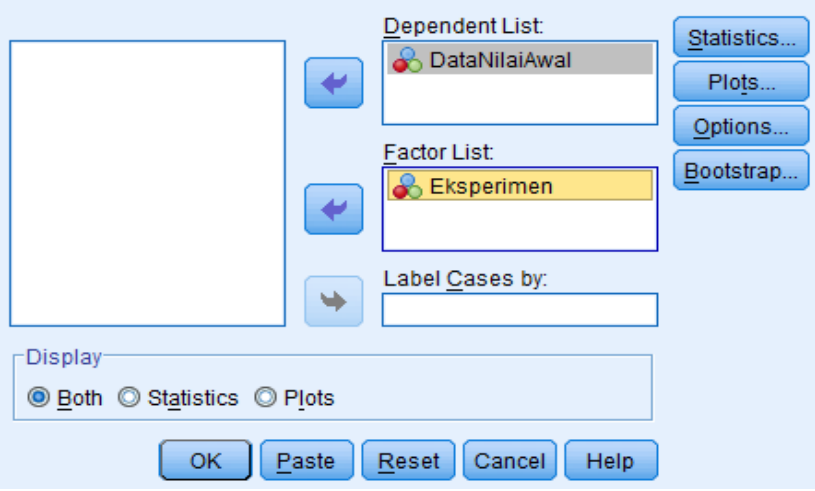

Pada **Display**, pilih **Statistics**

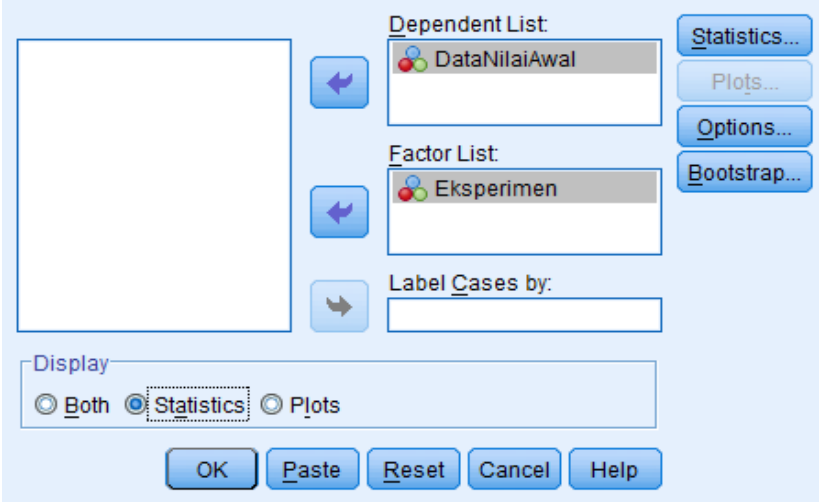

- Klik **Ok**
- 4. Output SPSS dan Analisisnya

## **Case Processing Summary**

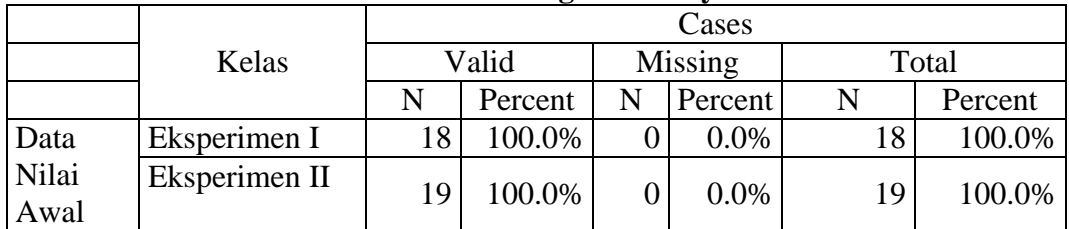

# **Descriptives**

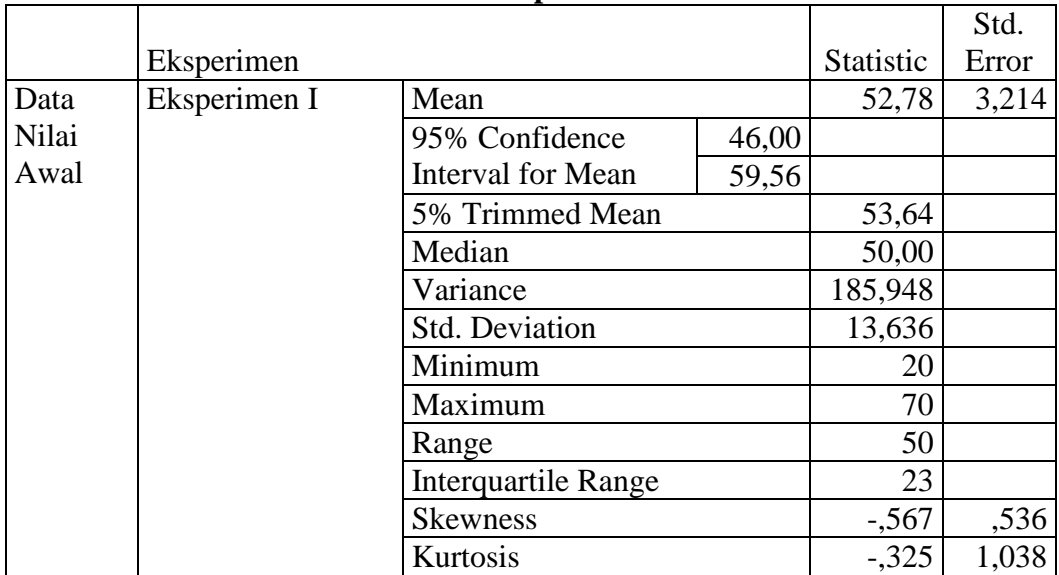

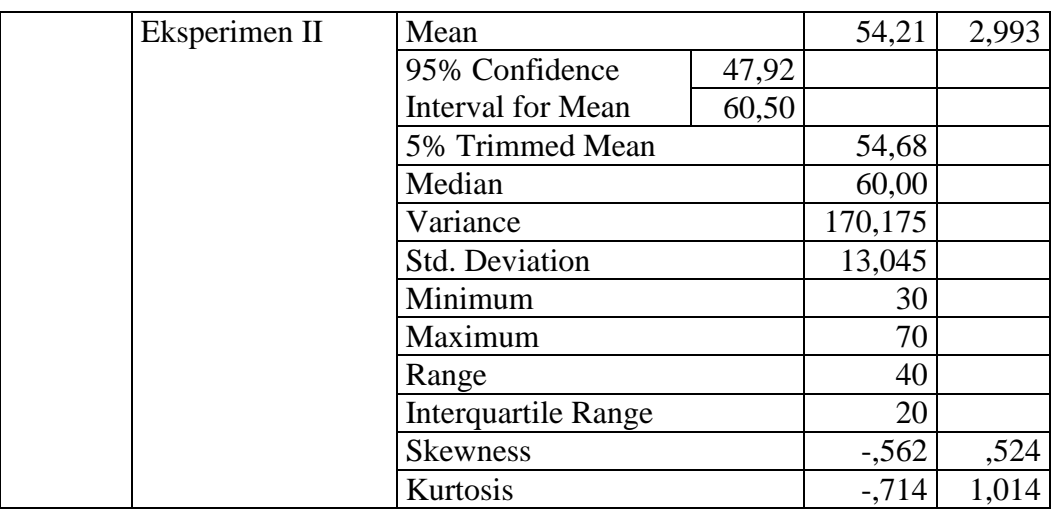

Ringkasan statistik deskriptif dari nilai kelas eksperimen I dan eksperimen II sebagai berikut:

- 1. Rata-rata nilai peserta didik kelas eksperimen I 52,78 dengan range berkisar antara 46,00 sampai 59,56. Sedangkan rata-rata nilai peserta didik di kelas eksperimen II 54,21 dengan range berkisar antara 47,92 sampai 60,50.
- 2. Median adalah nilai tengah untuk kelas eksperimen I 50.00 sedangkan nilai tengan untuk kelas eksperimen II 60.00.
- 3. Variance untuk kelas eksperimen I 185,948 dan untuk kelas eksperimen II 170,175.
- 4. Standar Deviasi untuk untuk kelas eksperimen I 13,636 dan untuk kelas eksperimen II 13,045
- 5. Untuk peserta didik kelas eksperimen I nilai minimum 20 dan 70 untuk nilai maksimal.
- 6. Untuk peserta didik kelas eksperimen II nilai minimum 30 dan 70 untuk nilai maksimal.

## **Lampiran XVIII:**

# **PERHITUNGAN UJI NORMALITAS DAN HOMOGENITAS** *PRE-TEST* **PESERTA DIDIK KELAS EKSPERIMEN I DAN EKSPERIMEN II**

Langkah-langkah perhitungan uji normalitas dan homogenitas dengan menggunakan SPSS 22 *For Windows* sebagai berikut:

- 1. Pemasukan data ke SPSS
	- Buka lembar kerja baru klik **File-New-Data**
	- Menampilkan **variable view** untuk mempersiapkan pemasukan nama dan property variable.

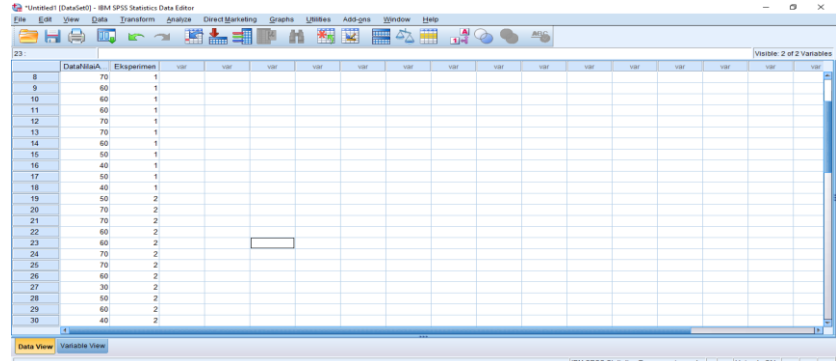

#### 2. Mengisi Data

Setalah nama variabel didefinisikan, langkah selanjutnya adalah mengisi data nilai. Untuk itu, kembalilah tampilan pada **Data View.**

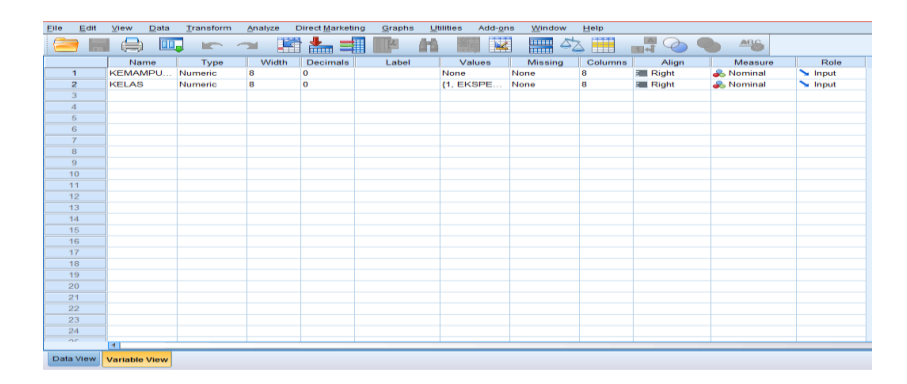

- 3. Mengolah Data
	- Pilih **Analyze – Descriptive Statistics – Explore**
	- Lalu pindahkan **Kemampuan awal** pada kotak **Dependent List** dan **Kelas** ke kotak **List**

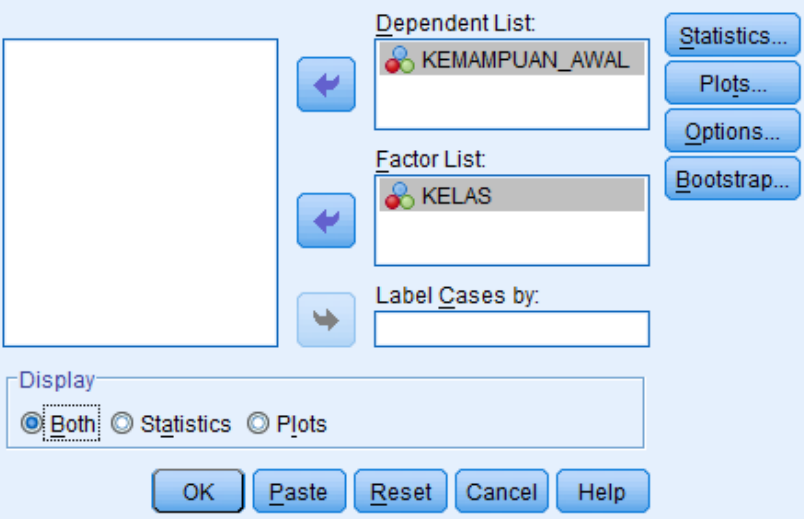

- Lalu klik Display **Plots**
- Lalu klik None pada kolom Boxplots
- Klik Normality Plots With Tets pada display
- Klik **Power Estimation** pada kolom **Spread vs Level With Levene Test**

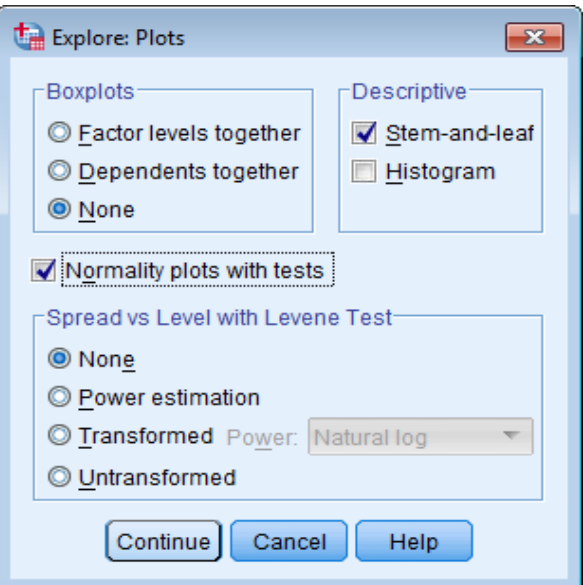

- Lalu klik Continue
- Klik **Ok**
- 4. Output SPSS dan Analisis Normalitas

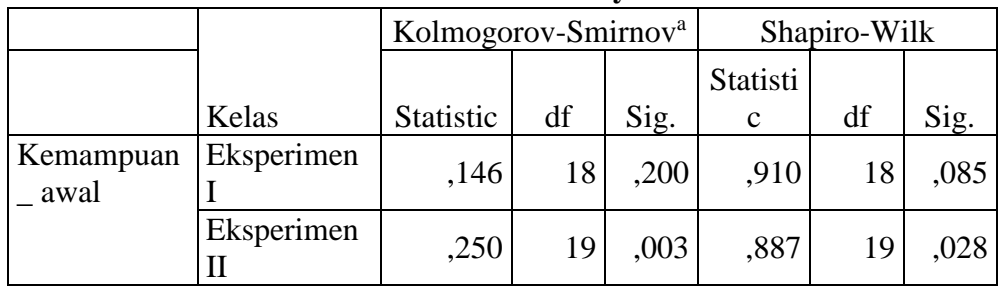

**Tests of Normality**

a. Lilliefors Significance Correction Analisis:

Jika Sig. > 0,05 maka data Bedistribusi normal

Jika Sig. < 0,05 maka data tidak Bedistribusi normal

Pada output SPSS,dapat dilihat nilai Sig. pada tabel *Tests of Normality* di kolom *Kolmogorov-Smirnov* dan *Shapiro-Wilk.* Jadi Sig. data kemampuan awal kelas eksperimen I adalah 0,200 maka 0,200 > 0,05 sehingga data berdistribusi normal sedangkan Sig. data untuk kelas eksperimen II adalah 0,003 maka 0,003 < 0,05 sehingga data tidak berdistrbusi normal.

### 5. Output SPSS dan Analisis Homogenitas

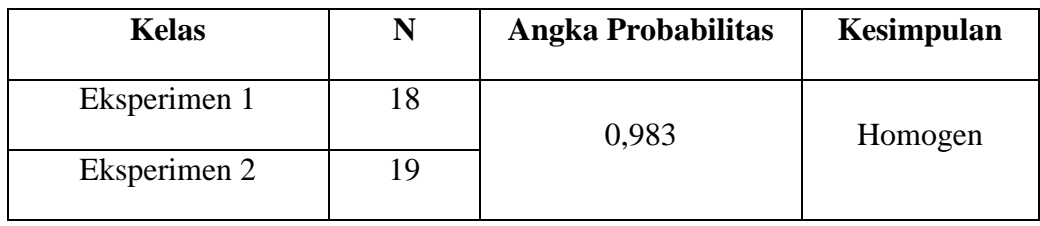

 $\overline{\alpha}$  = 0,05

### Analisis:

- Nilai Sig. atau signifikasi atau nilai probabilitas < 0,05 data berasal dari populasi yang mempunyai varians tidak serupa (Tidak Homogen).
- Nilai Sig. atau signifikasi atau nilai probabilitas > 0,05 data berasal dari populasi yang mempunyai varians serupa (Homogen).

Pada hasil output SPSS, dapat dilihat nilai Sig. pada tabel Output SPSS Uji Homogenitas di kolom Angka Probabilitas*.* Data nilainya adalah 0,983 artinya 0,983 lebih besar dari 0,05 sehingga kedua data dapat disimpulkan homogeny. Hal ini berarti hasil *pre-test* peserta didik kelas eksperimen I dan kelas Eksperimen II bersifat homogen.

# **Lampiran XIX:**

### **PERHITUNGAN UJI MANN-WHITNEY** *PRE-TES* **PESERTA DIDIK**

Langkah-langkah menghitung uji U dengan menggunakan SPSS 22 *For Windows* sebagai berikut:

- 1. Pemasukan data ke SPSS
	- Buka lembar kerja baru klik **File-New-Data**
	- Menampilkan **variable view** untuk mempersiapkan pemasukan nama dan proverty variable.

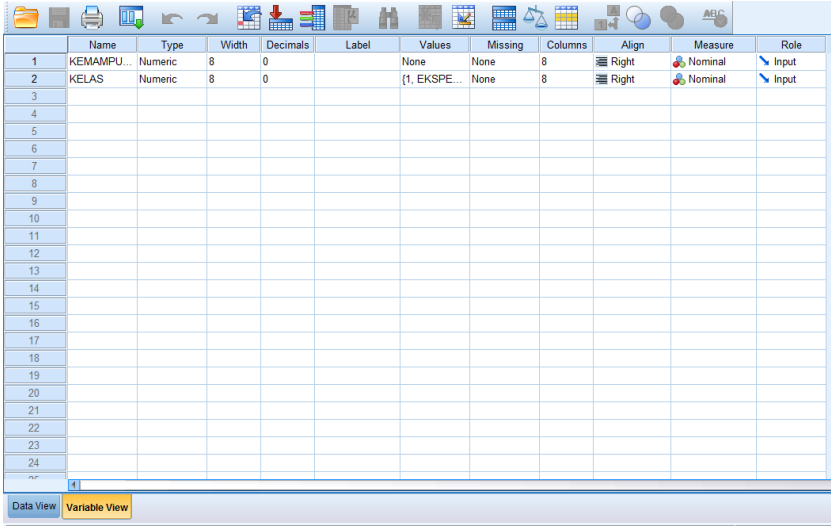

## 2. Mengisi data

Setelah nama variable didefinisikan, langkah selanjutnya adalah mengisi data nilai siswa. Untuk itu, kembalilah tampilan pada **Data View.**

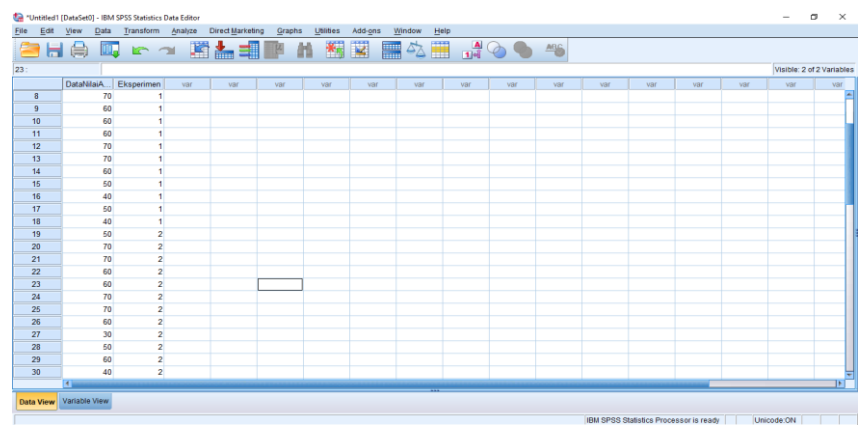

### 3. Mengolah Data

- Pilih **Analyze – Non Parametik Test – Legacy dialogs - 2 Independents Sample**
- Masukan **Nilai siswa** Pada kotak **Test Variabel List**
- Memasukan **Kelas** pada kotak **Grouping Variabel**
- **Test Type :** pilih **Mann-Whitney**

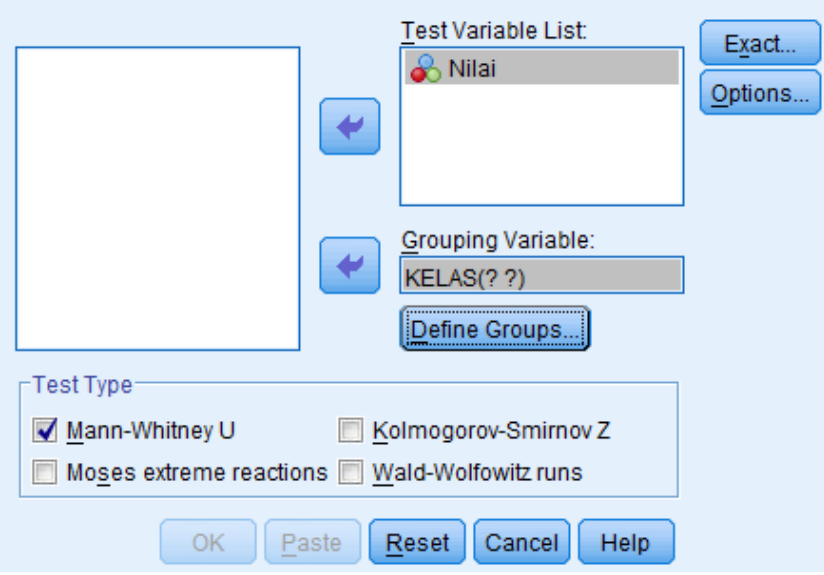

Klik tombol **Define Grouping**

Isi **Grouping 1** dengan **1** dan **Grouping 2** dengan **2**

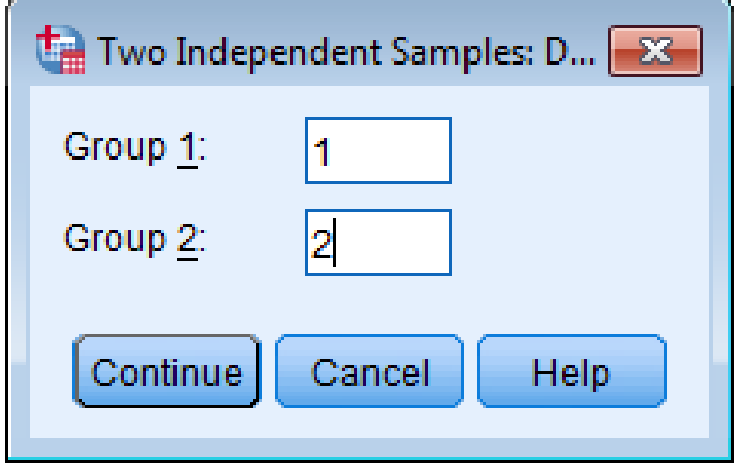

- Klik Continue
- Klik **Ok**
- 4. Output SPSS dan Analisisnya
	- Ha :Terdapat perbedaan yang signifikan antara hasil belajar menggunakan model *inquiry* dengan model *discovery* tema panas dan perpindahannya pada kelas V MIN 4 Kota Banjarmasin.
	- H<sup>0</sup> :Tidak terdapat perbedaan yang signifikan antara hasil belajar menggunakan model *inquiry* dengan model *discovery* tema panas dan perpindahannya pada kelas V MIN 4 Kota Banjarmasin.

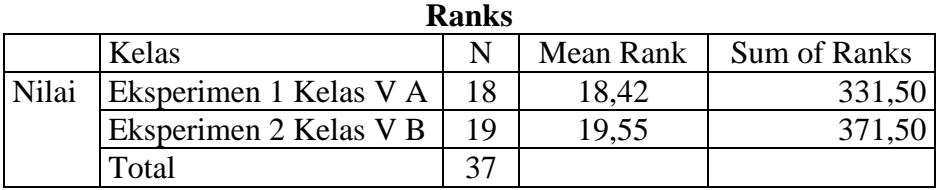

### **Test Statistics<sup>a</sup>**

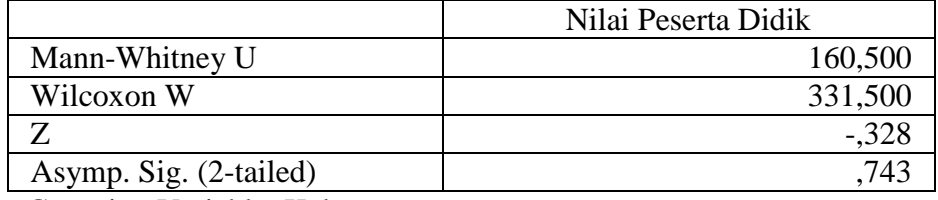

a. Grouping Variable: Kelas

Pengambilan keputusan

Jika Sig > 0,05 maka Ha ditolak

Jika Sig < 0,05 maka Ha diterima

Kesimpulan: Karena nilai Sig. pada uji kemampuan awal peserta didik ini adalah 0,743 maka 0,743 > 0,05 sehingga Ha ditolak dan H0 diterima. Jadi dapat disimpulkan bahwa tidak terdapat perbedaan yang signifikan antara kemampuan awal kelas eksperimen I dan eksperimen II.

**Lampiran XX:**

# **RATA-RATA, STANDAR DEVIASI, DAN VARIANSI HASIL** *POST-TEST* **PESERTA DIDIK**

Langkah-langkah yang digunakan untuk mengetahui rata-rata, standar devisi, dan variansi menggunakan SPSS 22 *for Windows* sebagai berikut:

- 1. Pemasukan data ke SPSS
	- Buka lembar kerja bru klik **File – New – Data**
	- Menampilkan **variable view** untuk mempersiapkan pemasukan nama dan property variable.

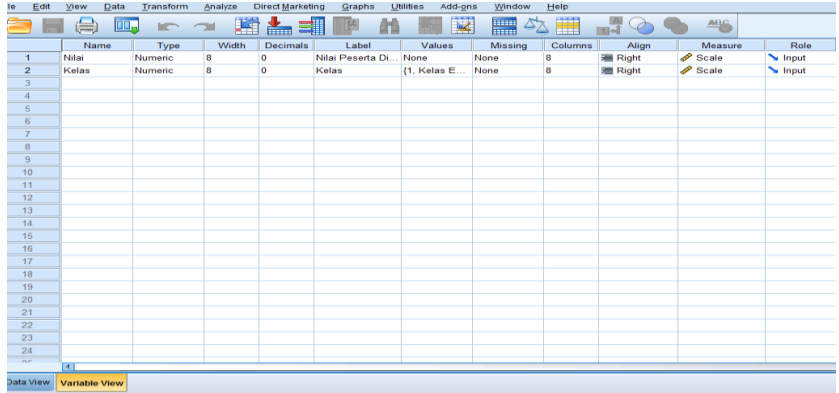

## 2. Mengisi data

Setelah nama variable didefinisikan, langkah selanjutnya adalah mengisi data nilai siswa. Untuk itu, kembalilah tampilan pada **Data View.**

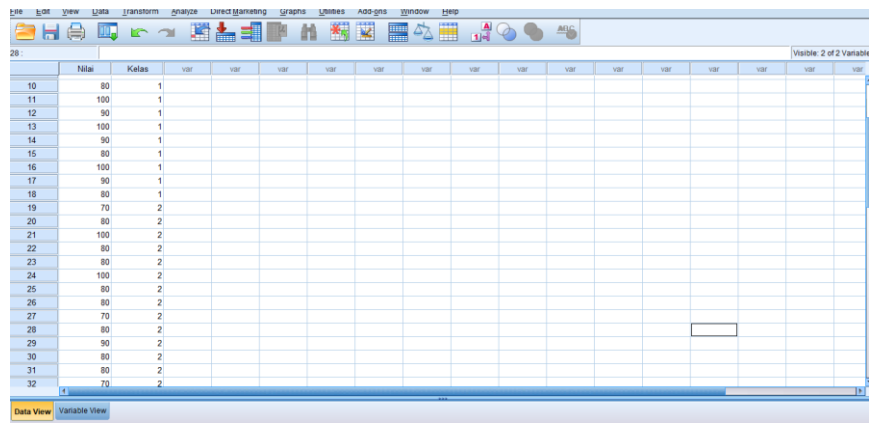

### 3. Mengolah Data

- Pilih **Analyze – Descriptive Statistics – Explore**
- Lalu pindahkan **Nilai Peserta Didik** pada kotak **Dependent List** dan **Kelas** ke kotak **List**
- Pada **Display**, pilih **Statistics**

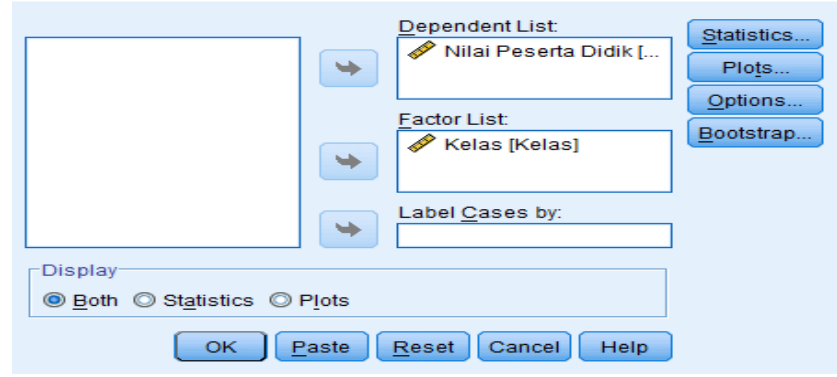

Klik **Ok**

# 4. Output SPSS dan Analisisnya

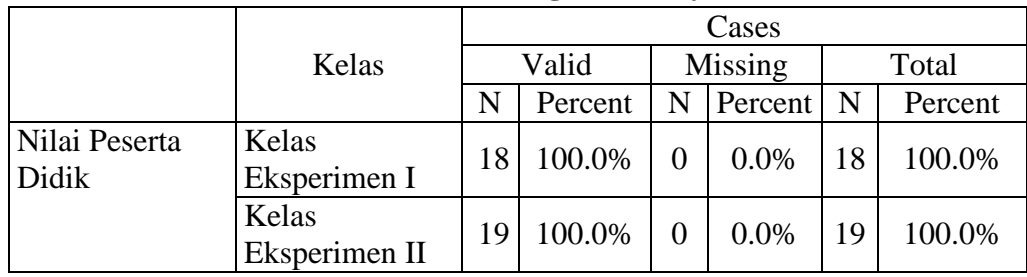

# **Case Processing Summary**

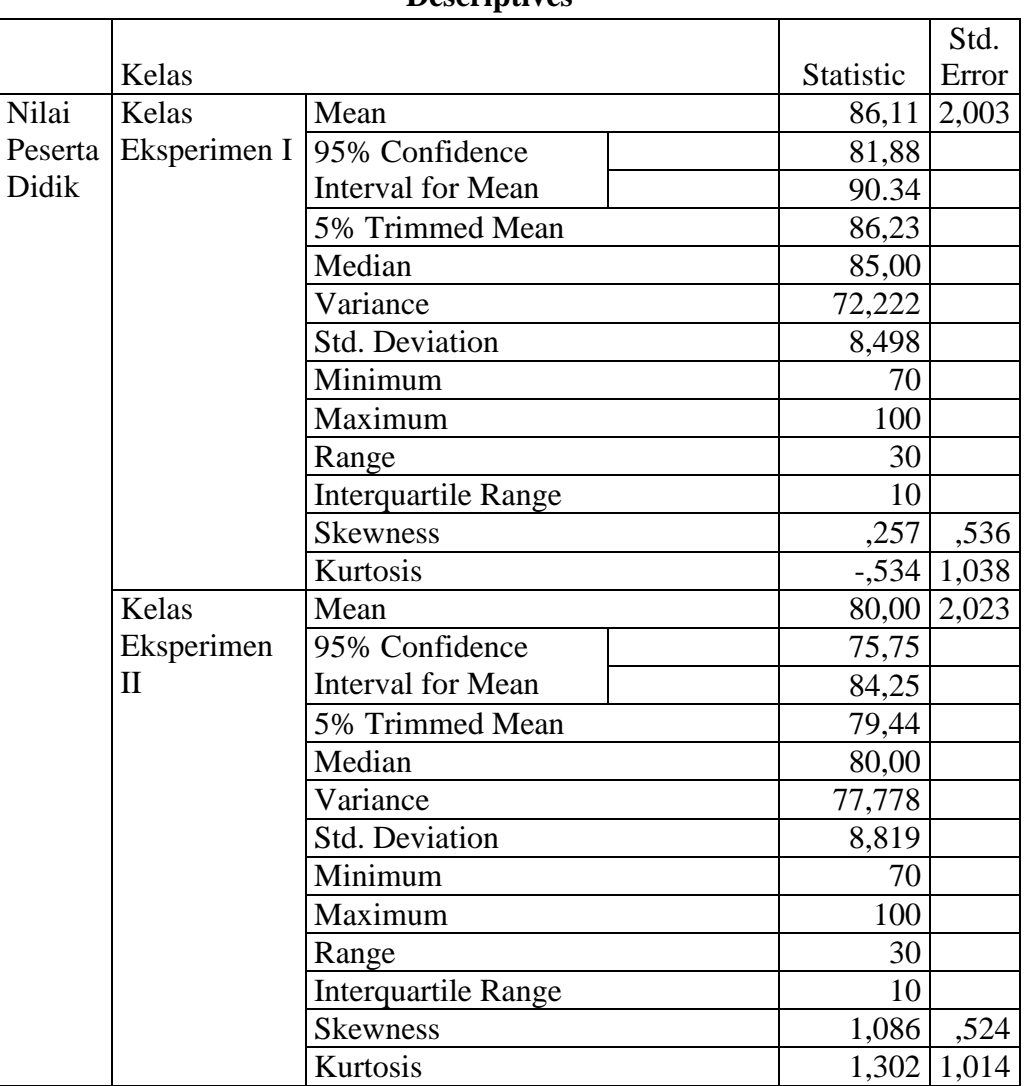

### **Descriptives**

Ringkasan Statistik deskriptif dari nilai kemampuan akhir peserta didik sebagai responden:

- 1. Rata-rata nilai peserta didik kelas eksperimen I 86,11 dengan range berkisar antara 81,88 sampai 90,34. Sedangkan rata-rata nilai peserta didik di kelas eksperimen II 80,00. dengan range berkisar antara 75,75 sampai 84,25.
- 2. Median adalah nilai tengah untuk kelas eksperimen I 85,00 sedangkan nilai tengan untuk kelas eksperimen II 80,00.
- 3. Variance untuk kelas eksperimen I 72,222 dan untuk kelas eksperimen II 77,778.
- 4. Standar Deviasi untuk untuk kelas eksperimen I 8,498 dan untuk kelas eksperimen II 8,819.
- 5. Untuk peserta didik kelas eksperimen I nilai minimum 70 dan 100 untuk nilai maksimal.
- 6. Untuk peserta didik kelas eksperimen II nilai minimum 70 dan 100 untuk nilai maksimal.

**Lampiran XXI:**

# **UJI NORMALITAS DAN HOMOGENITAS** *POST-TEST* **PESERTA DIDIK**

Langkah-langkah pengujian normalitas dan Homogenitas dengan menggunakan SPSS 22 *For Windows* sebagai berikut:

- 1. Pemasukan data ke SPSS
	- Buka lembar kerja baru klik **File-New-Data**
	- Menampilkan **variable view** untuk mempersiapkan pemasukan nama dan property variable.

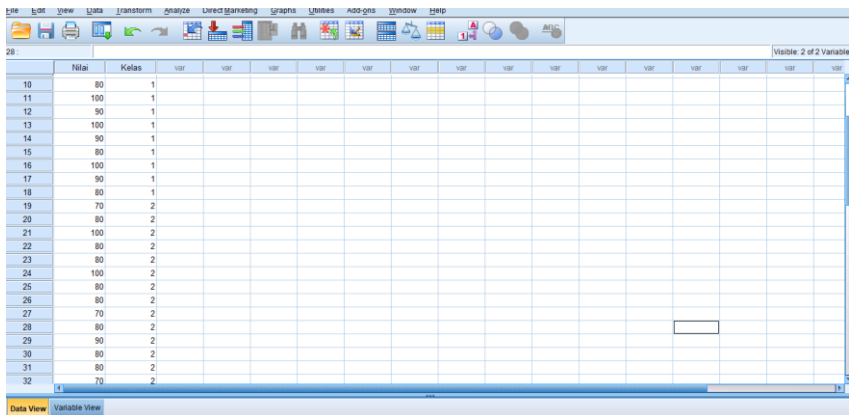

2. Mengisi Data

Setalah nama variabel didefinisikan, langkah selanjutnya adalah mengisi data nilai. Untuk itu, kembalilah tampilan pada **Data View.**

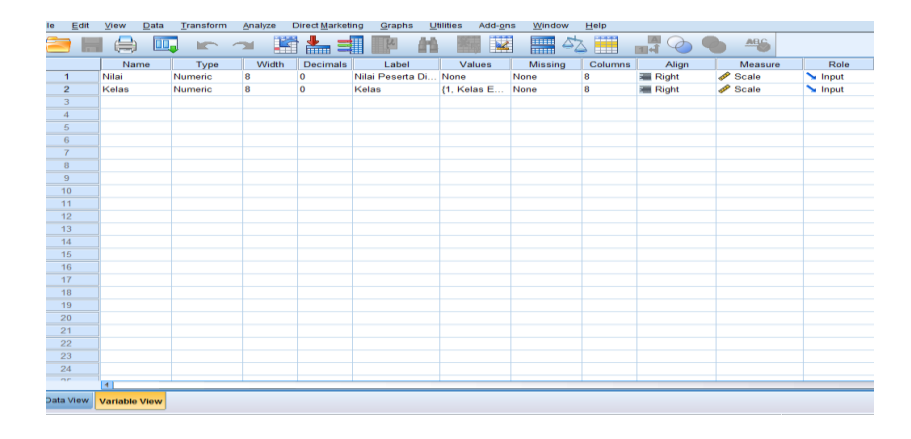

- 3. Mengolah Data
	- Pilih **Analyze – Descriptive Statistics – Explore**
	- Lalu pindahkan **Nilai Peserta Didik** pada kotak **Dependent List** dan

**Kelas** ke kotak **List**

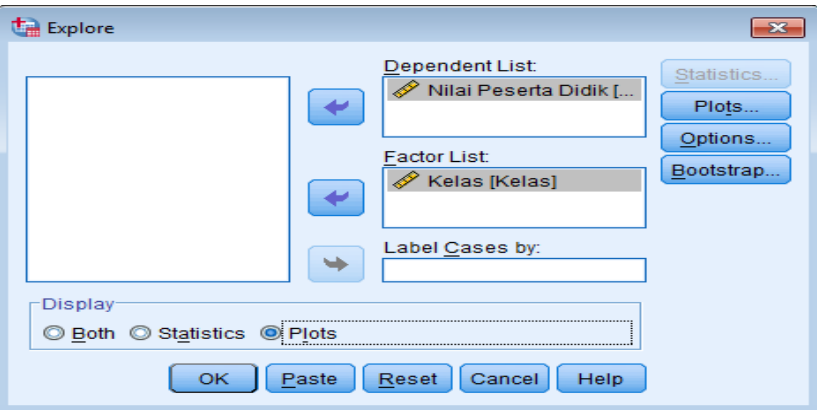

- Lalu klik Display Plots
- Lalu klik None pada kolom Boxplots
- Klik N**ormality Plots With Tets** pada **display**
- Klik **Power Estimation** pada kolom **Spread vs Level With Levene Test**

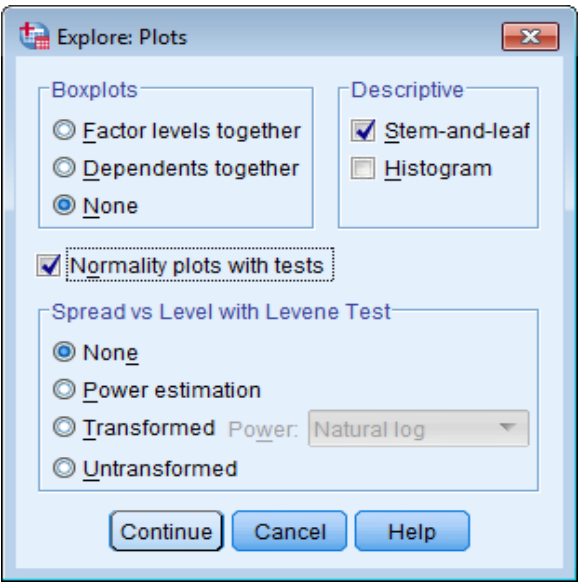

- Lalu klik Continue
- Klik **Ok**
- 4. Output SPSS dan Analisis Normalitas

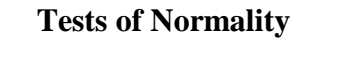

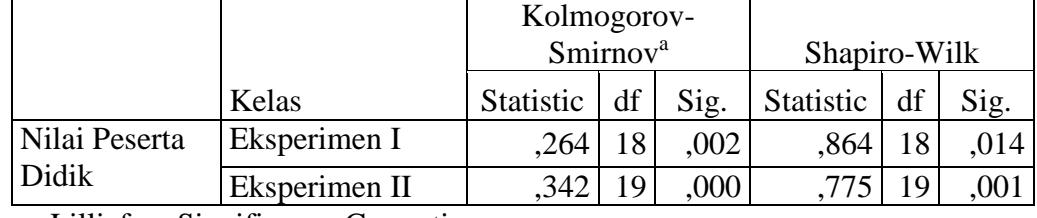

a. Lilliefors Significance Correction

Analisis:

Jika Sig. > 0,05 maka data Bedistribusi normal

Jika Sig. < 0,05 maka data tidak Bedistribusi normal

Pada output SPSS,dapat dilihat nilai Sig. pada tabel *Tests of Normality* di kolom *Kolmogorov-Smirnov* dan *Shapiro-Wilk.* Jadi Sig. data nilai peserta didik kelas eskperimen I adalah 0,002 maka 0,002 < 0,05 sehingga data tidak berdistribusi normal sedangkan Sig. data untuk kelas eksperimen II adalah 0,000 maka 0,000 < 0,05 sehingga data tidak berdistrbusi normal.

Output SPSS dan Analisis Homogenitas

Perhitungan Uji Homogenitas *Post-test* Peserta Didik mengguanakan SPSS 22 *For windows.*

### **Test of Homogeneity**

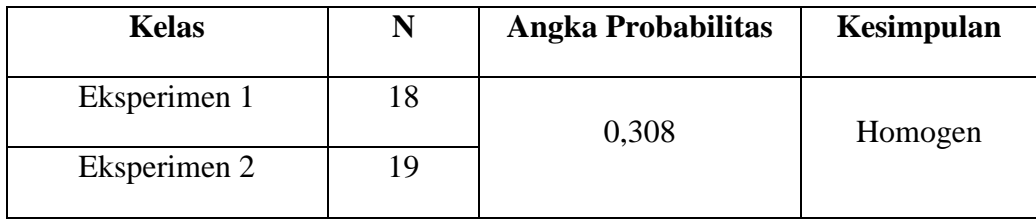

 $\overline{\alpha}$  = 0,05

Analisis:

- Nilai Sig. atau signifikasi atau nilai probabilitas < 0,05 data berasal dari populasi yang mempunyai varians tidak serupa (Tidak Homogen).
- Nilai Sig. atau signifikasi atau nilai probabilitas > 0,05 data berasal dari populasi yang mempunyai varians serupa (Homogen).

Pada hasil output SPSS, dapat dilihat nilai Sig. pada tabel *Test of Homogeneity* di kolom Angka Probabilitas*.* Data nilainya adalah 0,308 artinya 0,308 > 0,05 sehingga kedua data tersebut disimpulkan homogen.

## **Lampiran XXII:**

# **PERHITUNGAN UJI MANN-WHITNEY HASIL** *POST-TES* **PESERTA DIDIK**

Langkah-langkah yang digunakan untuk menghitung uji U dengan

menggunakan SPSS 22 *For Windows* sebagai berikut:

- 1. Pemasukan data ke SPSS
	- Buka lembar kerja baru klik **File-New-Data**
	- Menampilkan **variable view** untuk mempersiapkan pemasukan nama dan proverty variable.

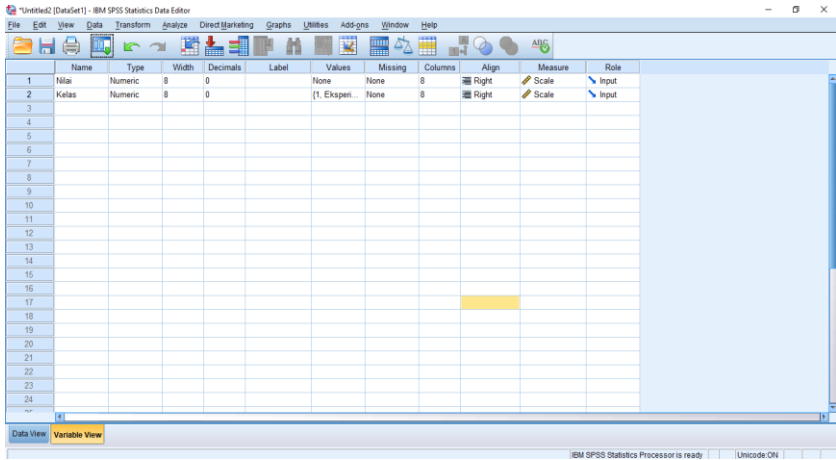
# 2. Mengisi data

Setelah nama variable didefinisikan, langkah selanjutnya adalah mengisi data nilai siswa. Untuk itu, kembalilah tampilan pada **Data View.**

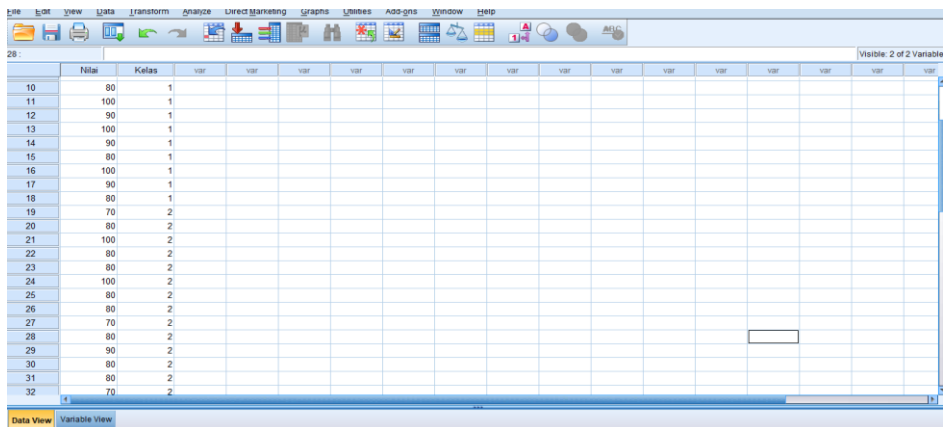

## 3. Mengolah Data

- Pilih **Analyze – Non Parametik Test – 2 Independents Sample**
- Masukan **Nilai peserta didik** Pada kotak **Test Variabel List**
- Memasukan **Kelas** pada kotak **Grouping Variabel**
- **Test Type :** pilih **Mann-Whitney**

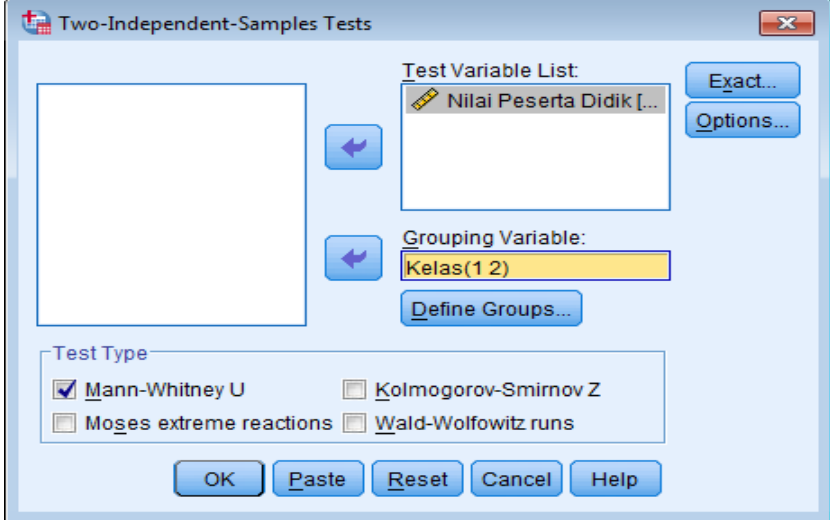

- **Klik tombol Define Grouping**
- **Isi Grouping 1** dengan **1** dan **Grouping 2** dengan **2**

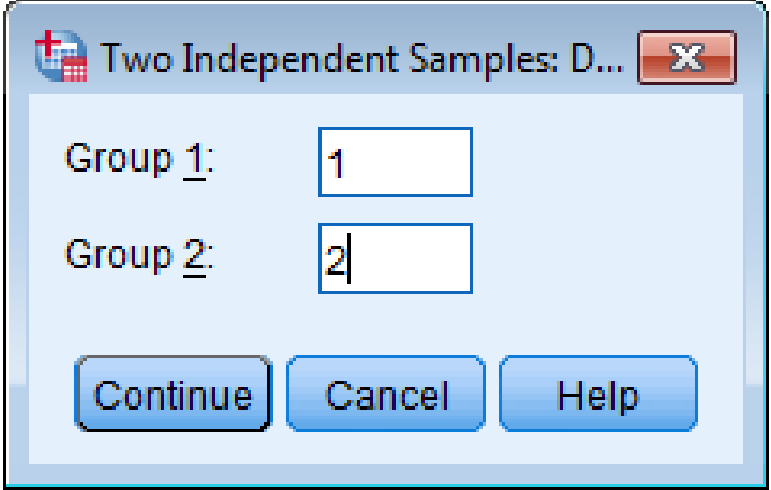

- **Klik Continue**
- **K**lik **Ok**
- 4. Output SPSS dan Analisisnya
	- Ha :Terdapat perbedaan yang signifikan antara hasil belajar menggunakan model *inquiry* dengan model *discovery* tema panas dan perpindahannya pada kelas V MIN 4 Kota Banjarmasin.
		- H<sup>0</sup> :Tidak terdapat perbedaan yang signifikan antara hasil belajar menggunakan model *inquiry* dengan model *discovery* tema panas dan perpindahannya pada kelas V MIN 4 Kota Banjarmasin.

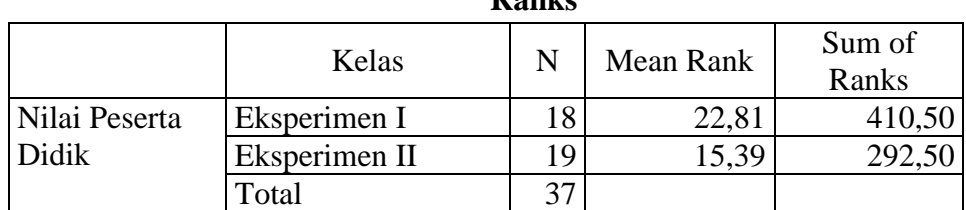

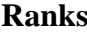

|                        | Nilai Peserta Didik |
|------------------------|---------------------|
| Mann-Whitney U         | 102,500             |
| Wilcoxon W             | 292,500             |
|                        | $-2,255$            |
| Asymp. Sig. (2-tailed) |                     |

**Test Statistics**

a. Grouping Variable: Kelas

Pengambilan keputusan:

Jika $\mathrm{Sig} > 0{,}05$ maka $\mathrm{H}_\mathrm{a}$ ditolak

Jika Sig < 0,05 maka H<sup>a</sup> diterima

Kesimpulan: Karena nilai Sig pada penelitian ini adalah 0,024 maka lebih kecil dari 0,05 sehingga H<sub>0</sub> ditolak. Jadi dapat disimpulkan bahwa terdapat perbedaan yang signifikan antara hasil belajar menggunakan model *inquiry* dengan model *discovery* tema panas dan perpindahannya pada kelas V MIN 4 Kota Banjarmasin.

# **Lampiran XXIII:**

# **Jadwal Pengambilan Data**

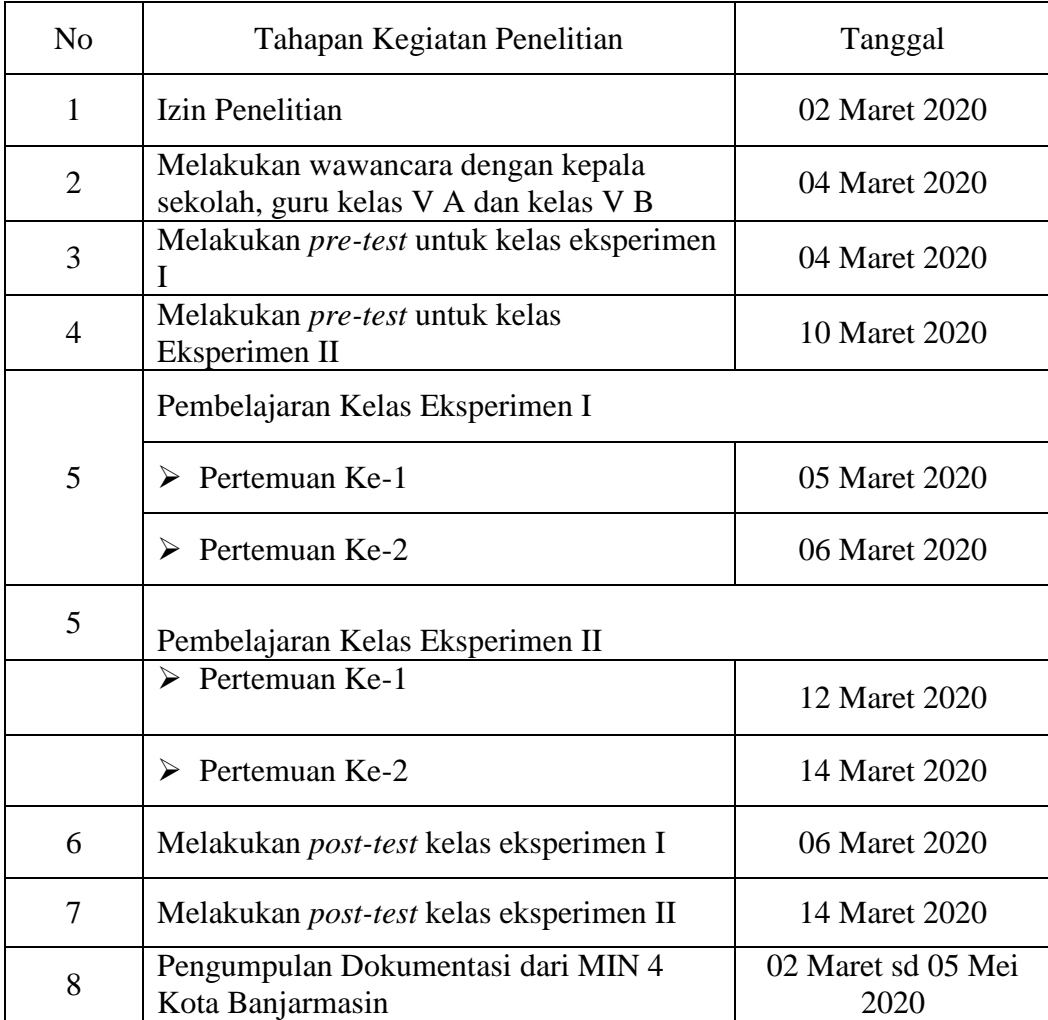

#### **Lampiran XXIV:**

## **PEDOMAN OBSERVASI DAN PEDOMAN DOKUMENTASI**

#### **PEDOMAN OBSERVASI**

- 1. Meninjau secara langsung kondisi sarana prasarana di sekolah.
- 2. Meninjau pelaksanaan kegiatan pembelajaran tematik di kelas V A dan V B.
- 3. Mengamati respon peserta didik saat menggunakan media pembelajaran.
- 4. Mengamati sarana prasarana belajar yang dimiliki pihak sekolah.

#### **PEDOMAN DOKUMENTASI**

- 1. Mencari data tentang riwayat singkat berdirinya MIN 4 Kota Banjarmasin.
- 2. Mencari data tentang letak MIN 4 Kota Banjarmasin.
- 3. Mencari data tentang keadaan guru dan peserta didik MIN 4 Kota Banjarmasin.
- 4. Mencari data tentang sarana prasarana yang ada di MIN 4 Kota Banjarmasin.

#### **Lampiran XXV:**

# **PEDOMAN WAWANCARA**

### **A. Wawancara dengan Kepala Sekolah dan Tata Usaha**

- 1. Bagaimana sejarah berdirinya MIN 4 Kota Banjarmasin?
- 2. Apa visi dan misi dari MIN 4 Kota Banjarmasin?
- 3. Kurikulum apa yang diterapkan dalam proses pembelajaran di MIN 4 Kota Banjarmasin?
- 4. Bagaimana sarana dan prasarana di MI Muhammadiyah 3 Al-Furqan Banjarmasin?
- 5. Bagaimana keadaan sarana dan prasarana IT di MIN 4 Kota Banjarmasin?

## **B. Wawancara dengan Guru Kelas V A dan V B**

- 1. Apa latar belakang pendidikan Bapak?
- 2. Berapa lama Bapak/Ibu mengajar di MIN 4 Kota Banjarmasin?
- 3. Berapa standar KKM yang harus dicapai oleh peserta didik?
- 4. Apakah Bapak/Ibu menggunakan silabus dan membuat perencanaan pembelajaran (RPP) sebelum mengajar?
- 5. Apakah Bapak sering menggunakan media ketika mengajar?
- 6. Media pembelajaran apa yang biasa Bapak/Ibu gunakan dalam proses pembelajaran?
- 7. Media apa saja yang tersedia di MIN 4 Kota Banjarmasin?

8. Bagaimana kemampuan Bapak/ibu dalam menggunakan IT Pada proses pembelajaran?

# **C. Untuk Staf Tata Usaha**

- 1. Bagaimana struktur organisasi/kepengurusan di MIN 4 Kota Banjarmasin?
- 2. Berapa jumlah tenaga pengajar, staf tata usaha, peserta didik dan karyawan lain di MIN 4 Kota Banjarmasin?
- 3. Berapa jumlah peserta didik dalam masing-masing kelas?

#### **Lampiran XXVI:**

#### **HASIL WAWANCARA**

#### Keterangan:

Orang pertama (Drs. Abd. Karim Jailani kepala sekolah MIN 4 Kota Banjarmasin) Orang kedua (Edy Ansyari, S. Pd.I wali kelas V A MIN 4 Kota Banjarmasin) Orang ketiga (Suriansyah, S.Pd. I wali kelas V B MIN 4 Kota Banjarmasin) Orang keempat (Staf Tata Usaha)

Orang pertama mengatakan MIN 4 Kota Banjarmasin didirikan pada tahun 1968 sebelum menjadi MIN 4 Kota Banjarmasin nama sekolahnya adalah Madrasah Ibtidaiyah Swasta Baiturrahim. Sejak didirikannya MIN tersebut sudah ada beberapa deretan kepala sekolah yang pernah menjabat di MIN 4 Kota Banjarmasin, diantaranya: H. Bakeran Salman, Hj. Mursidah, Van Willis, Nurjannah Arnes, H. Yarkani Agub, Drs. Kamal Naser, dan Drs. Abd. Karim Jailani.

Kurikulum yang digunakan MIN 4 Kota Banjarmasin adalah kurikulum 2013. MIN 4 Kota Banjarmasin memiliki 6 kelas, 1 perpustakaan, dan prasarana IT di MIN 4 Kota Banjarmasin sudah memadai, namun inovasi dan pengetahuan guru dalam meggunakan dan mengembangkan sarana prasana IT tersebut dalam proses pembelajaran tematik belum memadai.

Latar belakang pendidikan orang kedua, alumni S1 STAI Al Jami Banjarmasin pada tahun 1999 jurusan PAI. Hingga saat ini beliau sudah mengajar lebih dari 20 tahun di MIN 4 Kota Banjarmasin.

Latar belakang pendidikan orang ketiga, alumni S1 IAIN Antasari Banjarmasin pada tahun 2003 jurusan PAI. Hingga saat ini beliau sudah mengajar 11 tahun di MIN 4 Kota Banjarmasin.

KKM yang diterapkan di MIN 4 Kota Banjarmasin yang harus ditempuh peserta didik untuk pembelajaran tematik berbeda sesuai mata pelajaran yaitu 60 - 70. Sebelum dilaksanakan pembelajaran, sekolah menginstruksikan kepada setiap guru untuk menyiapkan perangkat pembelajaran diantaranya menyusun silabus dan RPP.

Media pembelajaran yang sering digunakan di MIN 4 Kota Banjarmasin adalah media belajar, melihat , melaksanakan, memahami keadaan yang nyata atau sering disebut kongkrit.

# **LAMPIRAN: XXVII**

# **DOKUMENTASI KEGIATAN SAAT VALIDASI DAN PEMBELAJARAN**

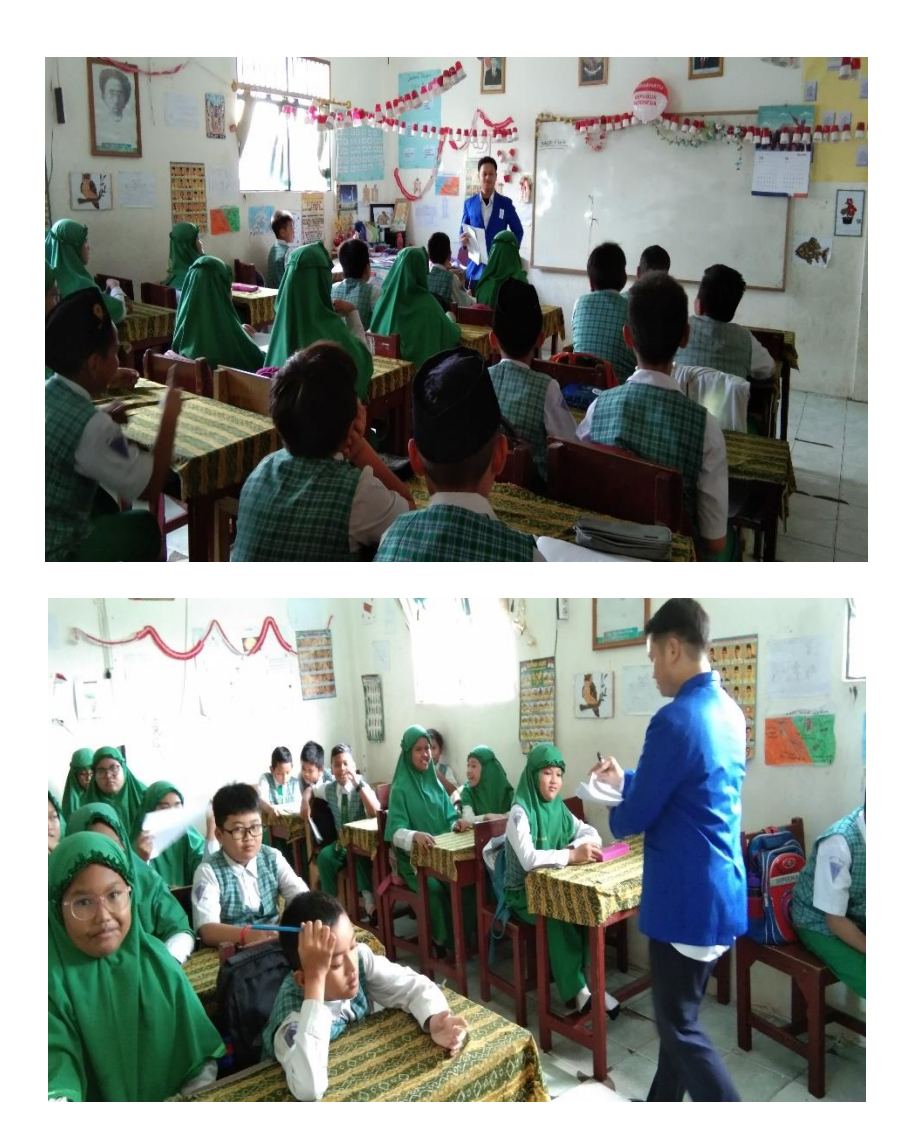

Validasi Soal di MI-3 Al Furqan Banjarmasin

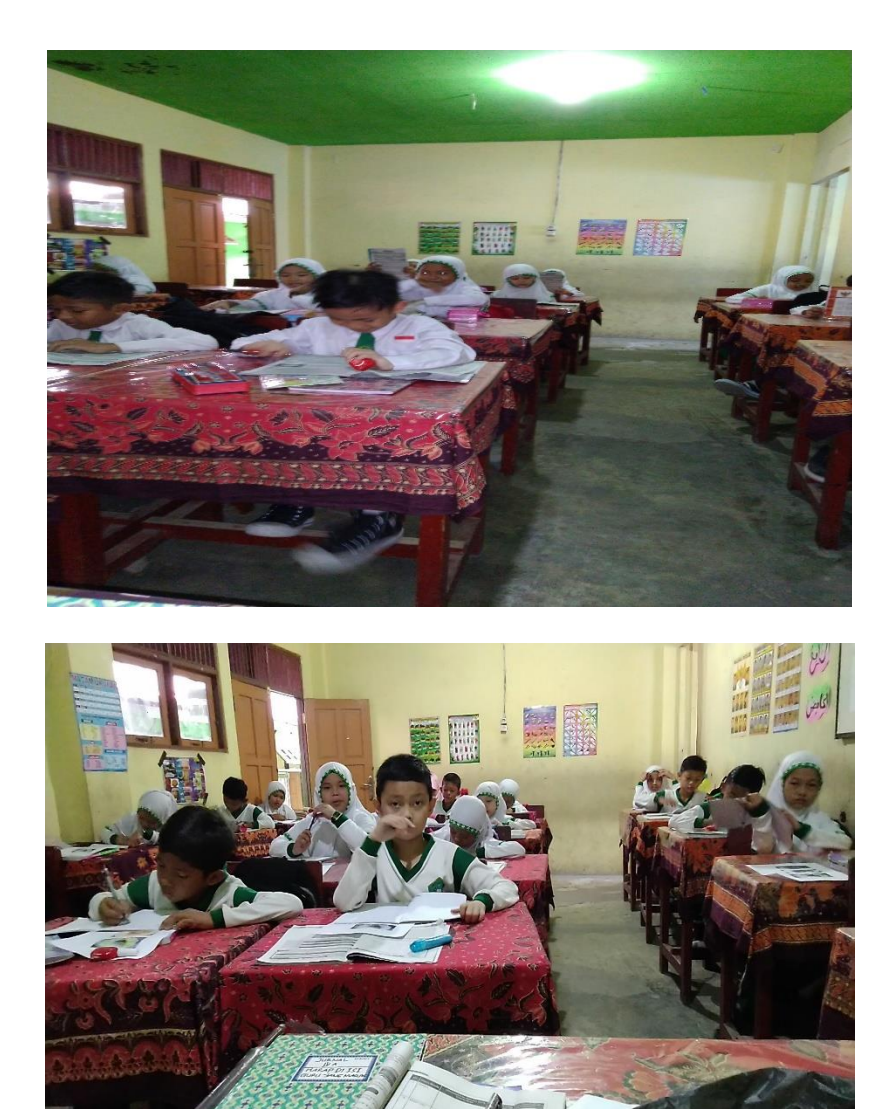

Pembelajaran di Kelas Eksperimen I

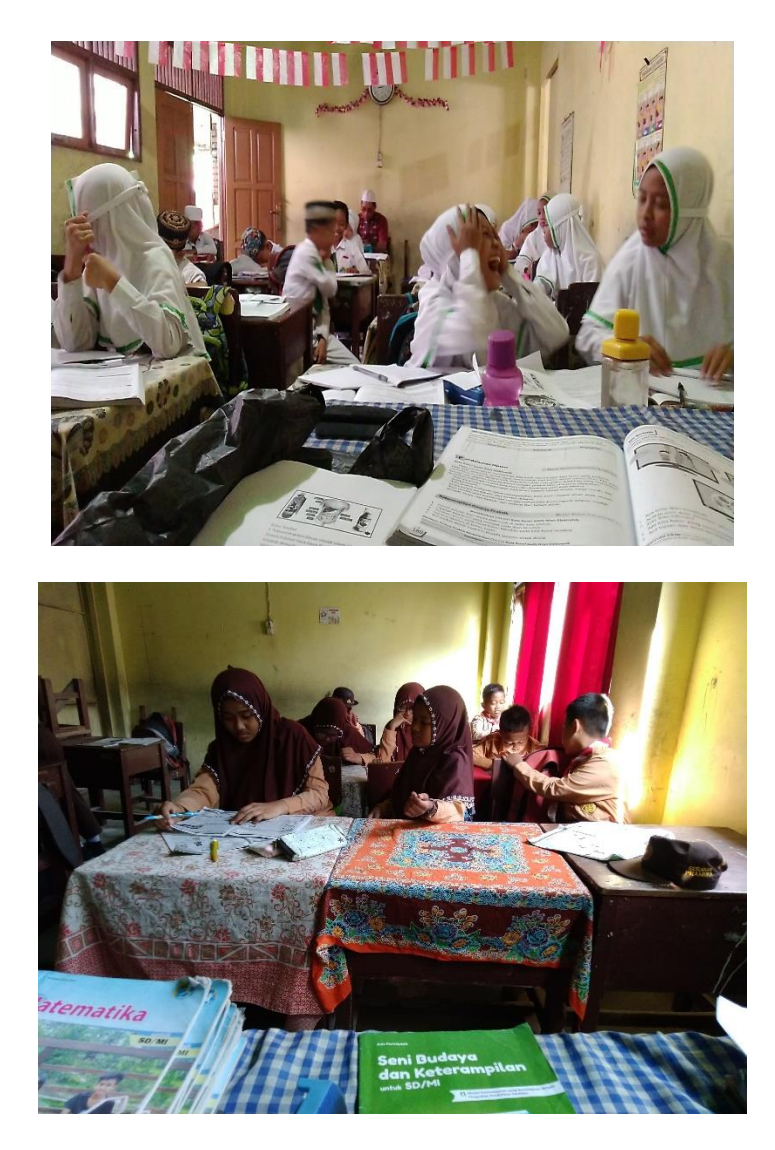

Pembelajaran Kelas Eksperimen II

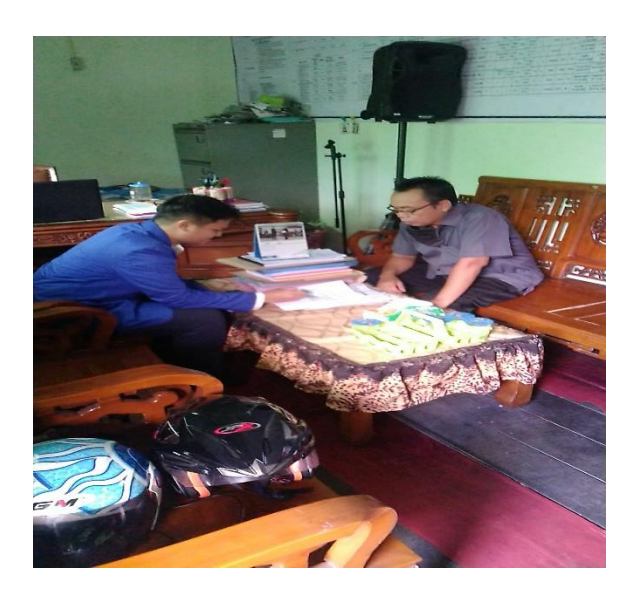

Wawancara Bersama Kepala Sekolah

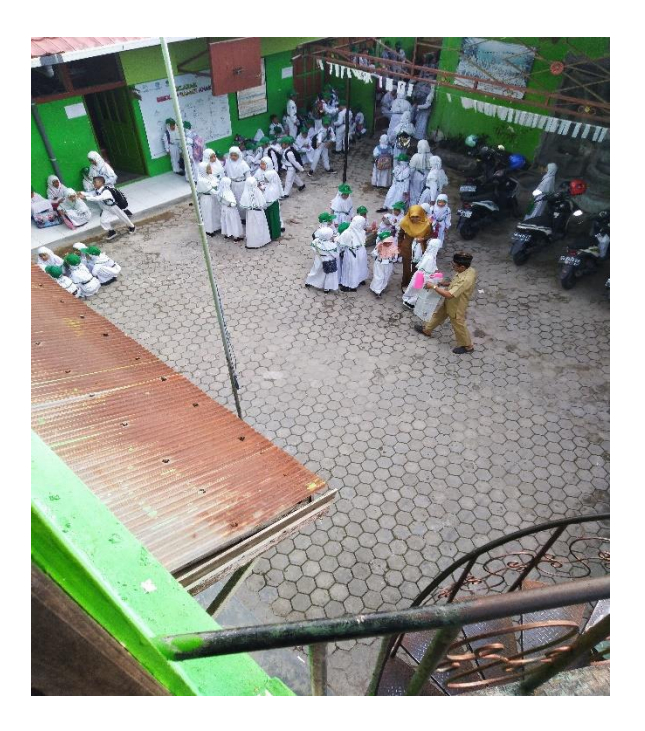

Pengambilan gambar dari ruang Tata Usaha di Lt. 2

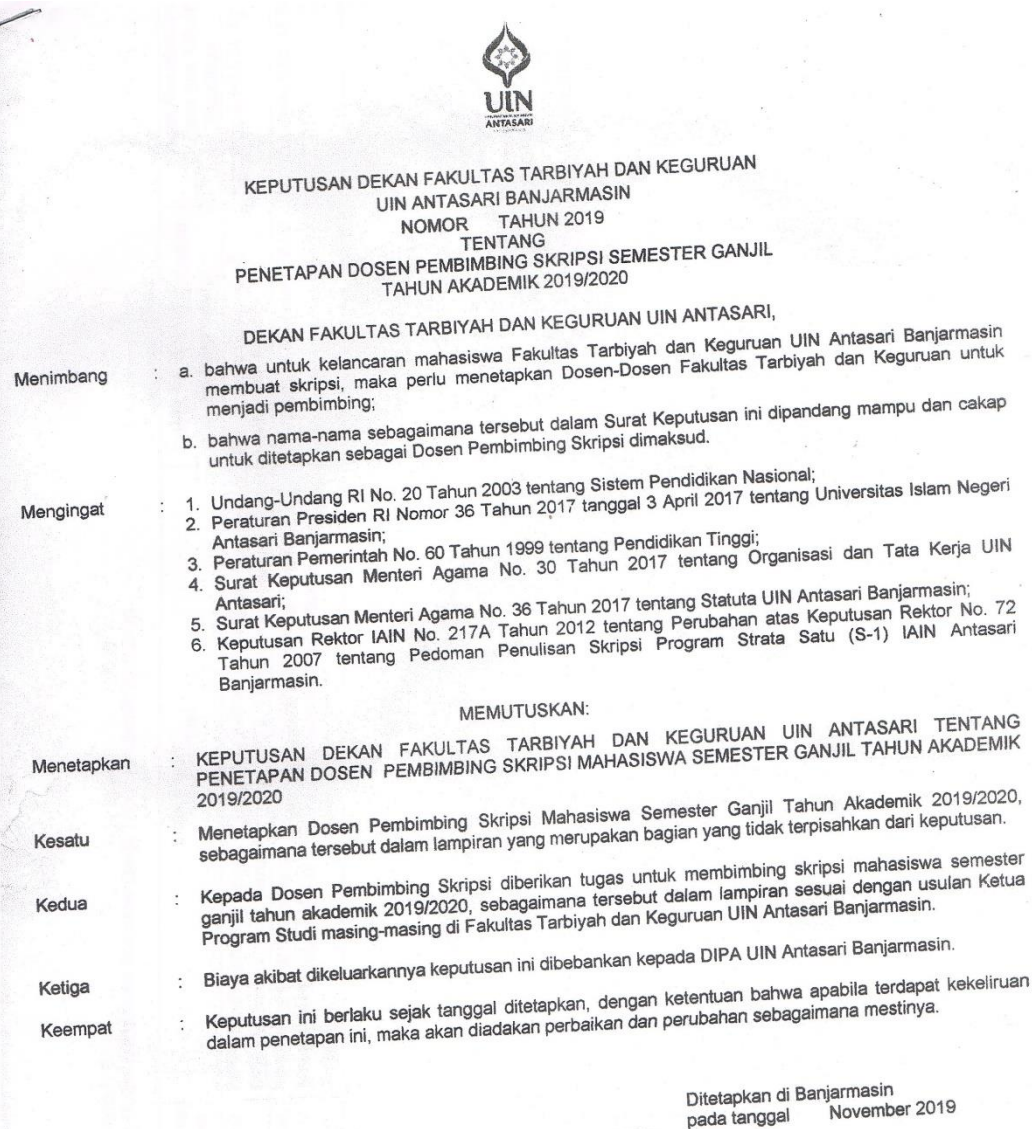

iean

**QIAN AGALIA DEKAN,** Manual Mine Dr. H. Juaniah, M.Pd.  $\tilde{\mathcal{L}}$ 

Nornor tanggal<br>Penetapan Dosen Pembimbing Skripsi Mahasiswa Semester Ganjil Tahun Akademik 2019/2020

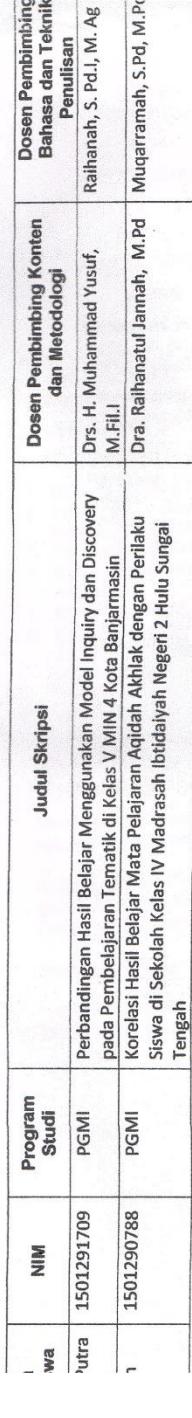

 $\overline{p}$ r. H. Juairiah, M.Pd.<br>196001061986032004 **Dekar** 

 $\ddot{\phantom{a}}$ 

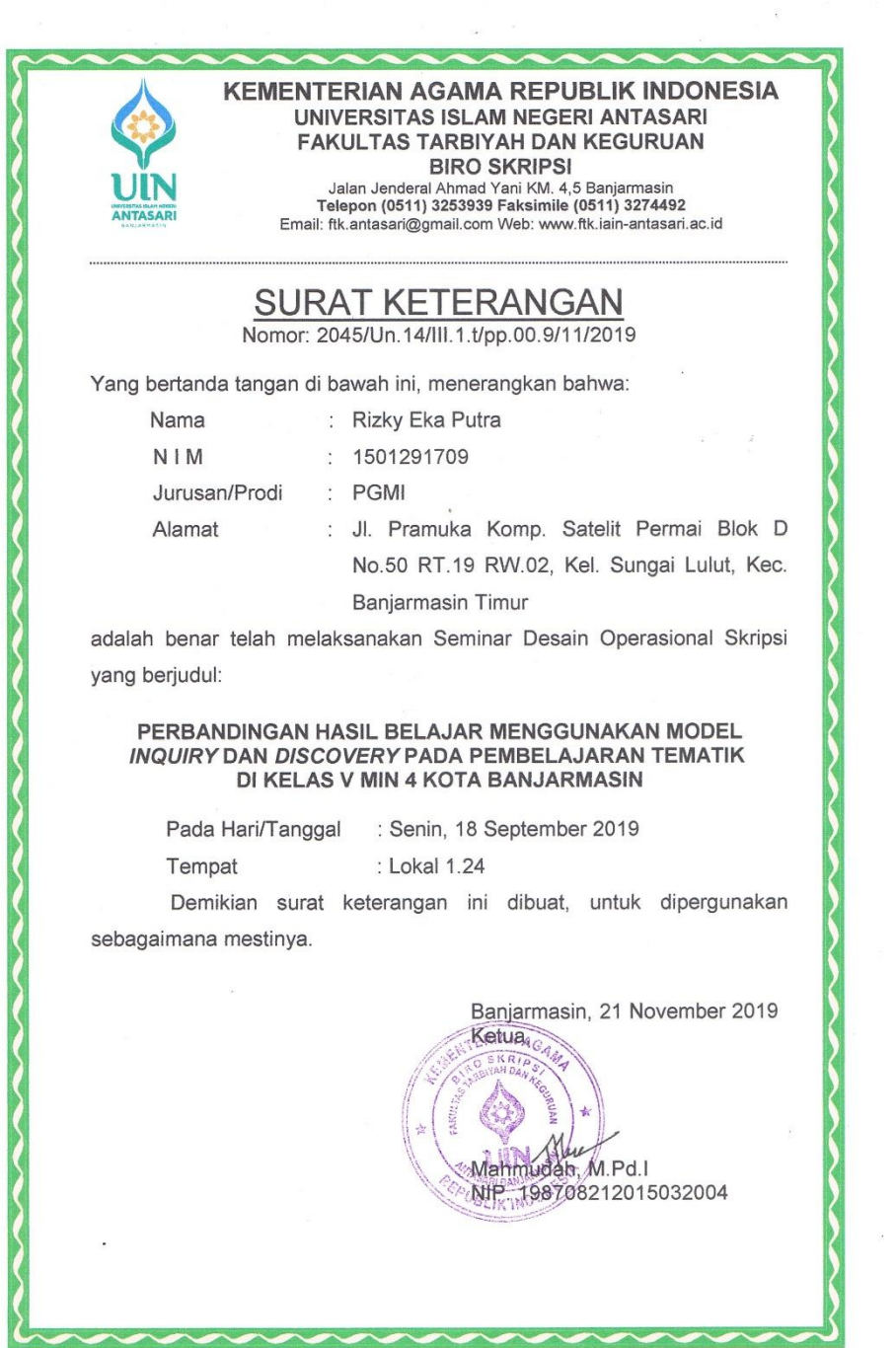

 $\overline{\mathcal{F}}$ 

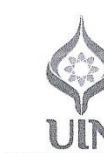

#### KEMENTERIAN AGAMA REPUBLIK INDONESIA UNIVERSITAS ISLAM NEGERI ANTASARI FAKULTAS TARBIYAH DAN KEGURUAN Jalan Jenderal Ahmad Yani KM. 4,5 Banjarmasin<br>Telepon (0511) 3253939 Faksimile (0511) 3274492<br>Email: fik.antasari@gmail.com Web: www.fik.iain-antasari.ac.id

Nomor : B-931 /Un.14/III.1.t/0/2020 Banjarmasin, 26 Februari 2020 Sifat : Penting Lampiran : Uji Validitas Dalam Rangka Penyusunan Skripsi Hal Kepada,

#### Yth. Ibu Siti Shalihah, S.Pd,. MS

Di-Tempat

Assalamu'alaikum Warahmatullah Wabarakatuh

Dengan hormat, sehubungan rencana penelitian yang akan dilaksanakan oleh Dengan normat, senuoungan tencana penentuan yang akan ditaksanakan oleh<br>mahasiswa kami dalam rangka penyusunan skripsi yang berjudul "PERBANDINGAN<br>HASIL BELAJAR MENGGUNAKAN MODEL INQUIRY DAN DISCOVERY<br>PADA PEMBELAJARAN TEM memberikan waktu yang diperlukan oleh:<br>Nama : Rizky Eka Putra

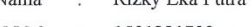

- NIM  $\ddot{\cdot}$ 1501291709
- PGMI Jurusan :
- Tarbiyah dan Keguruan Fakultas :
- Jl. Pramuka Komp. Satelit Permai Blok D No. 50 RT. 19 RW. 02 Kel. Alamat: Sungai Lulut Kec. Banjarmasin Timur

Untuk melakukan uji validitas instrumen penelitian dalam rangka pengumpulan bahan untuk penyusunan skripsi.

Demikian surat ini kami sampaikan, atas perhatian dan perkenan Ibu serta kerjasama yang baik kami ucapkan terima kasih.

Wassalamu'alaikum Warahmatullah Wabarakatuh

Wakil Dekan Bidang Akademik dan Kelembagaan, Harrul Hudaya, M.Ag Dr

NIP. 197510232006041003

Tembusan:

1. Dekan Fakultas Tarbiyah dan Keguruan UIN Antasari;

2. Kepala Kementerian Agama Kabupaten Banjarmasin

3. Mahasiswa yang bersangkutan

**Biro Skripsi FTK UIN Antasari** 

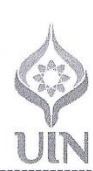

#### KEMENTERIAN AGAMA REPUBLIK INDONESIA UNIVERSITAS ISLAM NEGERI ANTASARI FAKULTAS TARBIYAH DAN KEGURUAN Jalan Jenderal Ahmad Yani KM. 4,5 Banjarmasin<br>Telepon (0511) 3253939 Faksimile (0511) 3274492 Email: ftk.antasari@gmail.com Web: www.ftk.iain-antasari.ac.id

Banjarmasin, 26 Februari 2020

Nomor : B-031 /Un.14/III.1.t/0 /2020 : Penting Sifat Lampiran: Hal

: Uji Validitas Dalam Rangka Penyusunan Skripsi Kepada,

Yth. Ibu Hamsyah, S. Pd

Di-Tempat

Assalamu'alaikum Warahmatullah Wabarakatuh

Dengan hormat, sehubungan rencana penelitian yang akan dilaksanakan oleh mahasiswa kami dalam rangka penyusunan skripsi yang berjudul "PERBANDINGAN HASIL BELAJAR MENGGUNAKAN MODEL INQUIRY DAN DISCOVERY PADA PEMBELAJARAN TEMATIK DI KELAS V MIN 4 KOTA BANJARMASIN", maka dengan ini kami mohon izin serta bantuan Ibu berkenan memberikan waktu yang diperlukan oleh: Rizky Eka Putra Nama  $\ddot{\phantom{a}}$ 

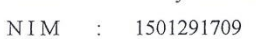

PGMI Jurusan  $\sim$ 

Fakultas : Tarbiyah dan Keguruan

Jl. Pramuka Komp. Satelit Permai Blok D No. 50 RT. 19 RW. 02 Kel. Alamat : Sungai Lulut Kec. Banjarmasin Timur

Untuk melakukan uji validitas instrumen penelitian dalam rangka pengumpulan bahan untuk penyusunan skripsi.

Demikian surat ini kami sampaikan, atas perhatian dan perkenan ibu serta kerjasama yang baik kami ucapkan terima kasih.

Wassalamu'alaikum Warahmatullah Wabarakatuh

WANT Qekan Bidang Akademik dan an. DHI Jarul Hudaya, M.Ag **NIP** 197510232006041003

Tembusan:

1. Dekan Fakultas Tarbiyah dan Keguruan UIN Antasari;

2. Kepala Kementerian Agama Kabupaten Banjarmasin

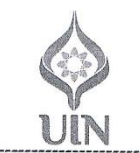

#### KEMENTERIAN AGAMA REPUBLIK INDONESIA UNIVERSITAS ISLAM NEGERI ANTASARI FAKULTAS TARBIYAH DAN KEGURUAN Jalan Jenderal Ahmad Yani KM. 4,5 Banjarmasin<br>Telepon (0511) 3253939 Faksimile (0511) 3274492 Email: ftk.antasari@gmail.com Web: www.ftk.iain-antasari.ac.id

Nomor : B-931 /Un.14/III.1.t/0 /2020 Banjarmasin, 26 Februari 2020 Sifat : Penting Lampiran Hal : Uji Validitas Dalam Rangka Penyusunan Skripsi

Kepada,

#### Kepala MI Muhammadiyah 3 Al-Furqan Banjarmasin Yth.

Di-Tempat

Assalamu'alaikum Warahmatullah Wabarakatuh

Dengan hormat, sehubungan rencana penelitian yang akan dilaksanakan oleh mahasiswa kami dalam rangka penyusunan skripsi yang berjudul "PERBANDINGAN mansiswa kain uaian rangka penyusunan skipsi yang berjudur reko antuk HASIL BELAJAR MENGGUNAKAN MODEL INQUIRY DAN DISCOVERY<br>PADA PEMBELAJARAN TEMATIK DI KELAS V MIN 4 KOTA<br>BANJARMASIN", maka dengan ini kami mohon izin sert berkenan memberikan waktu yang diperlukan oleh: Rizky Eka Putra Nama

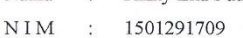

Jurusan  $\dddot{\cdot}$ PGMI

- Fakultas: Tarbiyah dan Keguruan
- Alamat  $\cdot$ Jl. Pramuka Komp. Satelit Permai Blok D No. 50 RT. 19 RW. 02 Kel.

Sungai Lulut Kec. Banjarmasin Timur

Untuk melakukan uji validitas di sekolah Bapak/Ibu dalam rangka pengumpulan bahan untuk penyusunan skripsi.

Demikian surat ini kami sampaikan, atas perhatian dan perkenan Bapak/Ibu serta kerjasama yang baik kami ucapkan terima kasih.

Wassalamu'alaikum Warahmatullah Wabarakatuh

Wakil Dekan Bidang Akademik dan lembagaan Hawal Hudaya, M.Ag 201 97510232006041003

#### Tembusan:

1. Dekan Fakultas Tarbiyah dan Keguruan UIN Antasari;

2. Kepala Kementerian Agama Kabupaten Banjarmasin

3. Mahasiswa yang bersangkutan

**Biro Skripsi FTK UIN Antasari** 

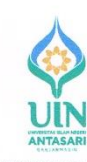

ł f

#### **KEMENTERIAN AGAMA REPUBLIK INDONESIA** UNIVERSITAS ISLAM NEGERI ANTASARI FAKULTAS TARBIYAH DAN KEGURUAN Jalan Jenderal Ahmad Yani KM. 4,5 Banjarmasin<br>Telepon (0511) 3253939 Faksimile (0511) 3274492

Email: ftk.antasari@gmail.com Web: www.ftk.iain-antasari.ac.id

# $\frac{\text{S} \text{ U} \text{ R} \text{ A} \text{ T}}{\text{Nomor: B-} \frac{\partial \mathcal{G}}{\partial \mathcal{G}} / \text{Un.14/III.1.1/pp.00.9/02/2020}}$

Dekan Fakultas Tarbiyah dan Keguruan UIN Antasari, dengan ini menugaskan kepada:

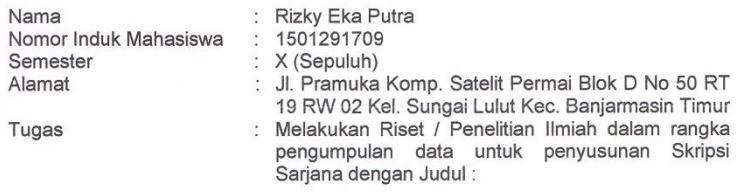

#### PERBANDINGAN HASIL BELAJAR MENGGUNAKAN MODEL INQUIRY DAN DISCOVERY PADA PEMBELAJARAN TEMATIK DI KELAS V MIN 4 KOTA **BANJARMASIN**

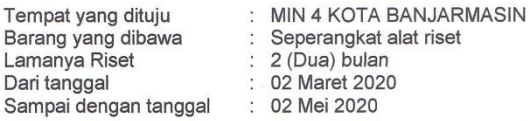

Demikian Surat Riset ini diberikan kepada ybs, agar pihak-pihak yang berkepentingan dapat memberikan bantuan seperlunya.

Mahasiswa yang bersangkutan,

J) Rizky Eka Putra NIM. 1501291709

Vakil Dekan Bidang Akademik dan Kelembagaan,  $\alpha$  $\sum_{i=1}^{n}$ UDr. Hairul Hudaya, M.Ag<br>NIP: 197510232006041003

171

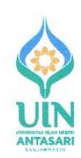

#### **KEMENTERIAN AGAMA REPUBLIK INDONESIA** UNIVERSITAS ISLAM NEGERI ANTASARI FAKULTAS TARBIYAH DAN KEGURUAN Jalan Jenderal Ahmad Yani KM. 4,5 Banjarmasin<br>Telepon (0511) 3253939 Faksimile (0511) 3274492 Email: ftk.antasari@gmail.com Web: www.ftk.iain-antasari.ac.id

: B-930 /Un.14/III.1.t/pp.00.9/02/2020 Nomor Sifat : Penting Lampiran : I (satu) lembar Hal : Riset Dalam Rangka Penyusunan Skripsi

Banjarmasin, 26 Februari 2020

Kepada,

Yth. Kepala MIN 4 KOTA BANJARMASIN Kota Banjarmasin

di Banjarmasin

Assalamu'alaikum Warahmatullah Wabarakatuh

Dengan hormat, sehubungan rencana penelitian yang akan dilaksanakan oleh mahasiswa (i) dalam rangka penyusunan skripsi, maka dengan ini kami mohon izin serta bantuan Bapak/Ibu agar kiranya berkenan memberikan informasi/data yang diperlukan oleh :

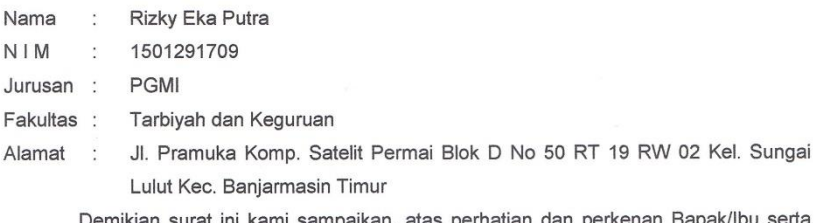

Demikian surat ini kami sampaikan, atas perhatian dan perkenan Bapak/Ibu serta kerjasamanya yang baik kami ucapkan terima kasih.

Wassalamu'alaikum Warahmatullah Wabarakatuh

Wakil Dekan Bidang Akademik dan Kelembagaan UDr. Hairul Hudaya, M.Ag NIP 497510232006041003

Tembusan: Dekan Fakultas Tarbiyah dan Keguruan UIN Antasari.

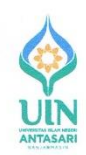

### KEMENTERIAN AGAMA REPUBLIK INDONESIA UNIVERSITAS ISLAM NEGERI ANTASARI **FAKULTAS TARBIYAH DAN KEGURUAN** Jalan Jenderal Ahmad Yani KM. 4,5 Banjarmasin<br>Telepon (0511) 3253939 Faksimile (0511) 3274492<br>Email: fik.antasari@gmail.com Web: www.fik.iain-antasari.ac.id

Nomor : B-03°/Un.14/III.1.t/pp.00.9/02/2020 : Penting Sifat Lampiran : I (satu) lembar

Banjarmasin, 26 Februari 2020

: Riset Dalam Rangka Penyusunan Skripsi Hal

Kepada,

Kepala Kementerian Agama Yth. Kota Banjarmasin

 $di -$ Banjarmasin

Assalamu'alaikum Warahmatullah Wabarakatuh

Dengan hormat, sehubungan rencana penelitian yang akan dilaksanakan oleh mahasiswa (i) dalam rangka penyusunan skripsi, maka dengan ini kami mohon izin serta bantuan Bapak/Ibu agar kiranya berkenan memberikan informasi/data yang diperlukan oleh :

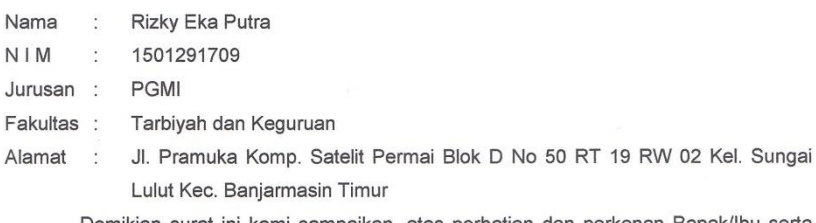

Demikian surat ini kami sampaikan, atas perhatian dan perkenan Bapak/Ibu serta kerjasamanya yang baik kami ucapkan terima kasih.

Wassalamu'alaikum Warahmatullah Wabarakatuh

<del>/Vaki</del>LDekan Bidang Akademik dan eletopagaan, **Cor Hary** Hudaya, M.Ag % LITTER THE THE SALE OF THE TABLE TO A 1003

Tembusan:

Dekan Fakultas Tarbiyah dan Keguruan UIN Antasari;  $1.$ 

2. Kepala MIN 4 KOTA BANJARMASIN

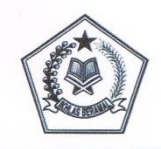

#### KEMENTERIAN AGAMA REPUBLIK INDONESIA KANTOR KEMENTERIAN AGAMA KOTA BANJARMASIN Jalan Pulau Laut Nomor 24Kota Banjarmasin - 70114<br>Telepon (0511) 3353586; Faksimili (0511) 3353586; e-mail : bjmkalsel@kemenag.go.id

B-516 /Kk.17.01-1/TL.00/3/2020 Nomor Sifat Izin Penelitian Perihal

3 Maret 2020

Yth

1. Wakil Dekan Bidang Akademik dan Kelembagaan Fakultas Tarbiyah dan Keguruan UIN Antasari Banjarmasin 2. Kepala MIN 4 Banjarmasin

Di-

Banjarmasin

Assalamu'alaikum Wr. Wb

Sehubungan dengan Surat dari Wakil Dekan Bidang Akademik dan Kelembagaan Fakultas Tarbiyah dan Keguruan Universitas Islam Negeri Antasari Banjarmasin Nomor B-930/Un.14/III.1.t/pp.00.9/02/2020 Tgl.26 Februari 2020 Perihal : izin penelitian atas nama:

Rizky Eka Putra NIM. 1501291709 Terhitung Mulai Tanggal.02 Maret sd 02 Mei 2020 Dengan Judul:

PERBANDINGAN HASIL BELAJAR MENGGUNAKAN MODEL INQUIRY DAN DISCOVERY PADA PEMBELAJARAN TEMATIK DI KELAS V MIN 4 KOTA **BANJARMASIN.** 

Kami dapat menyetujui atas penelitian tersebut dengan ketentuan :

- 1. Tidak mengganggu proses kegiatan Belajar dan Mengajar
- Menyampaikan laporan / hasil penelitian ke Kantor Kementerian Agama Kota  $2.$ Banjarmasin.

Demikian kami sampaikan atas perhatian saudara kami ucapkan terima kasih.

Wassalamu'alaikumWr. Wb.

Kepala Kantor Kementerian Agama Kota Banjarmasin

#### Nuhammad Rofi'i

Tembusan:

1. Kasi Pendidikan Madrasah Kantor Kemenag Kota Banjarmasin

2. Mahasiswi Yg Bersangkutan

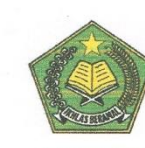

**KEMENTERIAN AGAMA REPUBLIK INDONESIA** KANTOR KEMENTERIAN AGAMA KOTA BANJARMASIN **MADRASAH IBTIDAIYAH NEGERI 4 BANJARMASIN** Alamat : Ji. Pekapuran A RT. 30 RW. VI Telp. 0511-3263471 Banjarmasin 70234<br>PROPINSI KALIMANTAN SELATAN Email: <u>min.kebun.bunga@gmasir.com</u>

**SURAT KETERANGAN**<br>Nomor: 19 /Mi.17.01-04/PP.00.1/03/2020

Yang bertanda tangan di bawah ini:

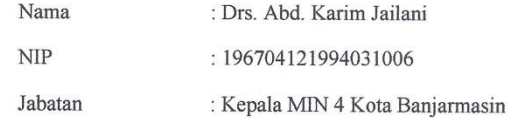

Dengan ini menerangkan bahwa:

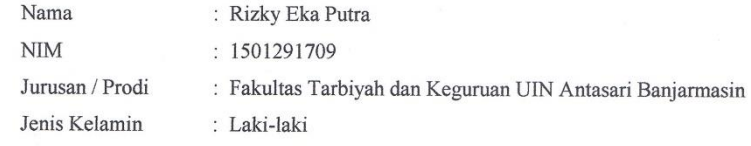

Akan melakukan Riset Penelitian di MIN 4 Kota Banjarmasin dalam rangka pengumpulan data untuk penyusunan skripsi dengan judul "PERBANDINGAN HASIL BELAJAR MENGGUNAKAN MODEL<br>INQUIRY DAN DISCOVERY PADA PEMBELAJARAN TEMATIK DI Mei 2020.

Demikian surat keterangan ini dibuat dengan sebenar-benarnya untuk dapat dipergunakan sebagaimana mestinya.

Banjarmasin, 02 Maret 2020 Kepala ABD. KARIM JALANI

 $\alpha$  . <br> <br> :  $\alpha$ 

KANTOR KEMENTERIAN AGAMA KOTA BANJARMASIN MADRASAH IBTIDAIYAH NEGERI 4 BANJARMASIN **ELECTE DE LUISO CONTRADIT ANTIFICIOL AU PROPENSITA ADMINISTRATION DE LA CONTRADITA DE LA CONTRATA DE LA CONTRA**<br>PROPINSI KALIMANTAN SELATAN Email: <u>min.kebun.bunga@gmail.com</u>

**KEMENTERIAN AGAMA REPUBLIK INDONESIA** 

# SURAT KETERANGAN<br>Nomor: 28 /Mi.17.01-04/PP.00.1/05/2020

Yang bertanda tangan di bawah ini :

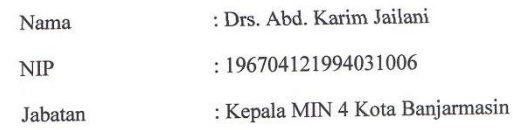

Dengan ini menerangkan bahwa:

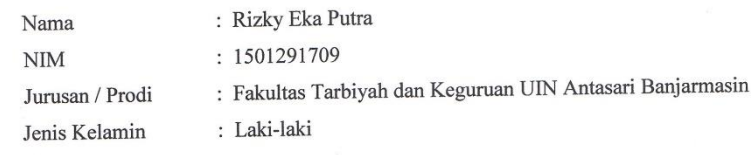

Telah melaksanakan Riset Penelitian di MIN 4 Kota Banjarmasin dalam rangka pengumpulan data untuk penyusunan skripsi dengan judul "PERBANDINGAN HASIL BELAJAR MENGGUNAKAN MODEL<br>INQUIRY DAN DISCOVERY PADA PEMBELAJARAN TEMATI Mei 2020.

Demikian surat keterangan ini dibuat dengan sebenar-benarnya untuk dapat dipergunakan sebagaimana mestinya.

Banjarmasin, 04 Mei 2020 **IAN** ABD. KARIM JAILAN

 $\vec{a}$ 

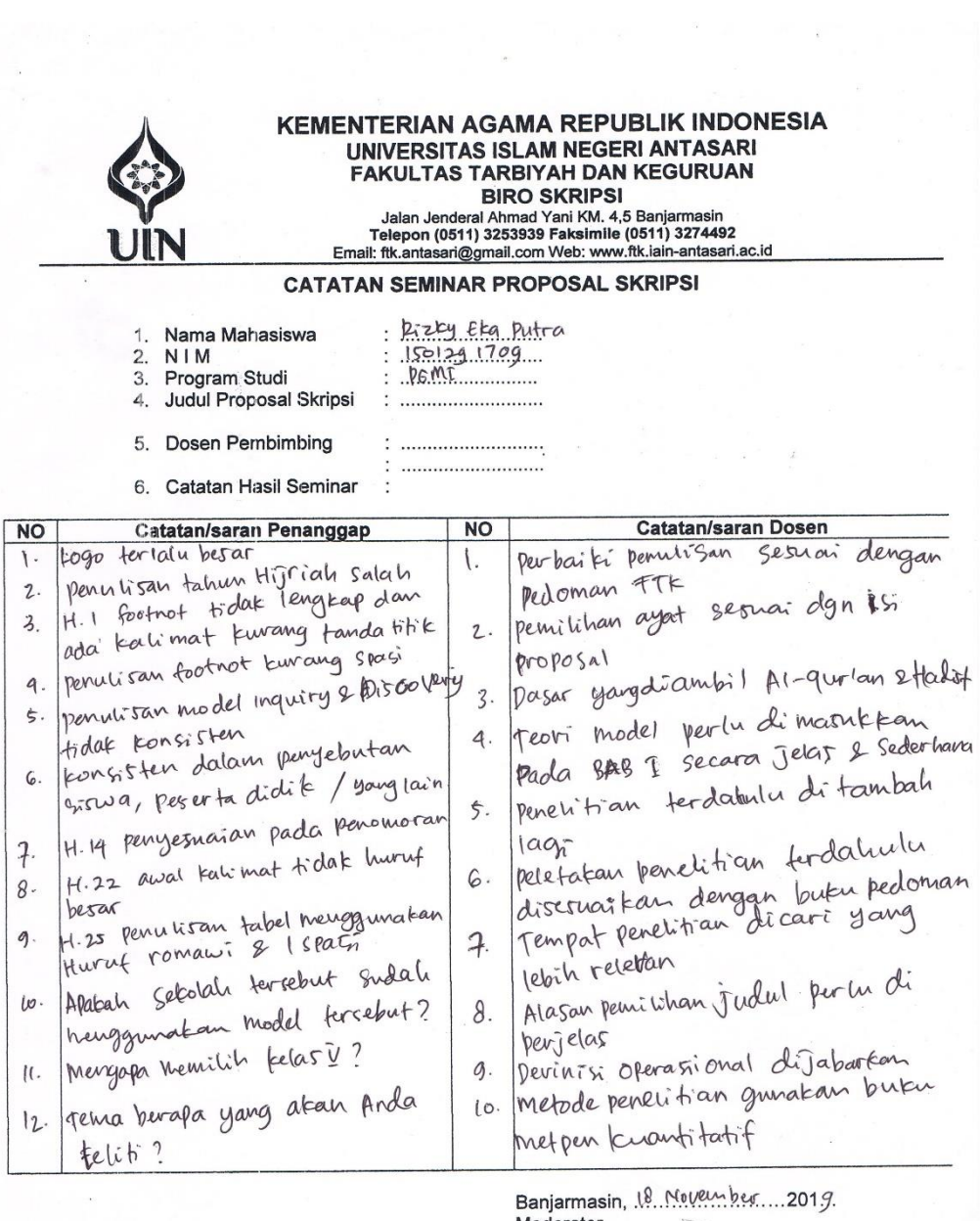

Banjarmasin, 18. November....2019.<br>Moderator, OUTI Juniyati

Catatan :<br>Lembaran serninar ini, diisi oleh moderator

in de

 $\mathbb{R}^{\mathbb{Z}_2}$ 

 $\mathbb{R}^2$ 

# **RIWAYAT HIDUP PENULIS**

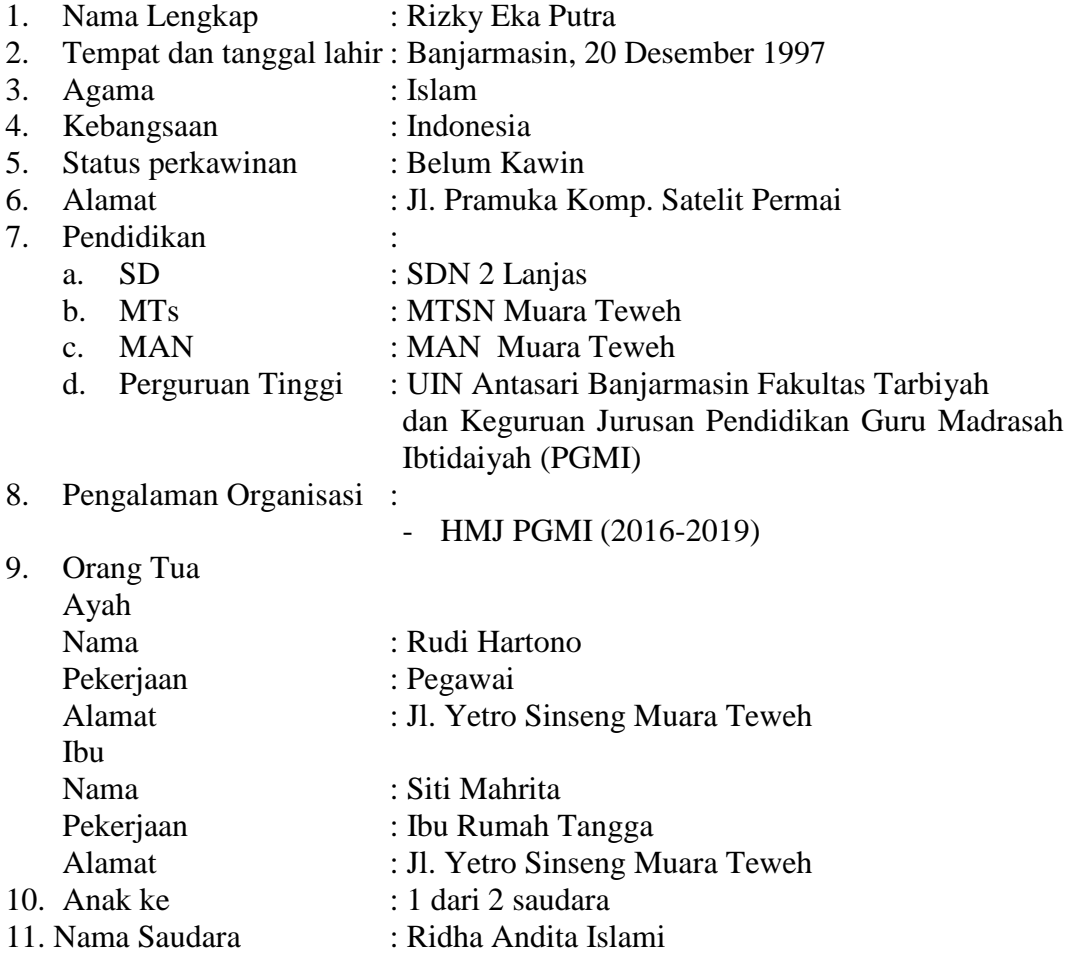

Banjarmasin, 4 Desember 2020 Penulis

fary

Rizky Eka Putra